# **Гидродинамические исследования скважин (ГДИС)**

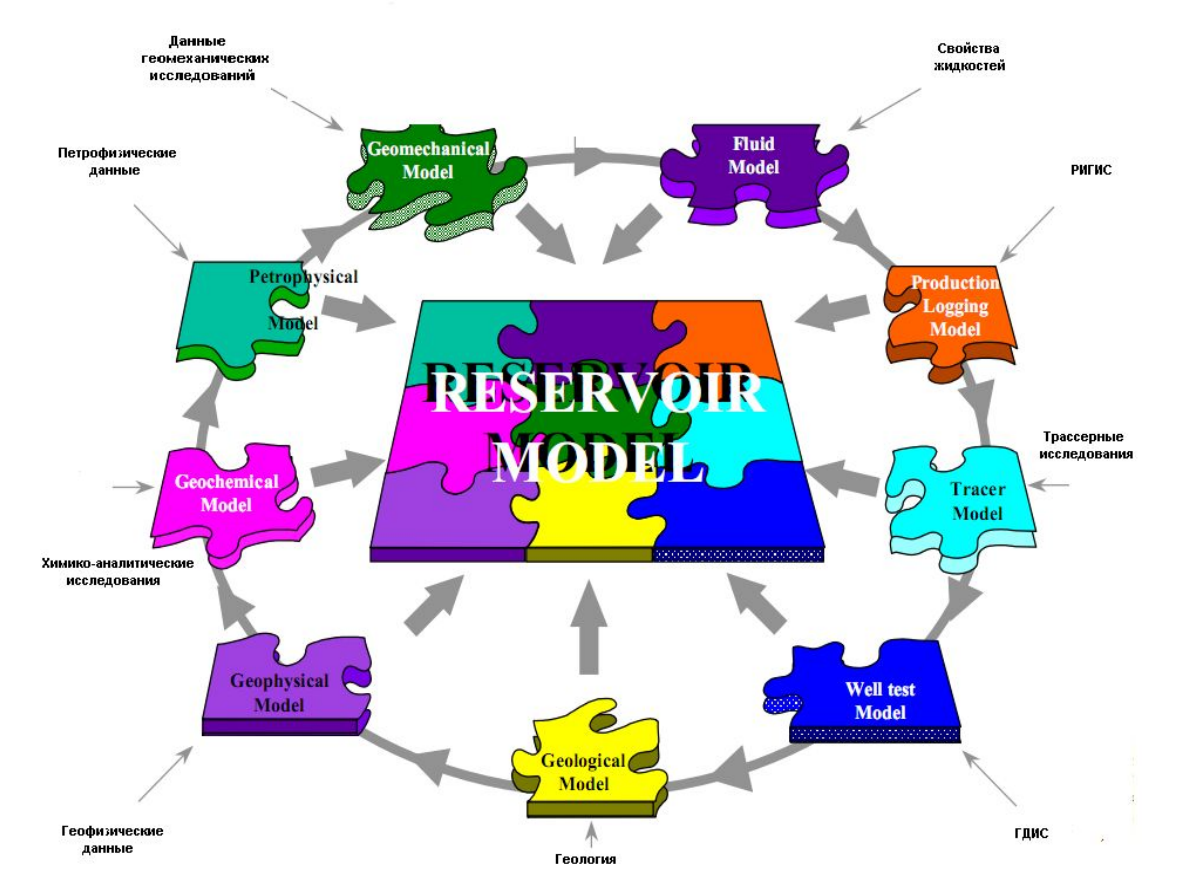

# **ГДИС. Определение.**

система мероприятий, проводимых на скважинах по специальным программам, замер с помощью различных приборов ряда величин (изменения забойных давлений, дебитов, температур во времени и др), последующая обработка замеряемых данных, анализ и интерпретация полученной информации о продуктивных характеристиках – **параметрах пластов и скважин**.

# **Цели ГДИС:**

#### *Стадия промышленной разведки месторождения*

получение возможно полной информации о строении и свойствах пластов, необходимой для подсчета запасов и составления проекта разработки, т.е. выявление общей картины неоднородностей пласта по площади.

#### *Стадии пробной эксплуатации и промышленной разработки месторождения*:

- уточнение данных о гидродинамических свойствах разрабатываемого объекта, необходимых для дальнейшего проектирования;
- получение информации о динамике процесса разработки, необходимой для его регулирования;
- определение технологической эффективности мероприятий, направленных на интенсификацию добычи нефти (обработка призабойных зон скважин, гидроразрыв и т.д.)

# **Состав ГДИС**

- Наземные замеры (промысловая информация: дебит, обводненность, давление)
- Замеры уровня затрубной жидкости
- Замеры пластового давления
- Индикаторные диаграммы
- КВД/КПД
- Профиль притока/закачки
- СПСК/ТМС
- Трассерные исследования

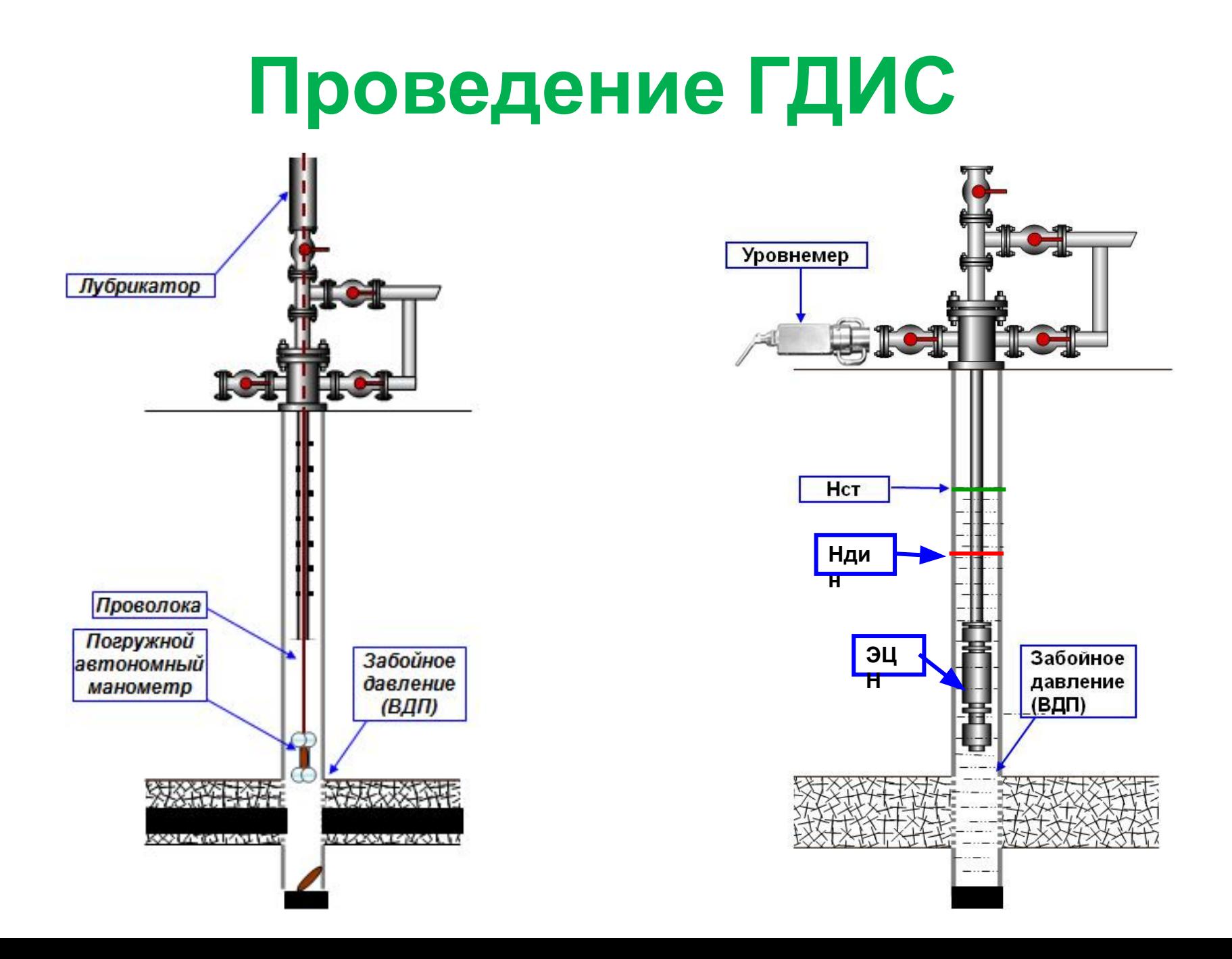

### **Замер уровня жидкости**

*Замер давления и динамического уровня в межколонном (затрубном) пространстве с целью контроля за работой добывающих скважин механизированного фонда для определения Ндин., Рзатр., Рзаб.*

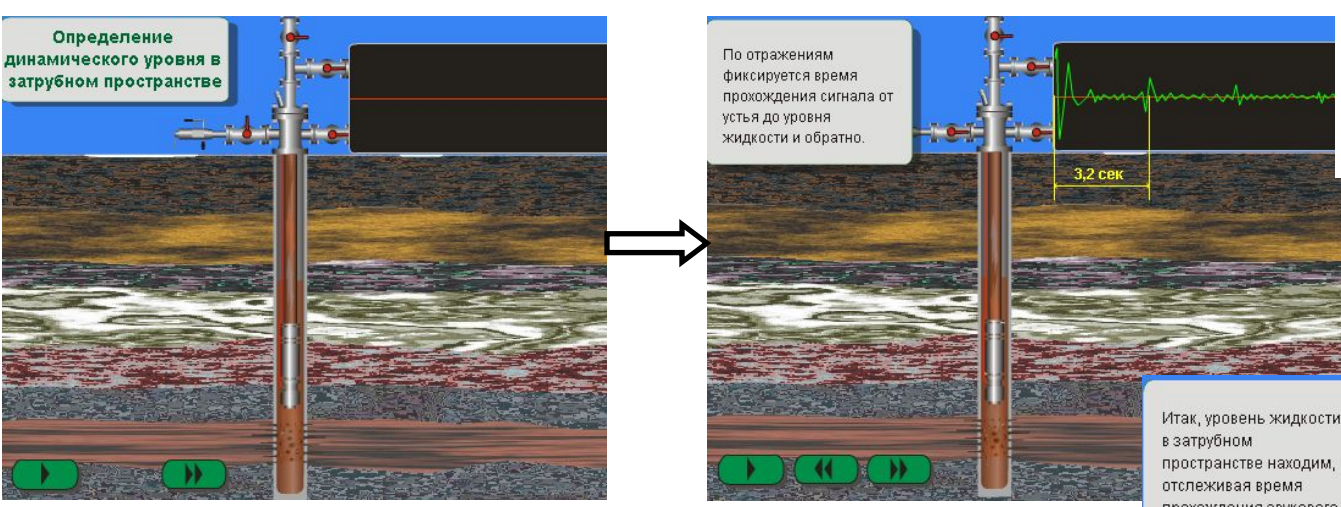

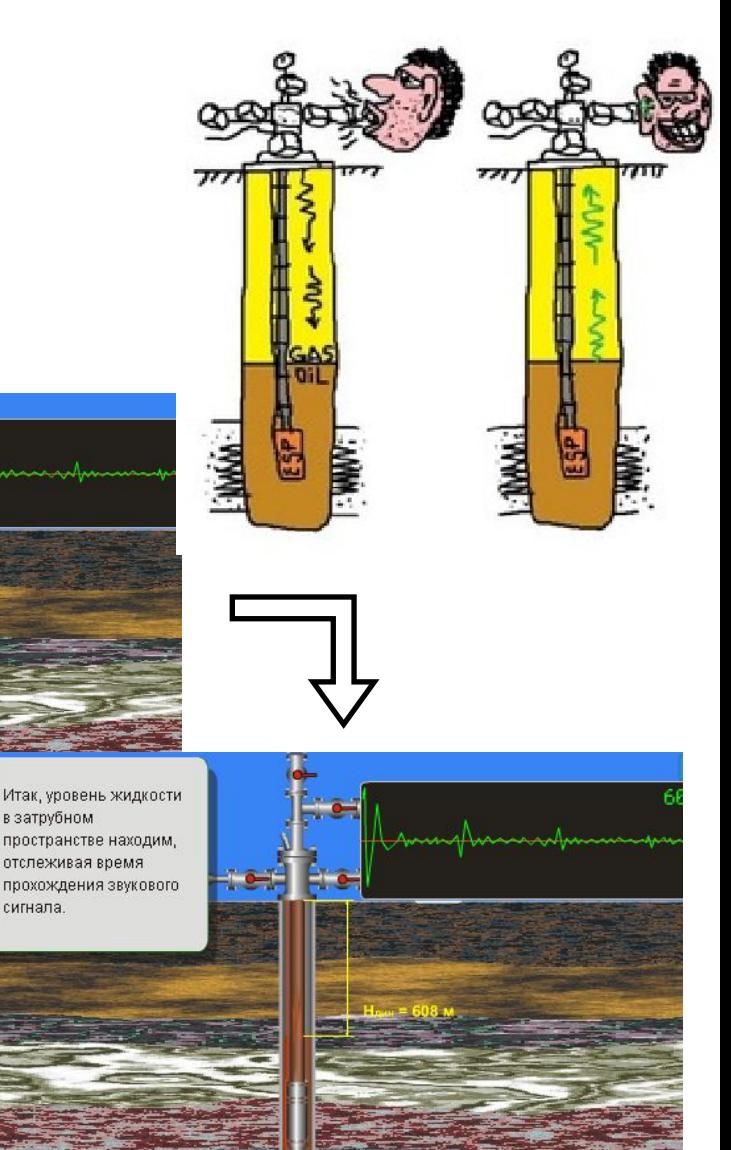

сигнала.

*Рзатр.*=10 атм, t=3.2 сек, u<sub>зв</sub>.=380м/с

$$
H = \frac{t^* \nu_{\scriptscriptstyle 36.}}{2} = \frac{3.2 c \varepsilon \kappa \cdot 380 \frac{\mu}{c}}{2} = 608 \frac{\mu}{m}
$$

## **ВИДЫ ИССЛЕДОВАНИЙ: замер пластового давления, индикаторные диаграммы (построение поля пластового**

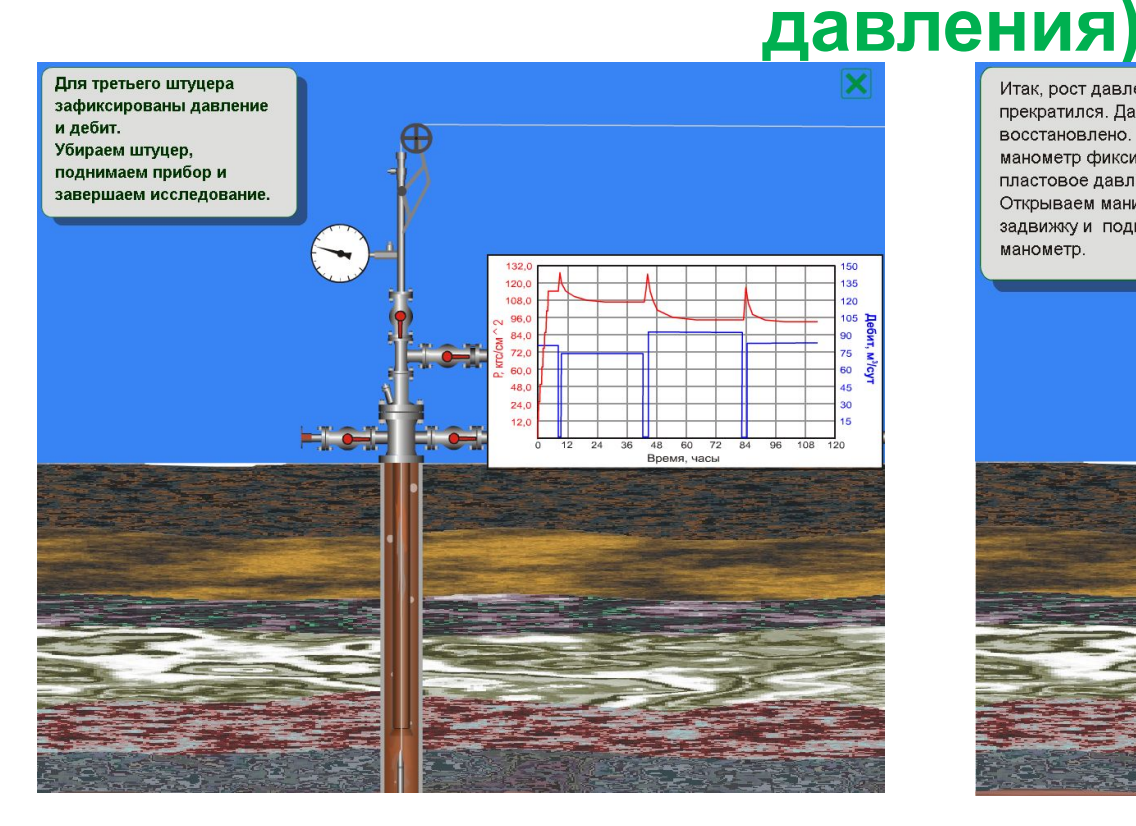

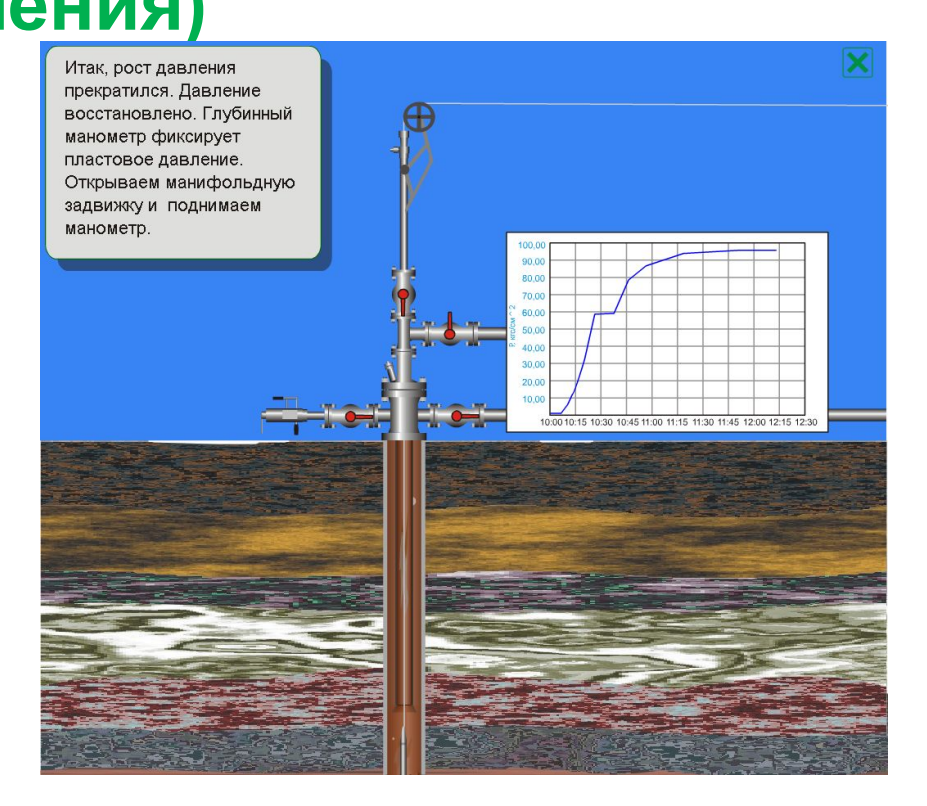

**Замер забойного давления при различных диаметрах**

**Спуск датчика и замер забойного остановленной скважины**

### **Профиль притока и приемистости -Механическая расходометрия**

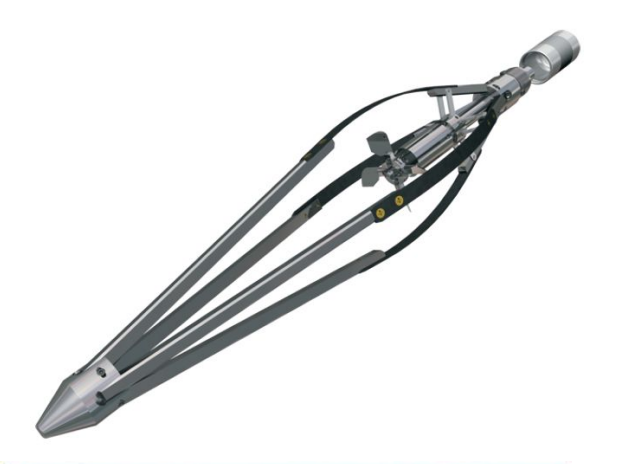

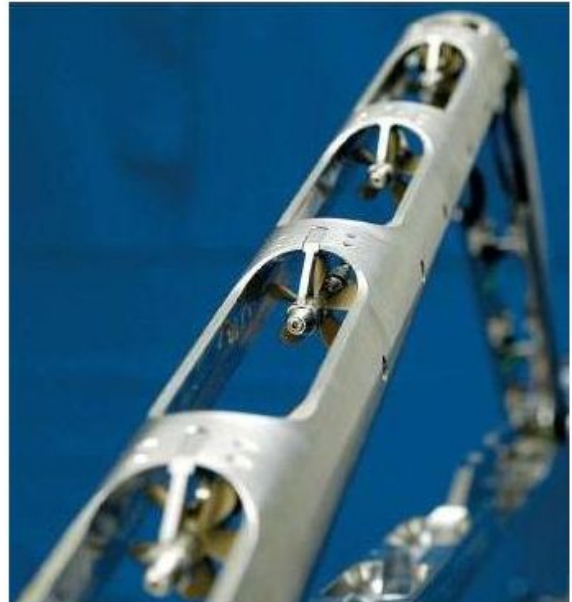

#### **Принцип действия:**

- Прибор представляет из себя серию вертушек с датчиком вращения
- Дебит определяется по частоте вращения вертушек
- Как правило замеры сопровождаются замерами ГК и манометр-термометр, иногда влагомером/резистивомером

#### **Цель исследования:**

- Определить приток/приемистость каждого отдельного интервала. В том числе из негерметичной обсадной колонны
- Определить обводненность каждого интервала (при наличии влагомера)
- Определение пластового давления и коэффициента продуктивности каждого интервала (при возможности изменения дебита)

### Профиль притока и приемистости -Термокондуктивная расходометрия

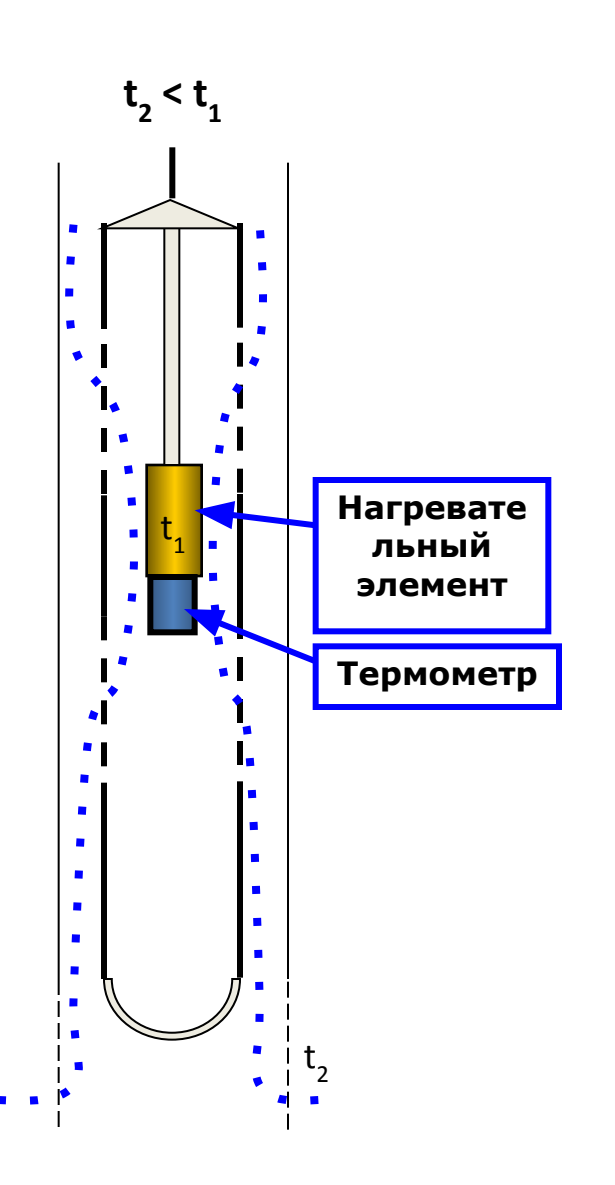

#### Принцип действия:

- Прибор состоит из нагревательного элемента нагревающегося выше температуры жидкости и датчика температуры
- Дебит определяется по степени охлаждения нагревательного прибора
- Так как метод является косвенным, проводится несколько измерений в том числе фоновый
- Как правило замеры сопровождаются замерами ГК и манометр-термометр, иногда влагомером/резистивомером

#### Цель исследования:

- Определить приток/приемистость каждого отдельного интервала
- Определить обводненность каждого интервала (при наличии влагомера)
- Те же что и у термометрии (наличие заколонных перетоков, целостность колонны и НКТ)

#### **Кривые восстановления/падения**

### **давления (определение проницаемости,**

#### **пластового давления, скин фактора и др. наиболее**

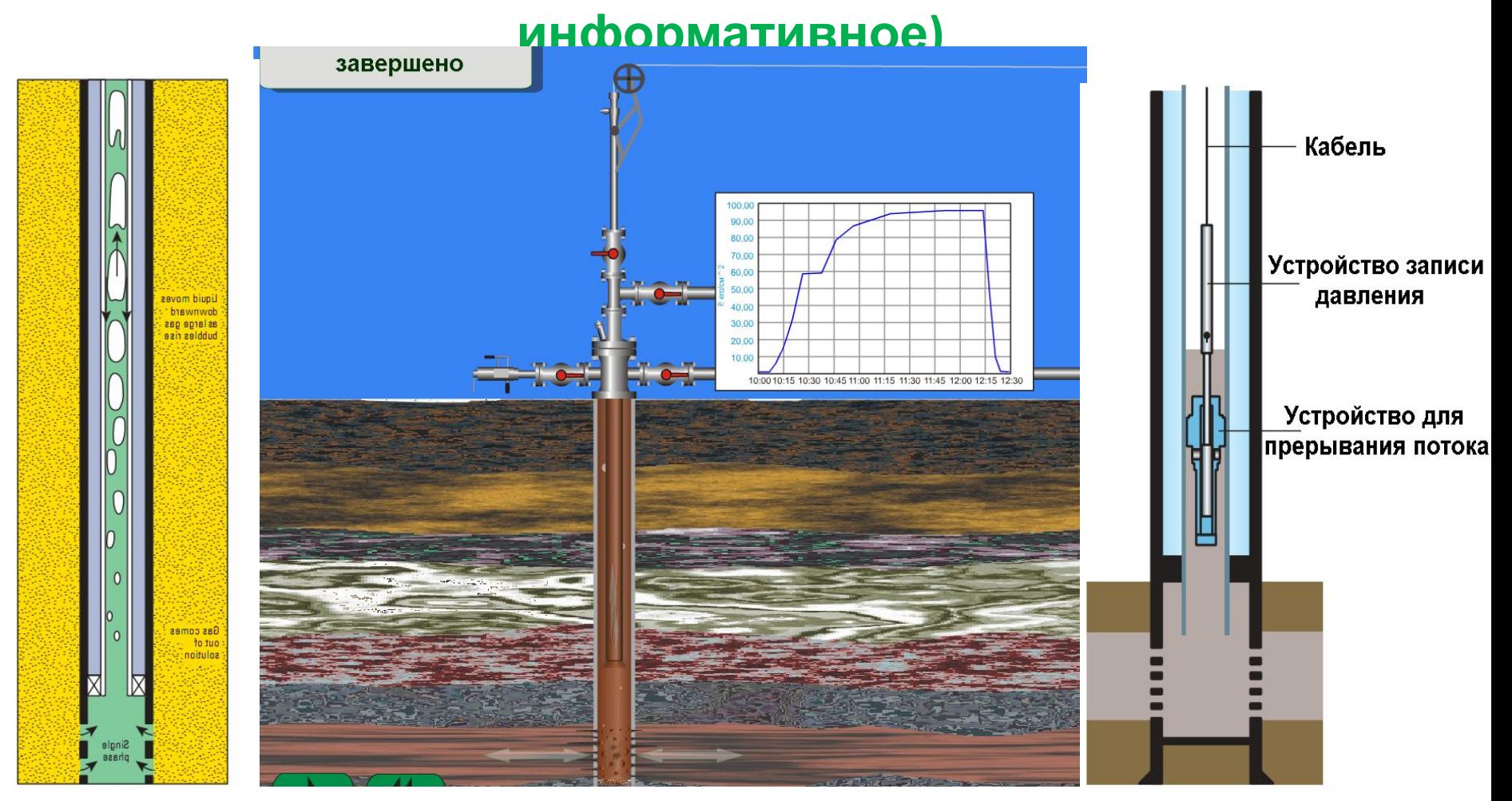

#### **Замер динамики изменения забойного давления непосредственно**

**после остановки/пуска скважины**

### **Гидропрослушивание**

#### **(определение проницаемости,**

#### **сообщаемости)**

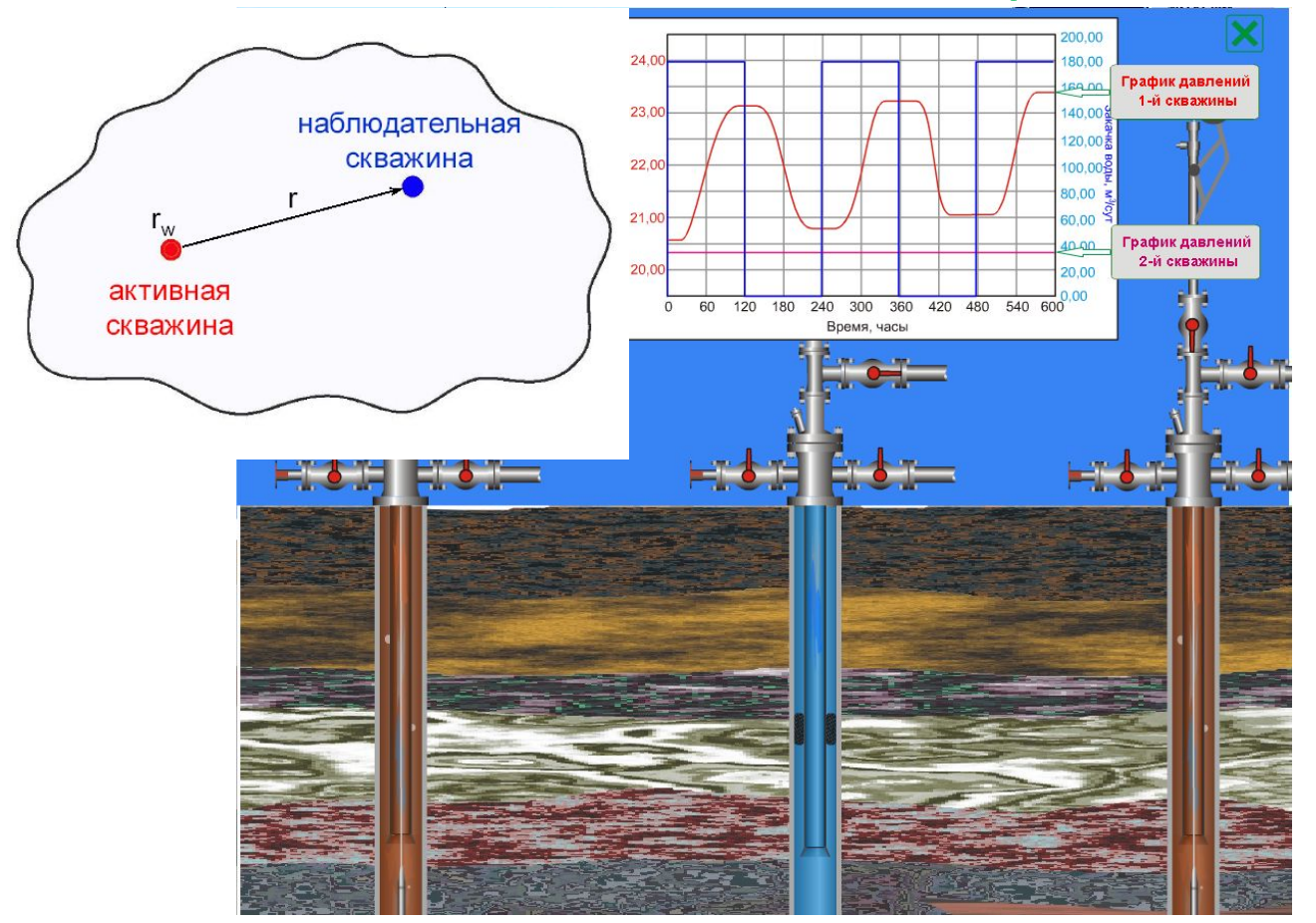

**Остановка нагнетательной скважины с одновременным замером динамики давления в соседних**

### **Скважинные камеры**

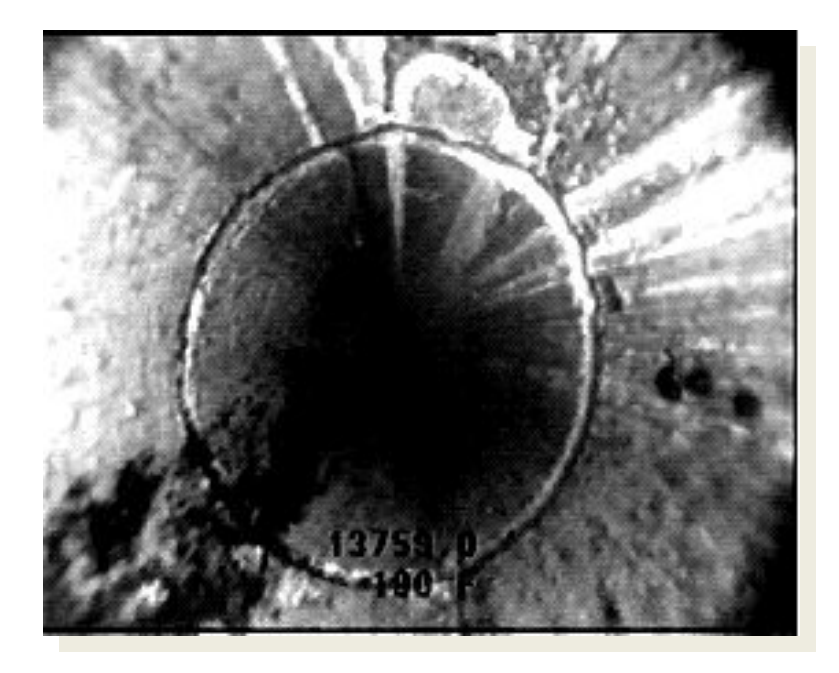

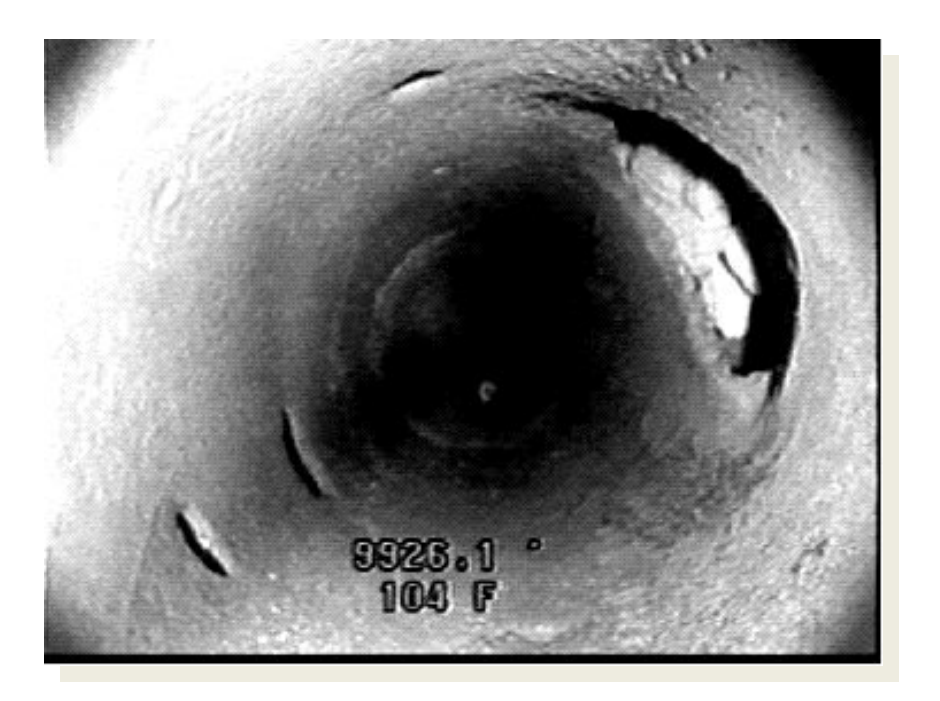

## **Основные этапы развития ГДИС**

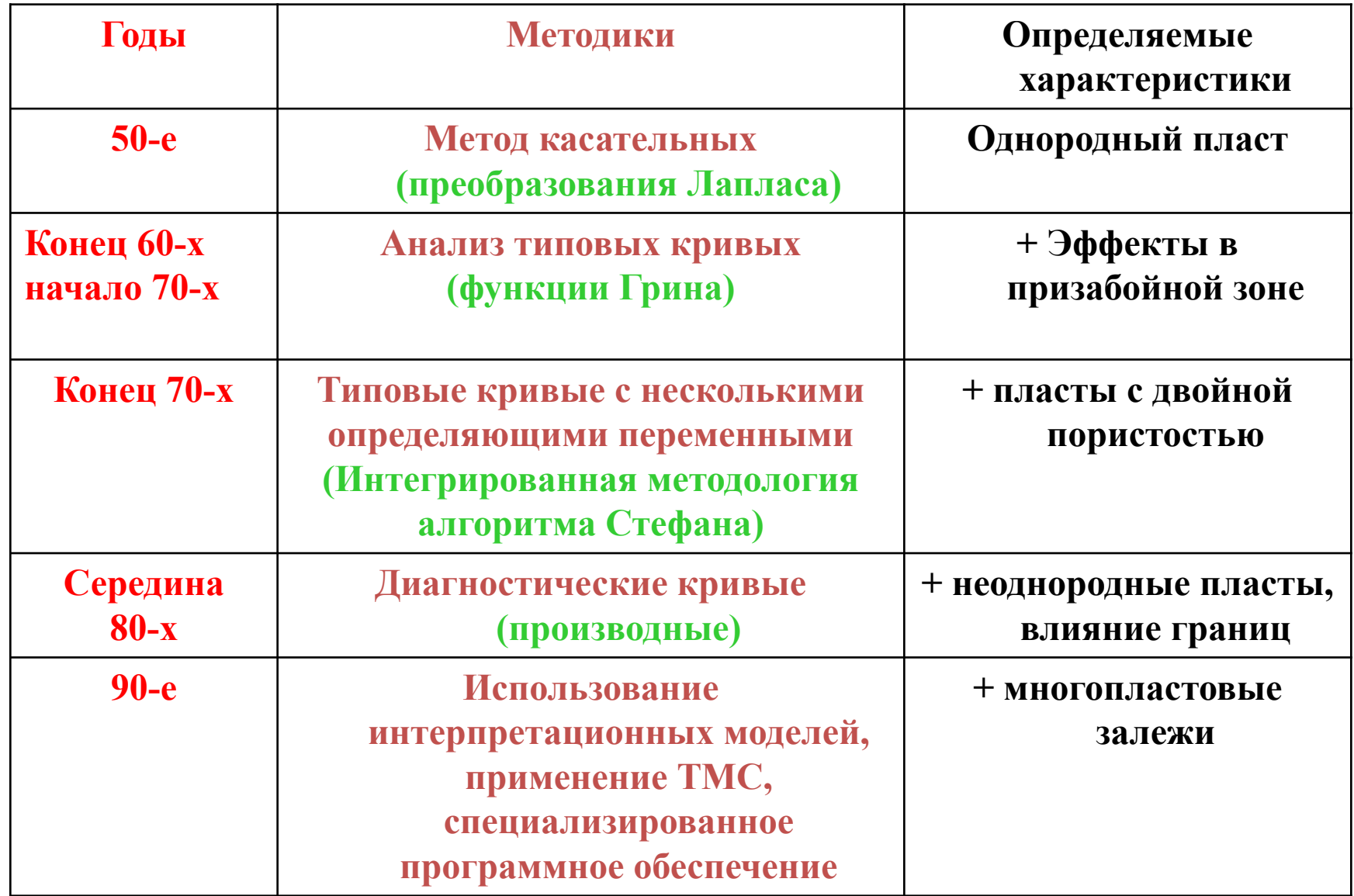

## **РАЗВИТИЕ ПРИБОРНОЙ БАЗЫ ГДИС** (отставание практики от теории 5-10 лет)

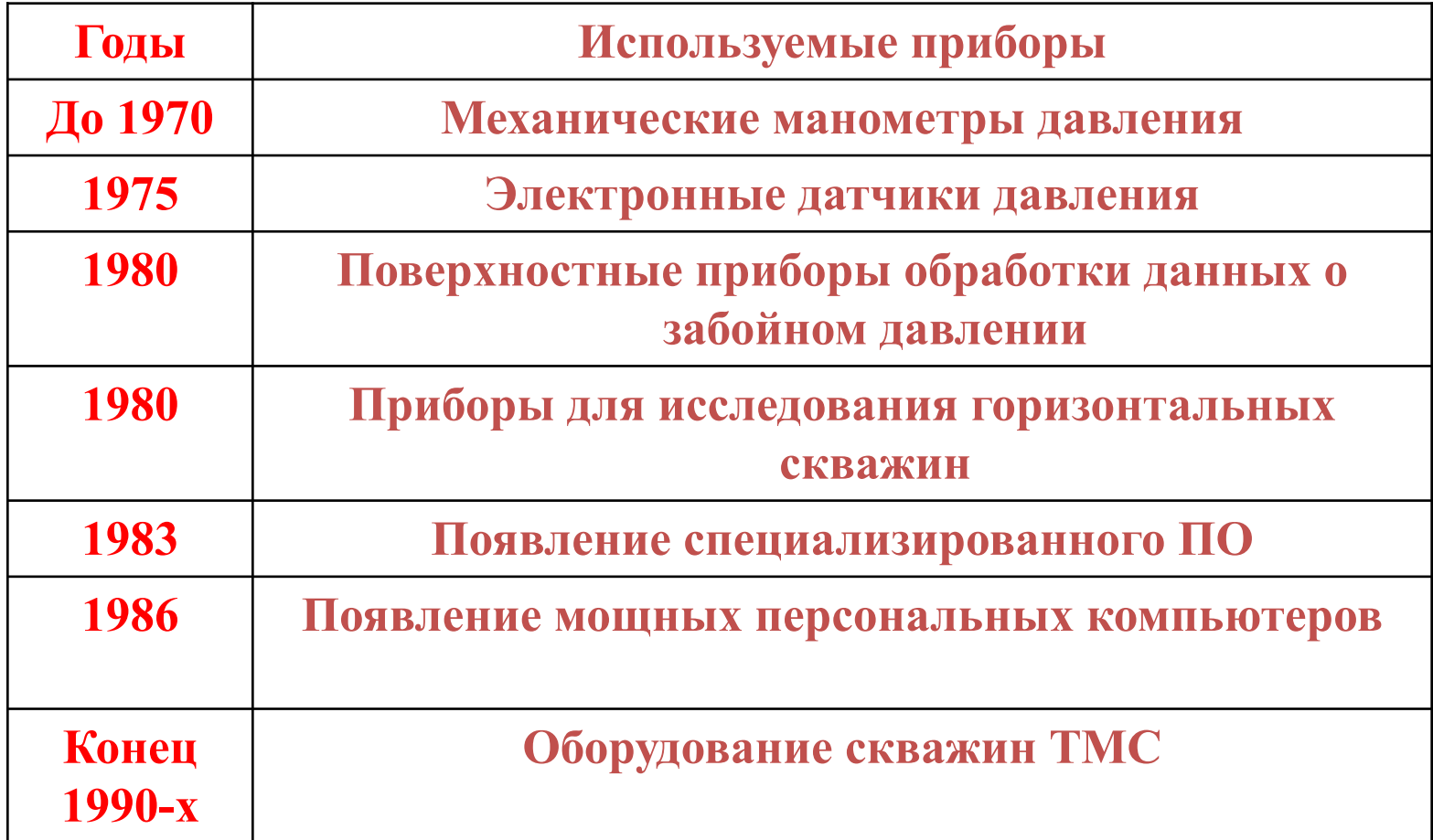

## **Возможности современных ГДИС**

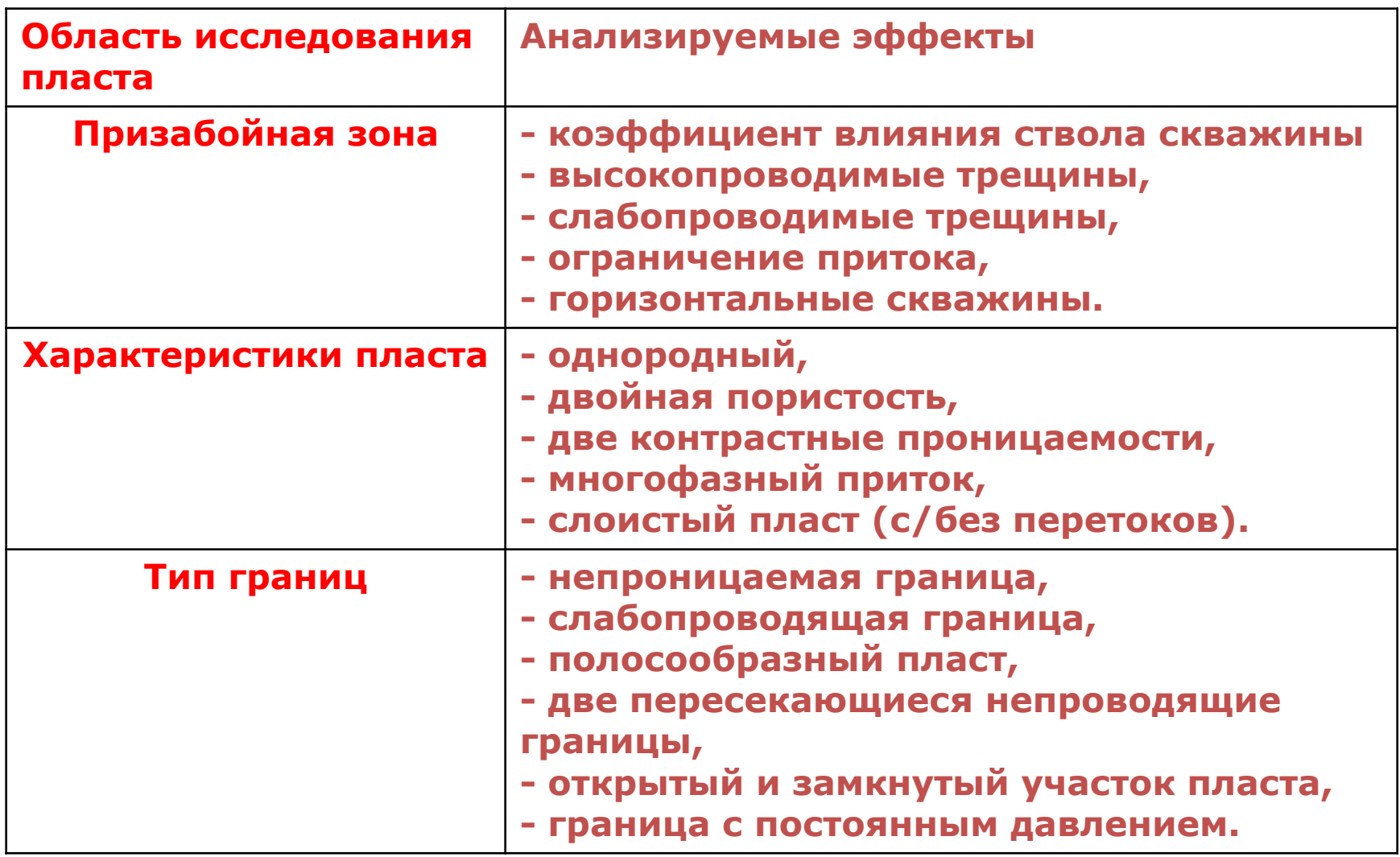

### **Модель пласта (Грингартен)**

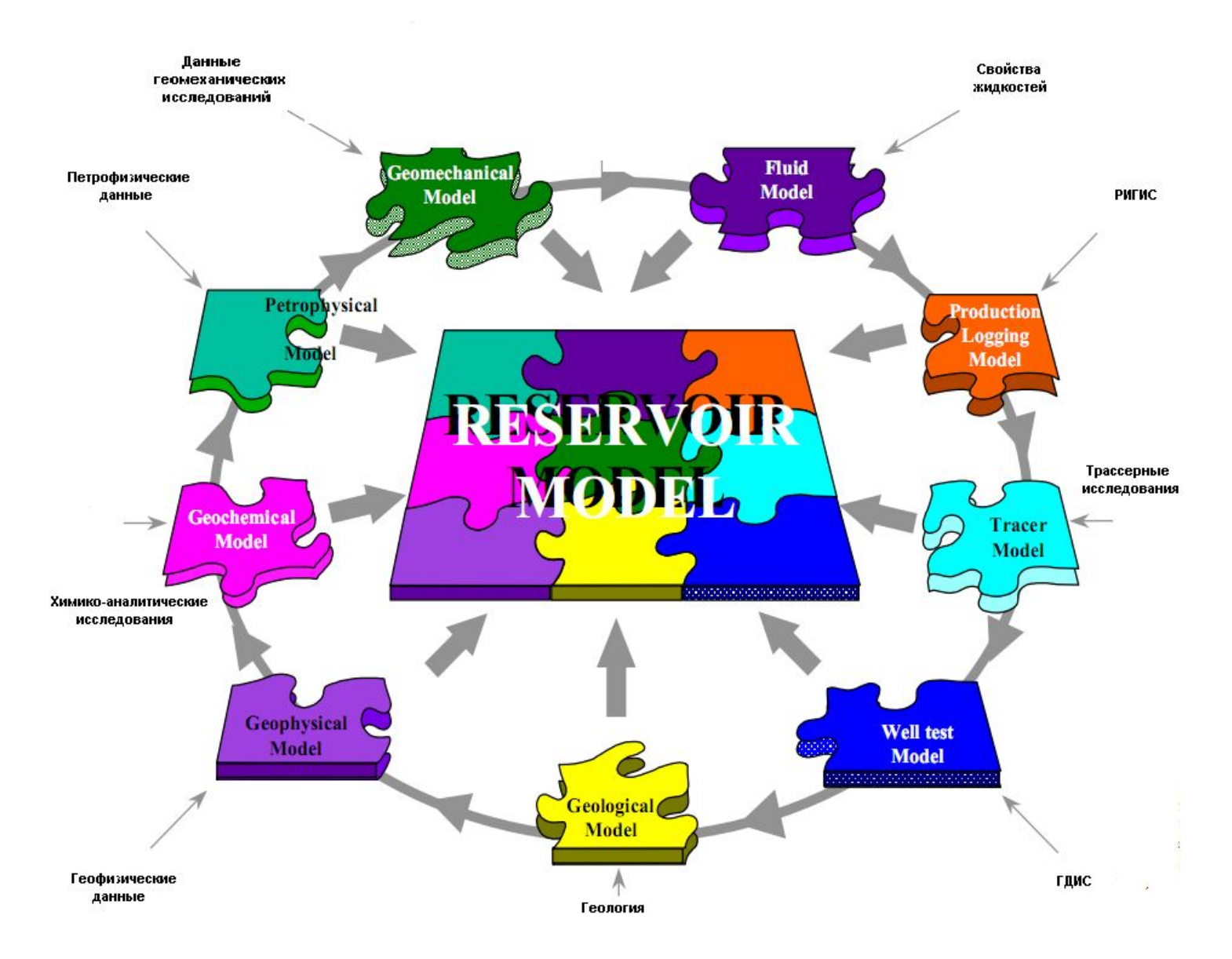

## **НАУКА И ЖИЗНЬ «РЕКЛЕ» (режем, клеим)**

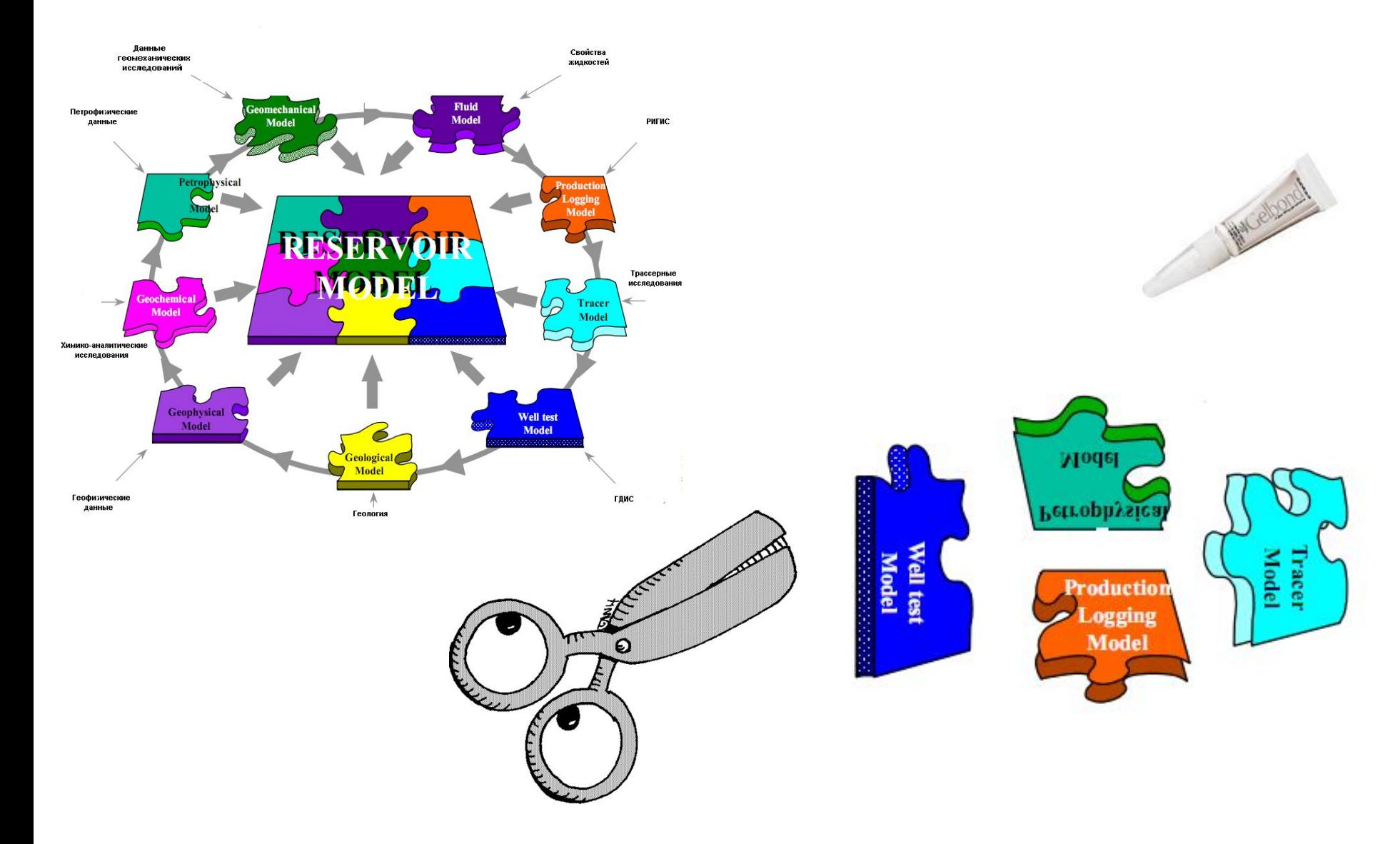

### **КТО АРБИТР? «Что делать?»**

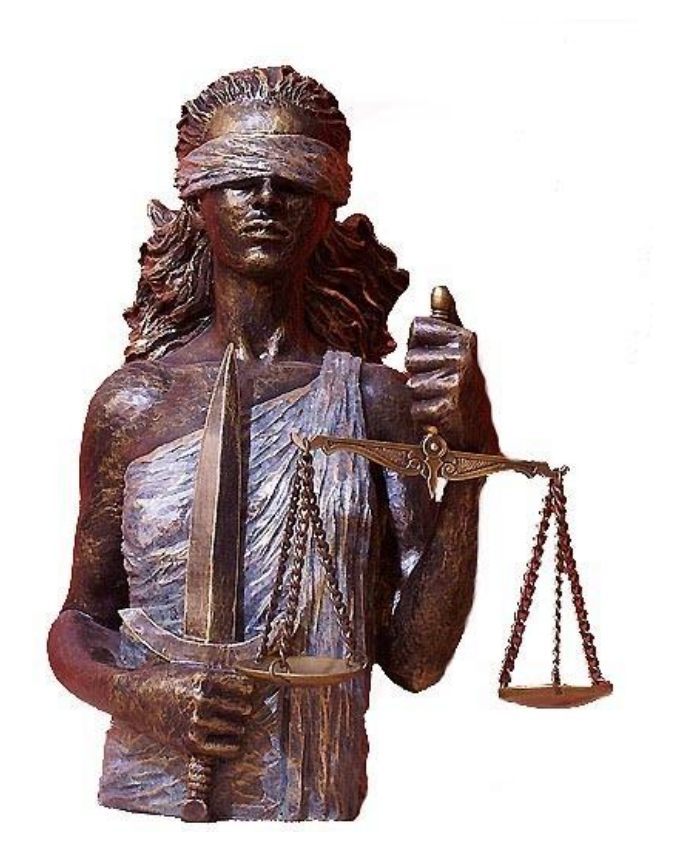

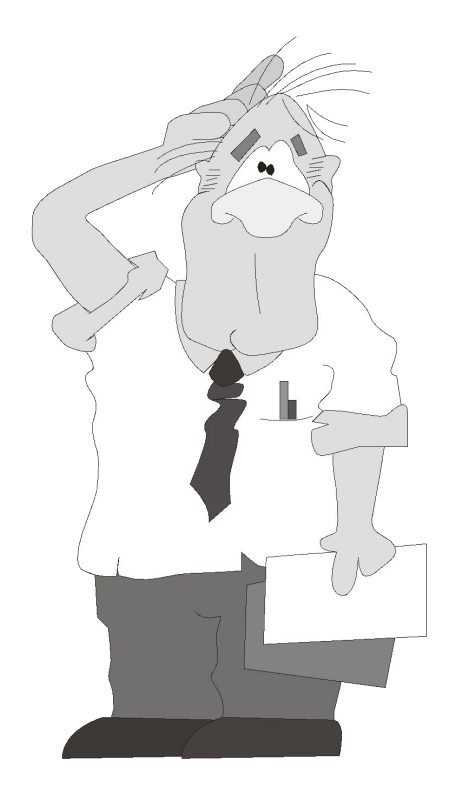

### **РАЗЛИЧНЫЕ ИССЛЕДОВАНИЯ «ВИДЯТ» РАЗЛИЧНЫЕ МАСШТАБЫ**

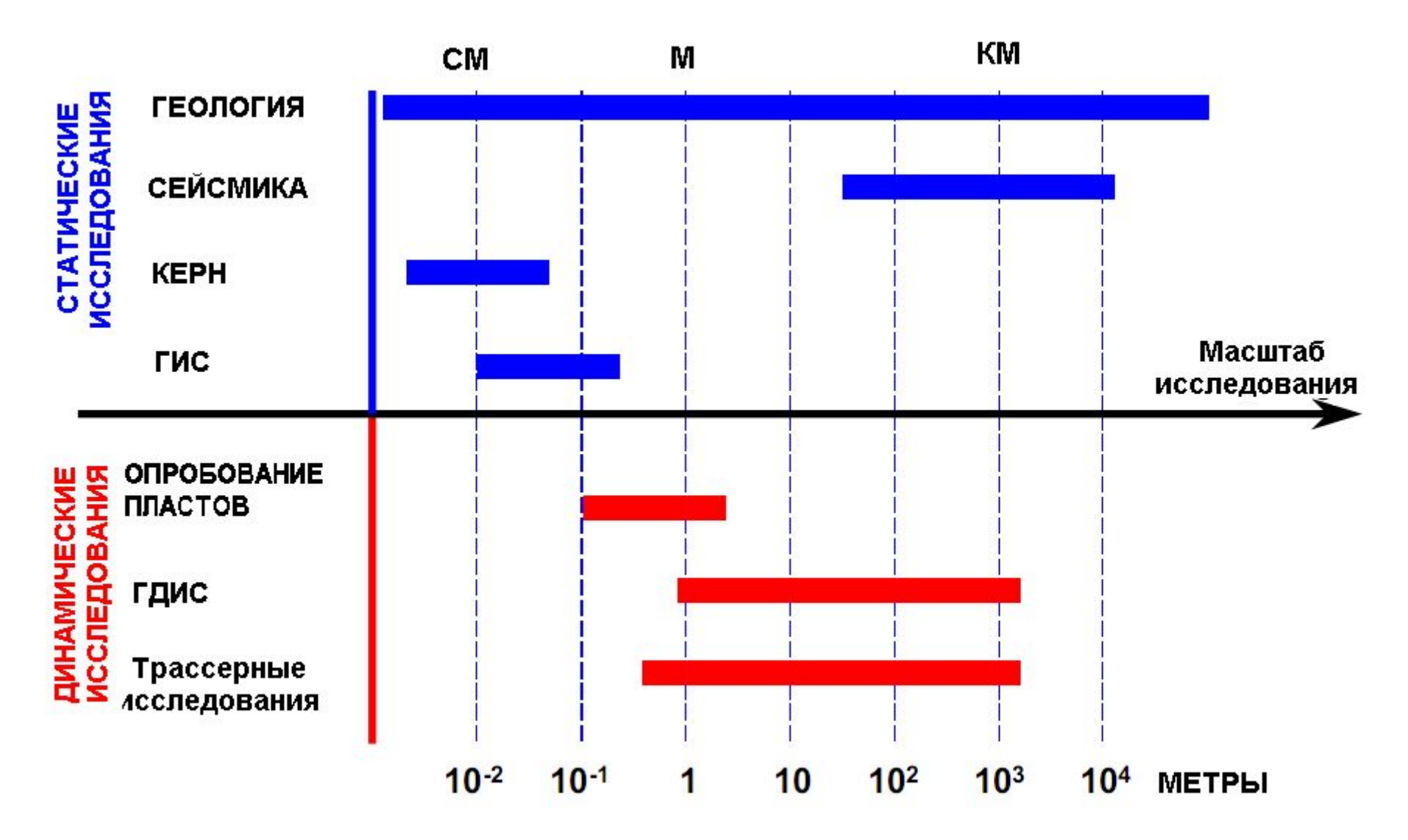

### **ОБЪЕМ ПЛАСТА, ОХВАЧЕННЫЙ ПЕРТОФИЗИЧЕСКИМИ ИССЛЕДОВАНИЯМИ**

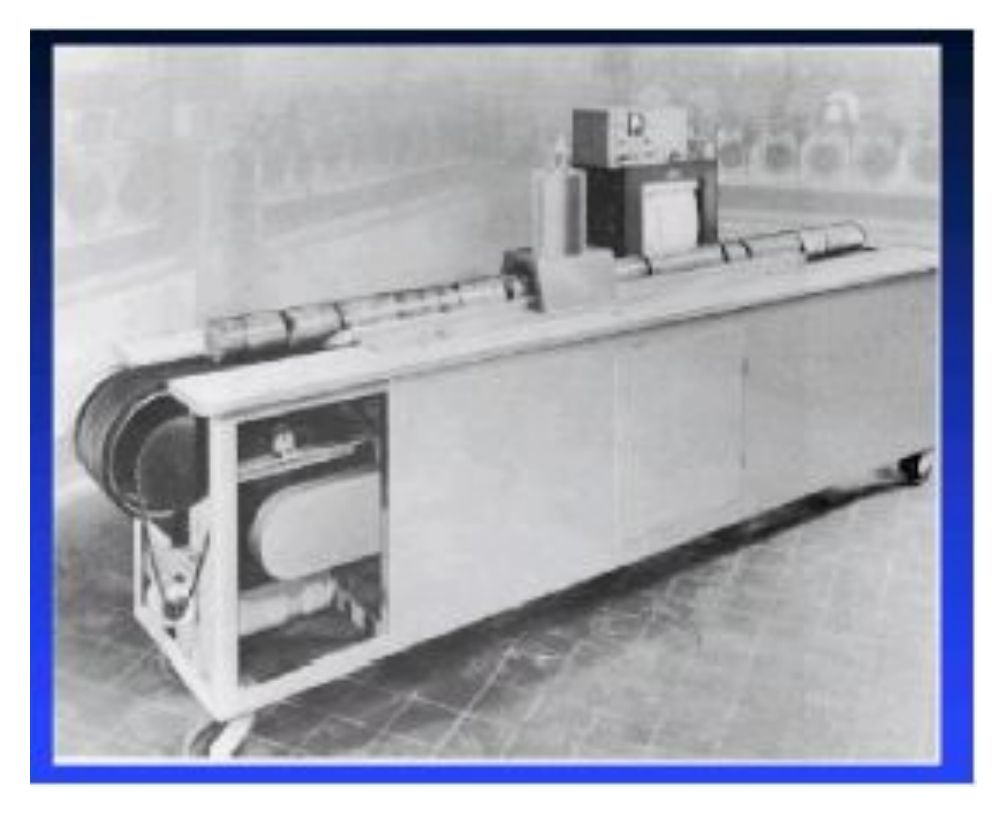

**Точность петрофизических исследований очень высокая.**

**Объем исследований:**  $V=V_1 \cdot N_1$  $V_{1}$ =10<sup>-4</sup> М<sup>3</sup> – объем образца;  $N_1 = 150$  - кол-во образцов;

 $\sim 1.5 \cdot 10^{-2}$  M<sup>3</sup>

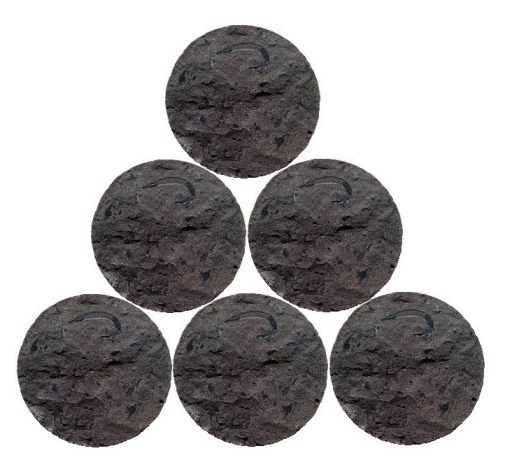

## **ОБЪЕМ ПЛАСТА, ОХВАЧЕННЫЙ ГЕОФИЗИЧЕСКИМИ ИССЛЕДОВАНИЯМИ**

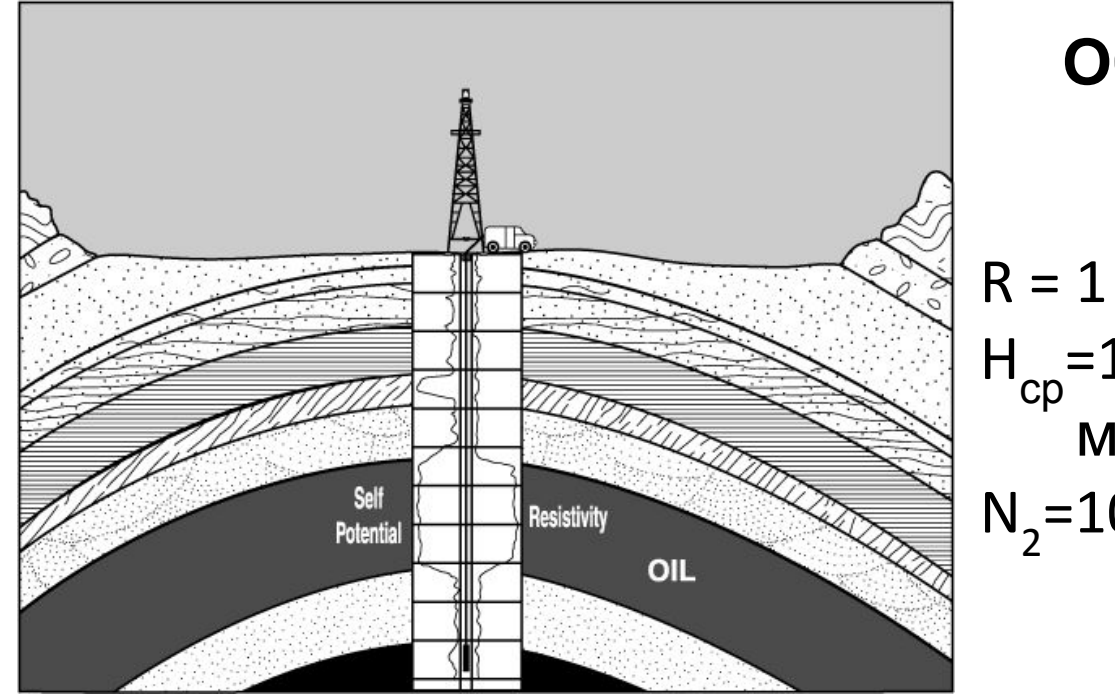

**Объем исследований:**

**V=2πR 2** ⋅**Н ср** ⋅**N2**  $R = 1$  м – радиус исс-ний; Н<sub>ср</sub>=10 м – средняя мощность; N<sub>2</sub>=100 - кол-во скважин;

 $\sim 6.10^3 \text{ m}^3$ 

**Главное достоинство геофизических исследований – детальность описания разрезов скважин.**

## **ОБЪЕМ ПЛАСТА, ОХВАЧЕННЫЙ ГИДРОДИНАМИЧЕСКИМИ ИССЛЕДОВАНИЯМИ**

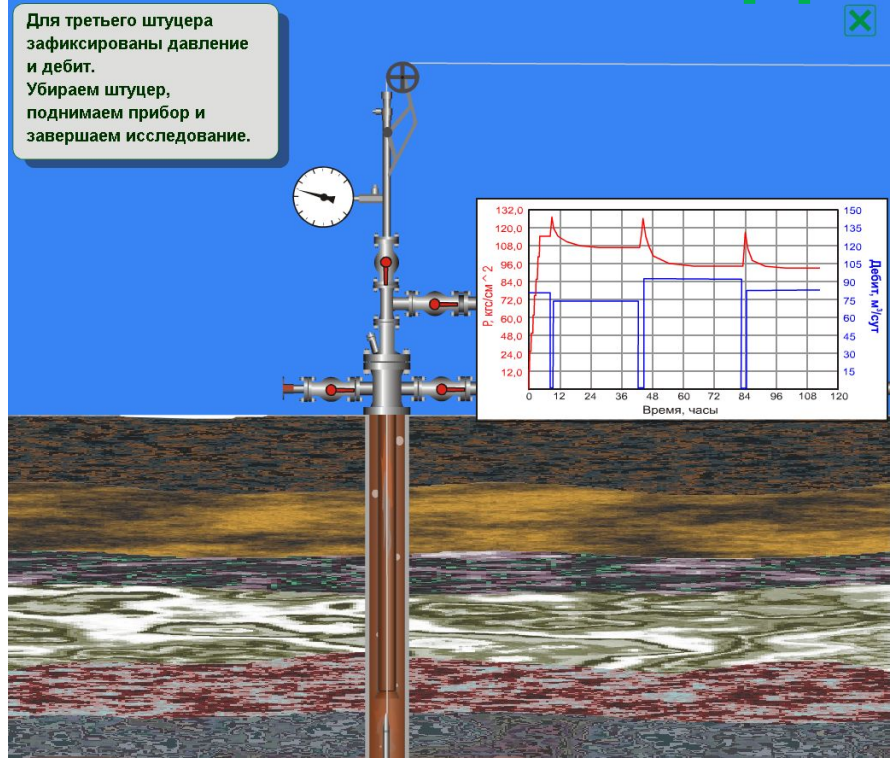

**Объем исследований:**

**V=2πR 2** ⋅**Н ср** ⋅**N2** L<sub>3</sub>=150 м – радиус исс-ний; Н<sub>ср</sub>=10 м – средняя мощность;  $N_2 = 10$  - кол-во скважин;

 $\sim 12 \cdot 10^6$  M<sup>3</sup>

**Достоверность - прямые измерения фильтрационных свойств пласта, осредненных по призабойной зоне.**

## **СЕЙСМИЧЕСКИЕ ДАННЫЕ**

**Временной сейсмический разрез**

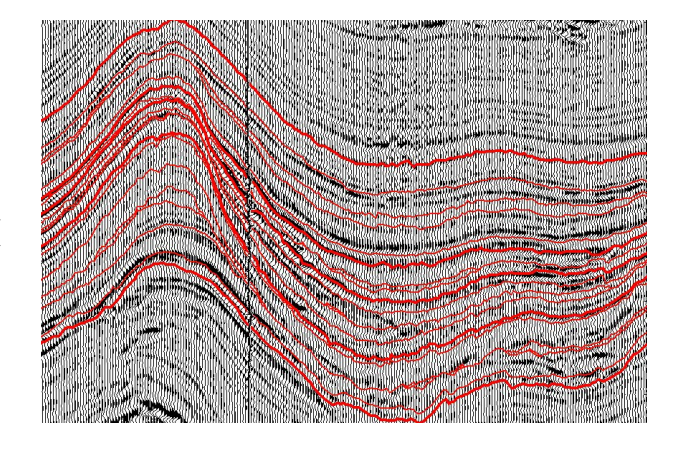

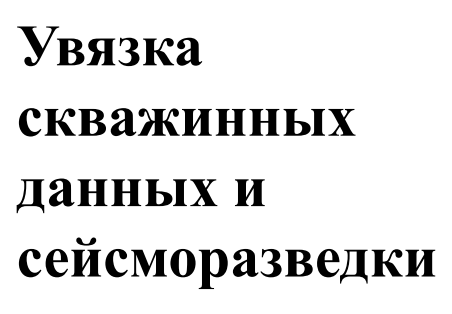

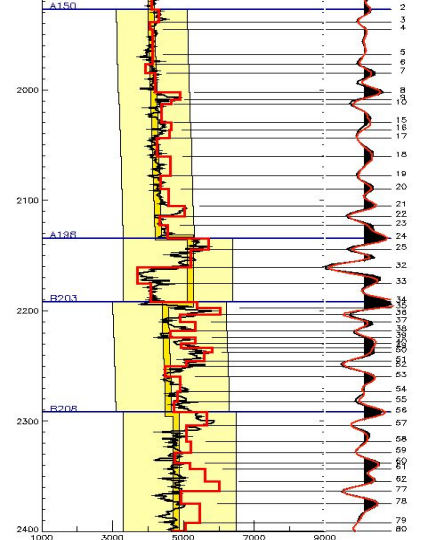

**Сейсморазведка сама по себе несет очень большой объем полезной информации и используем мы, как правило, лишь небольшую ее часть. Обработка направлена на то, чтобы временной разрез выглядел подобно геологическому.**  *При этом нельзя забывать, что он остается попрежнему только волновым полем со своими особенностями.*

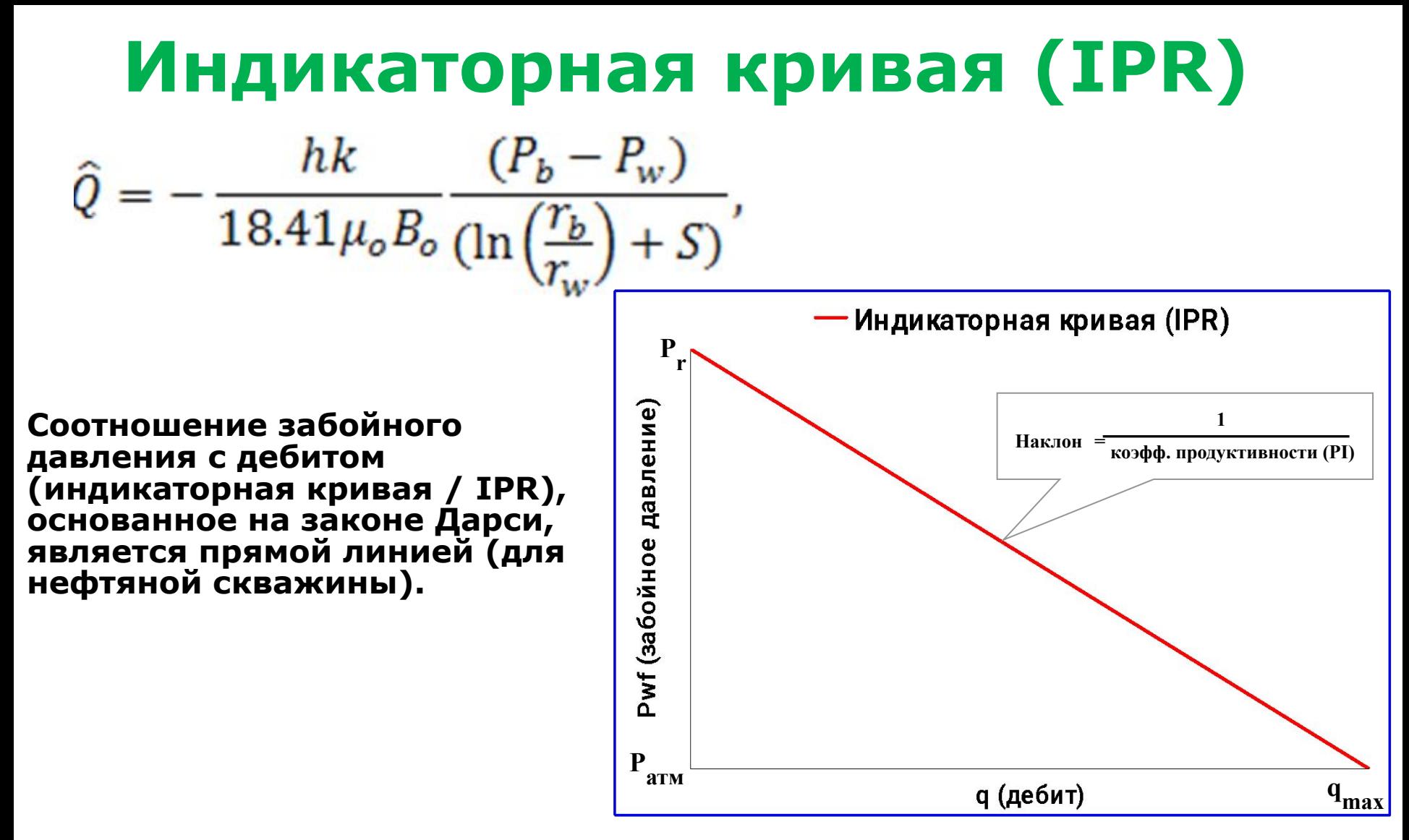

**IPR определена на отрезке между средним пластовым давлением (Pr ) и атмосферным давлением (Pатм). Производительность, соответствующая атмосферному давлению на забое – это максимально возможный**  теоретический дебит скважины (q<sub>max</sub>). Дебит при забойном давлении, **равном среднему пластовому давлению, равен нулю.**

### **Пример : Построение индикаторной кривой (IPR).**

- 1) Рассчитать максимальный теоретический дебит (q<sub>o max</sub>).
- **2)Построить индикаторную кривую (IPR).**
- **3)Определить коэффициент продуктивности (PI).**

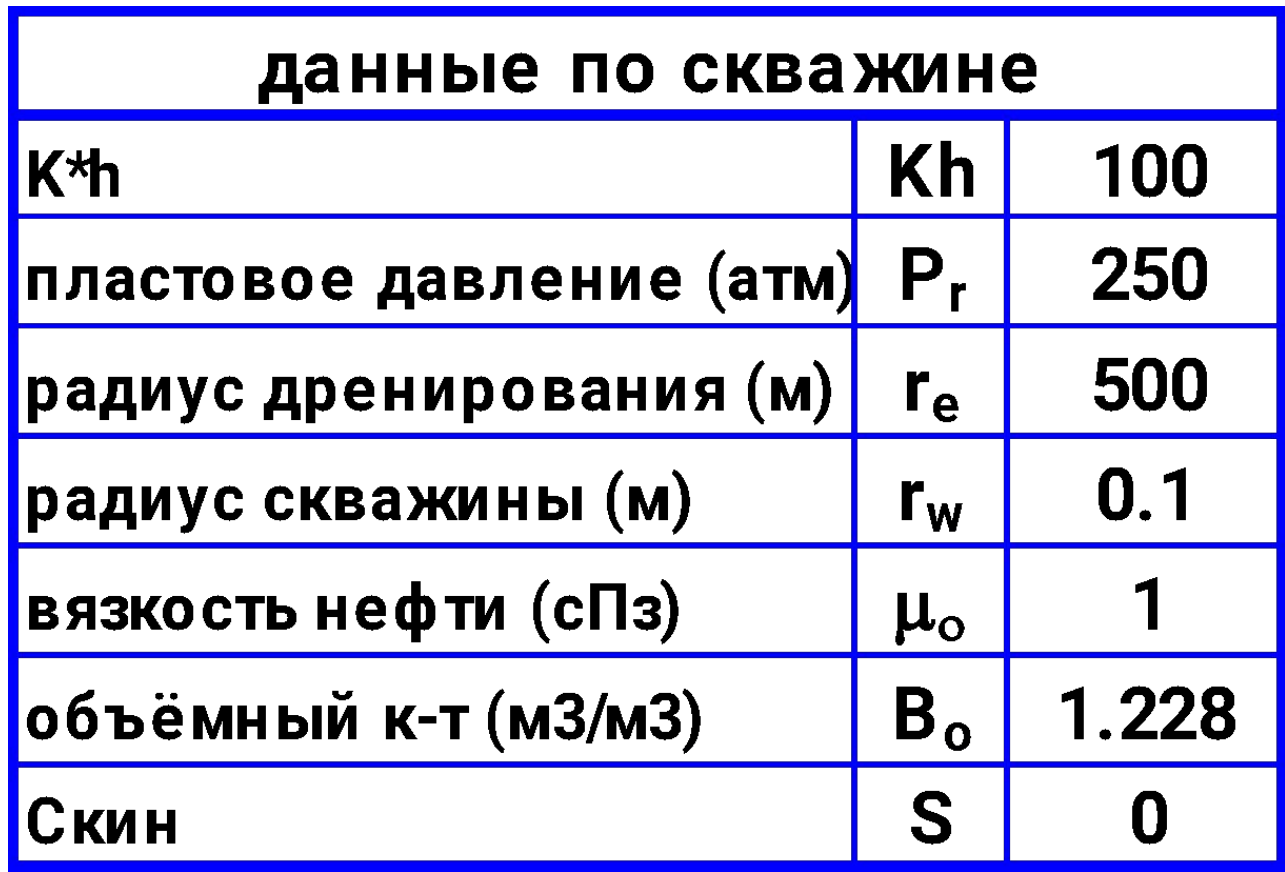

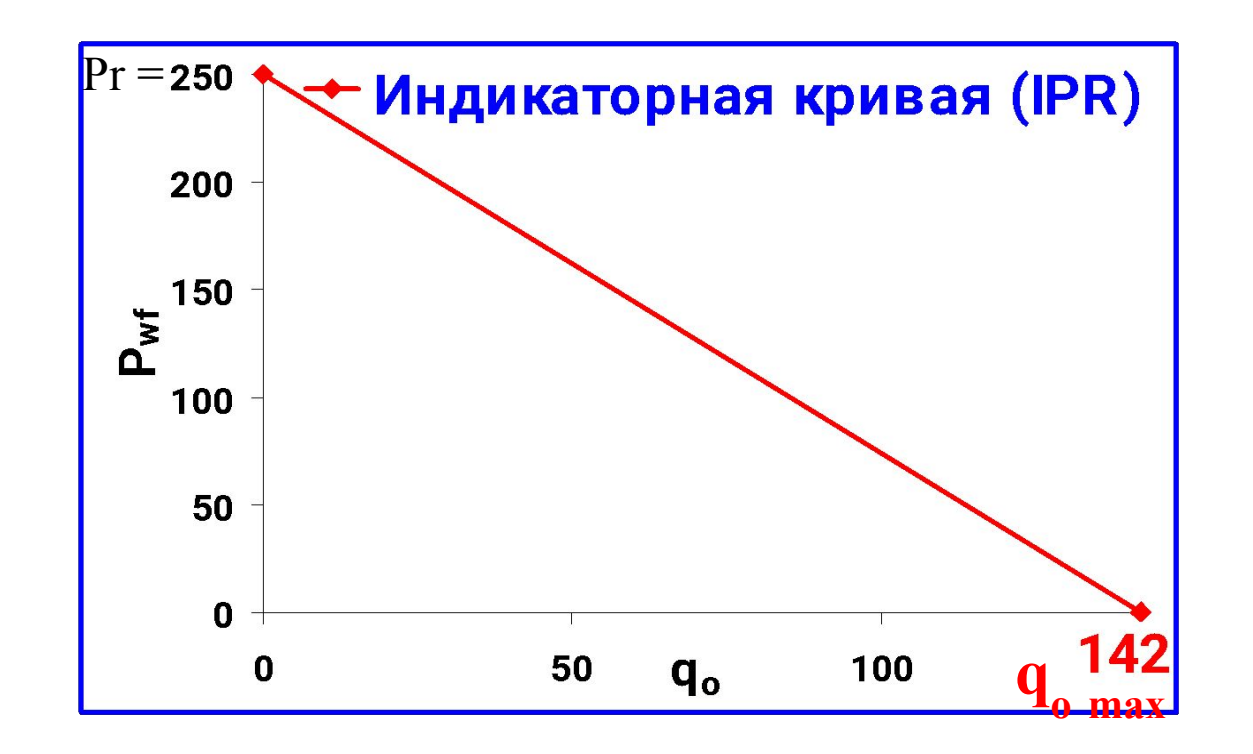

$$
PI_{oil} = \frac{q_o}{\left(\overline{P}_r - P_{wf}\right)} = \frac{Kh}{18.41\mu_0 B_0 \left[\ln\left(\frac{r_e}{r_w}\right) - 0.75 + S\right]} = \frac{100}{18.41 * 1 * 1.228 * \left[\ln\left(\frac{500}{0.1}\right) - 0.75 + 0\right]} = 0.57
$$

## **Диаграмма Вогеля**

**Вогель смоделировал производительность огромного количества**  скважин с пластовым давлением ниже давления насыщения (P<sub>b</sub>) и построил график зависим<u>ост</u>и Р<sub>wf</sub>/Р/ и q<sub>o</sub>/q<sub>max</sub>.

**Вогель представил на графике данные, используя следующие безразмерные переменные: и** 

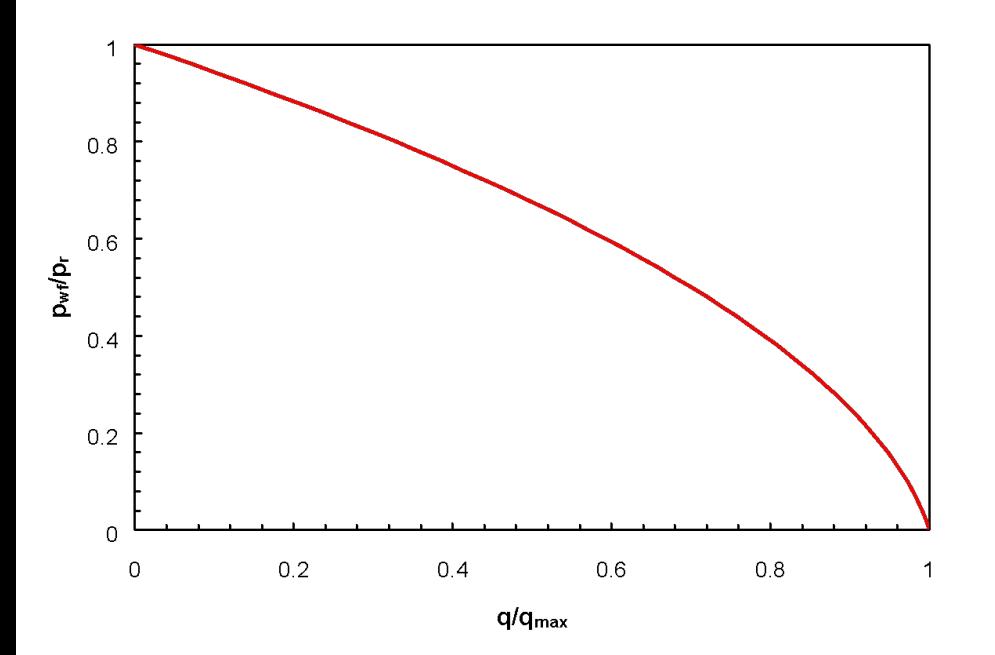

**Кривая Вогеля**

### **Диаграма Вогеля для притока, пластовое давление ниже давления насыщения, P < Pb :**

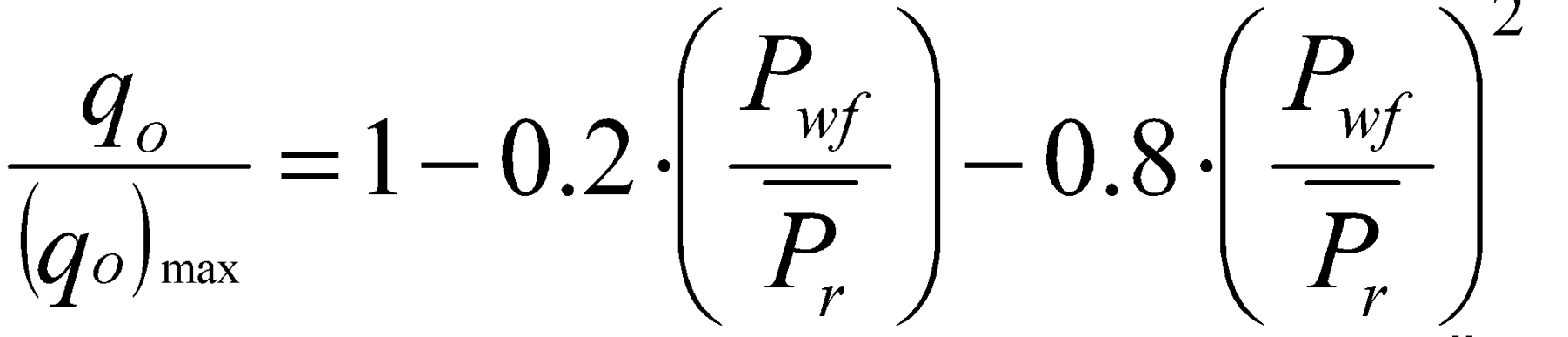

**Для сравнения, индикаторная кривая в виде прямой задается следующим уравнением:**

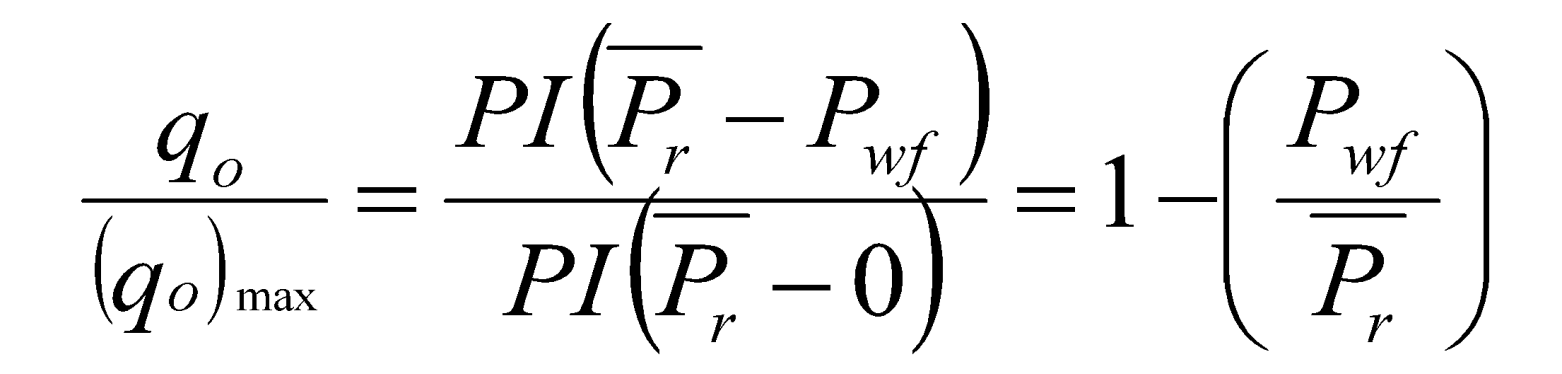

## **КВД/КПД: Что такое прямые и обратные задачи**

#### Прямая задача

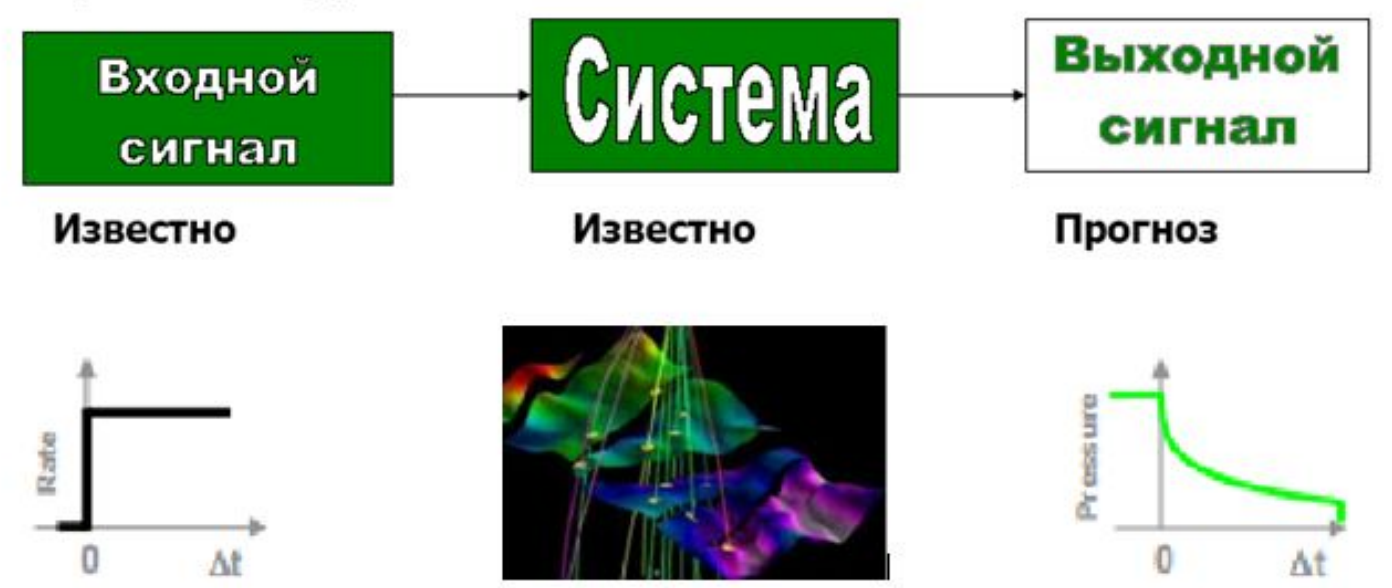

#### Обратная задача

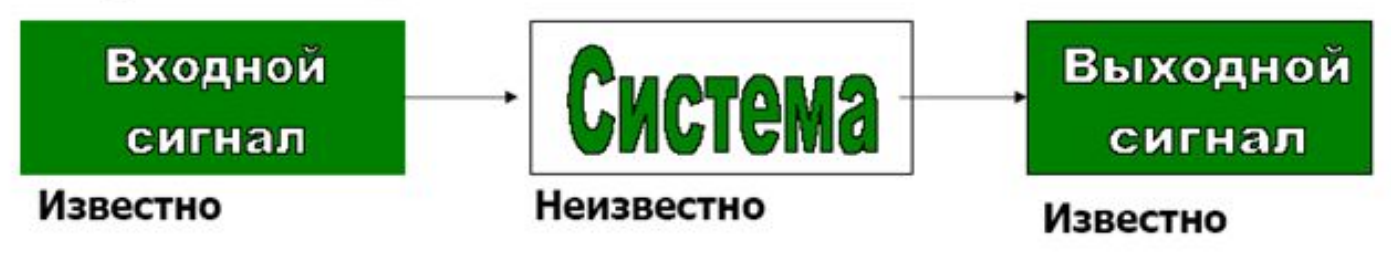

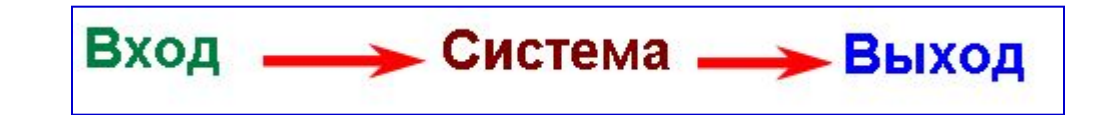

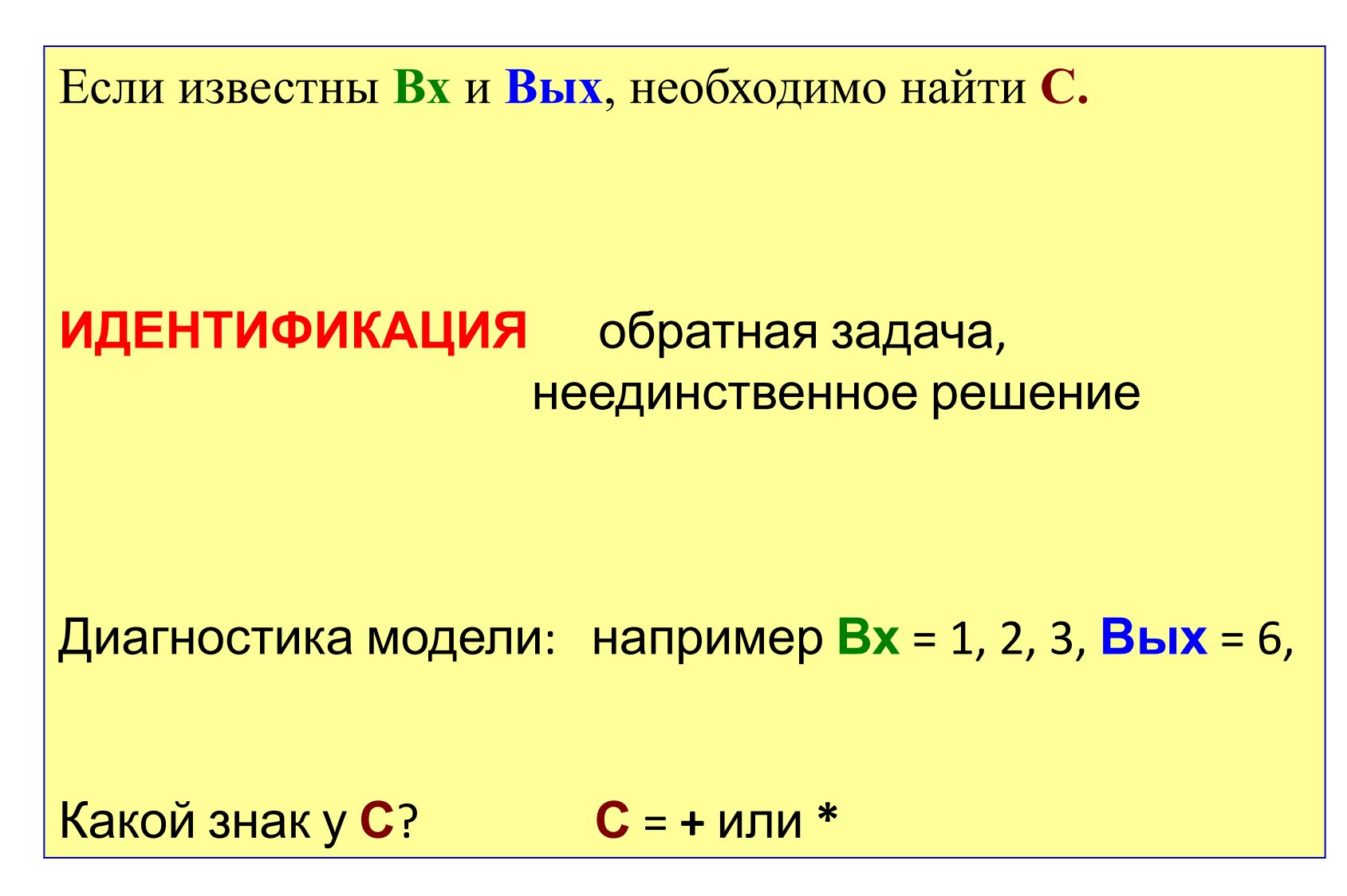

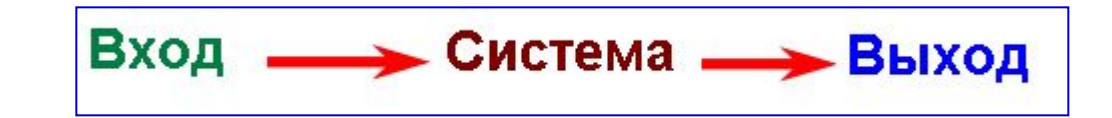

Если известны Вх и С, необходимо найти Вых

#### КОНВОЛЮЦИЯ прямая задача, единственное решение

Модельный прогноз: например  $Bx = 1, 2, 3, C = +$ 

Чему равно Вых?  $B**blx** = 6$ 

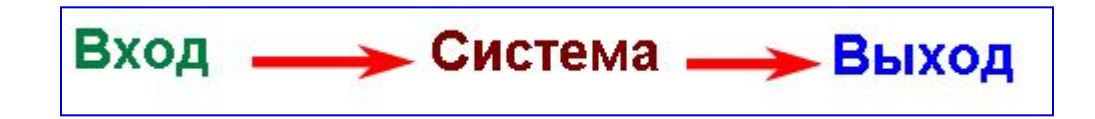

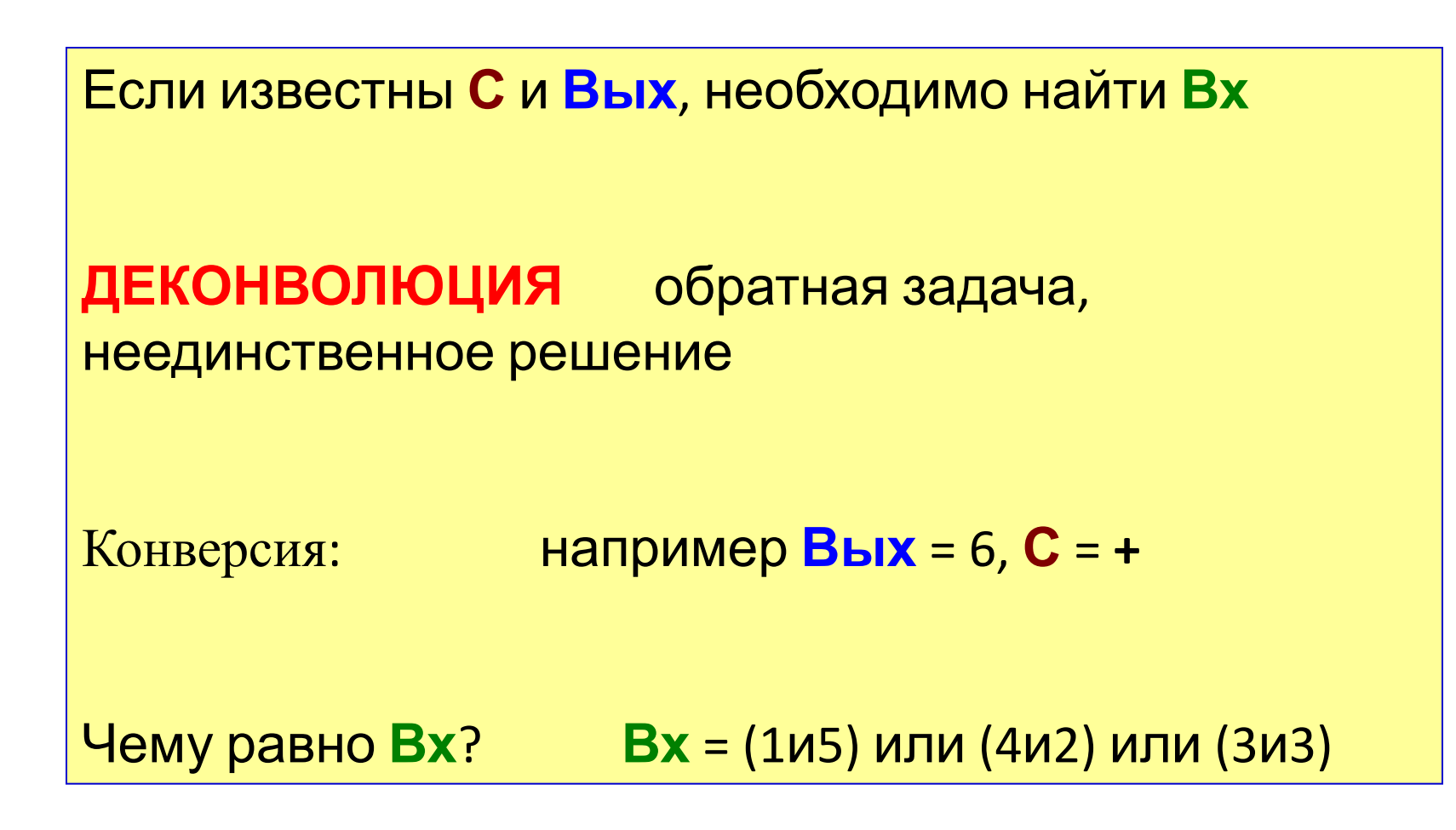

# **ИНТЕРПРЕТАЦИЯ**

#### ШАГ 1: ПОДБОР МОДЕЛИ

Необходимо найти МОДЕЛЬ С', поведение которой близко к характеристикам пласта С

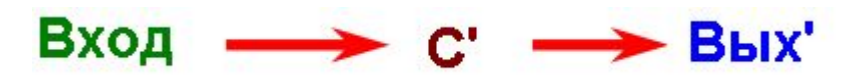

- где Вых' качественно схожа с Вых
- Обратная задача, неединственное решение. Для повышения достоверности интерпретации необходимо:
- -увеличивать длительность исследования, привлекать результаты других предыдущих исследований,
- предварительно сделать расчеты на различных моделях,
- привлечь данные геофизики, геологии, петрофизики и т.п.

## Идентификация МОДЕЛИ это и есть способ решение обратной задачи

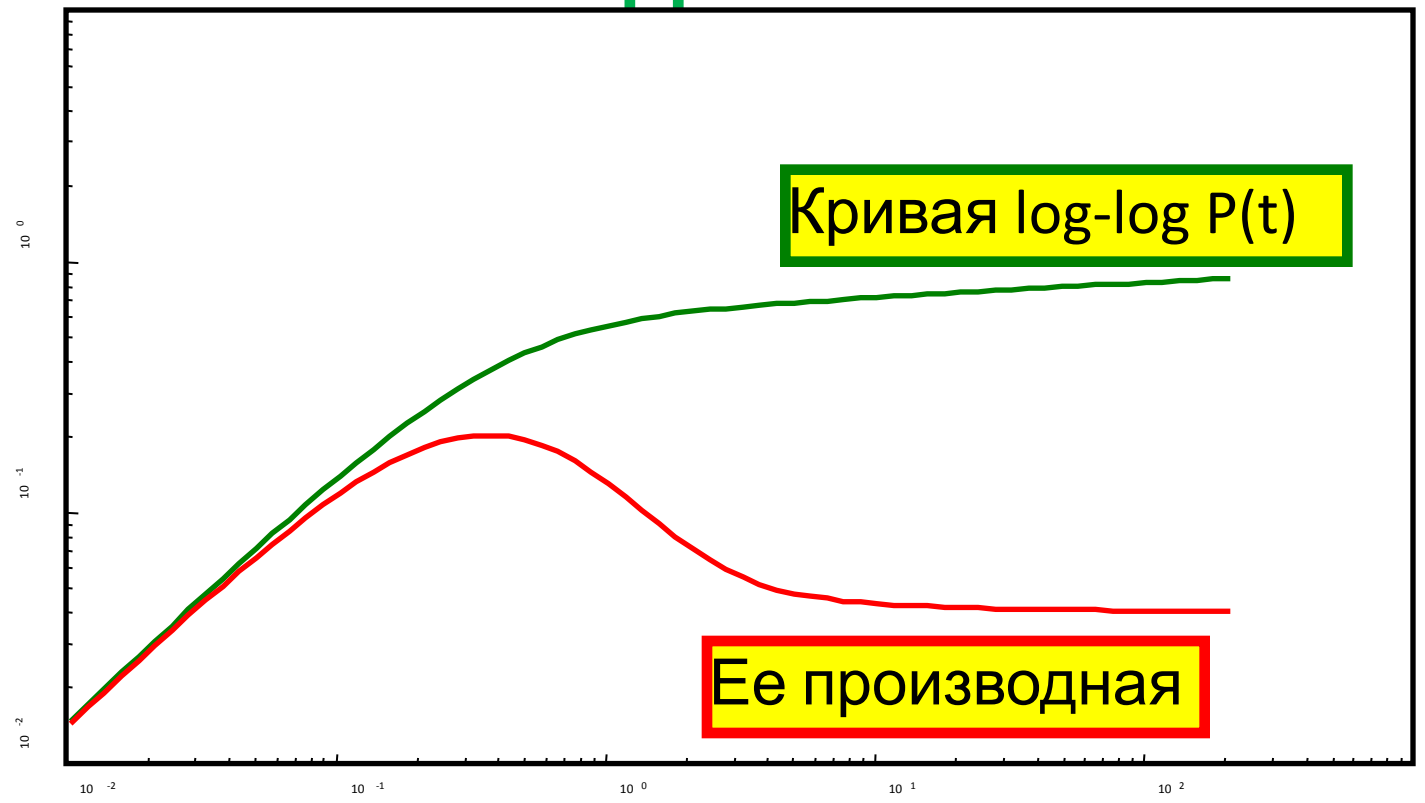

Необходимо подобрать режим течения жидкости обеспечивающий такой вид кривых.

# **ИНТЕРПРЕТАЦИЯ**

#### ШАГ 2: ОПРЕДЕЛЕНИЕ ПАРАМЕТРОВ МОДЕЛИ

Необходимо определить значения параметров МОДЕЛИ С', при которых расчетный Вых' близок/стремиться к Вых

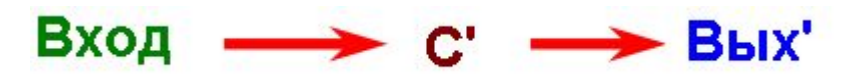

Прямая задача, единственное решение.

Для ее решения можно использовать любой метод:

- метод касательных,
- типовые кривые или диагностические графики,
- методы нелинейной регрессии.

# **ИНТЕРПРЕТАЦИЯ**

#### **ШАГ 3: ПРОВЕРКА «УСТОЙЧИВОСТИ» ПОЛУЧЕННЫХ ДАННЫХ О СИСТЕМЕ**

- 1) Анализ данных в безразмерных переменных.
- 2) Сопоставление результатов с данными других исследований.
- 3) Привлечение косвенных данных (геология. геофизика, петрофизика и т.п.).
- 4) Привлечение здравого смысла (оценка параметров по порядку величин).
## **Что такое модель и как мы ее выбираем?**

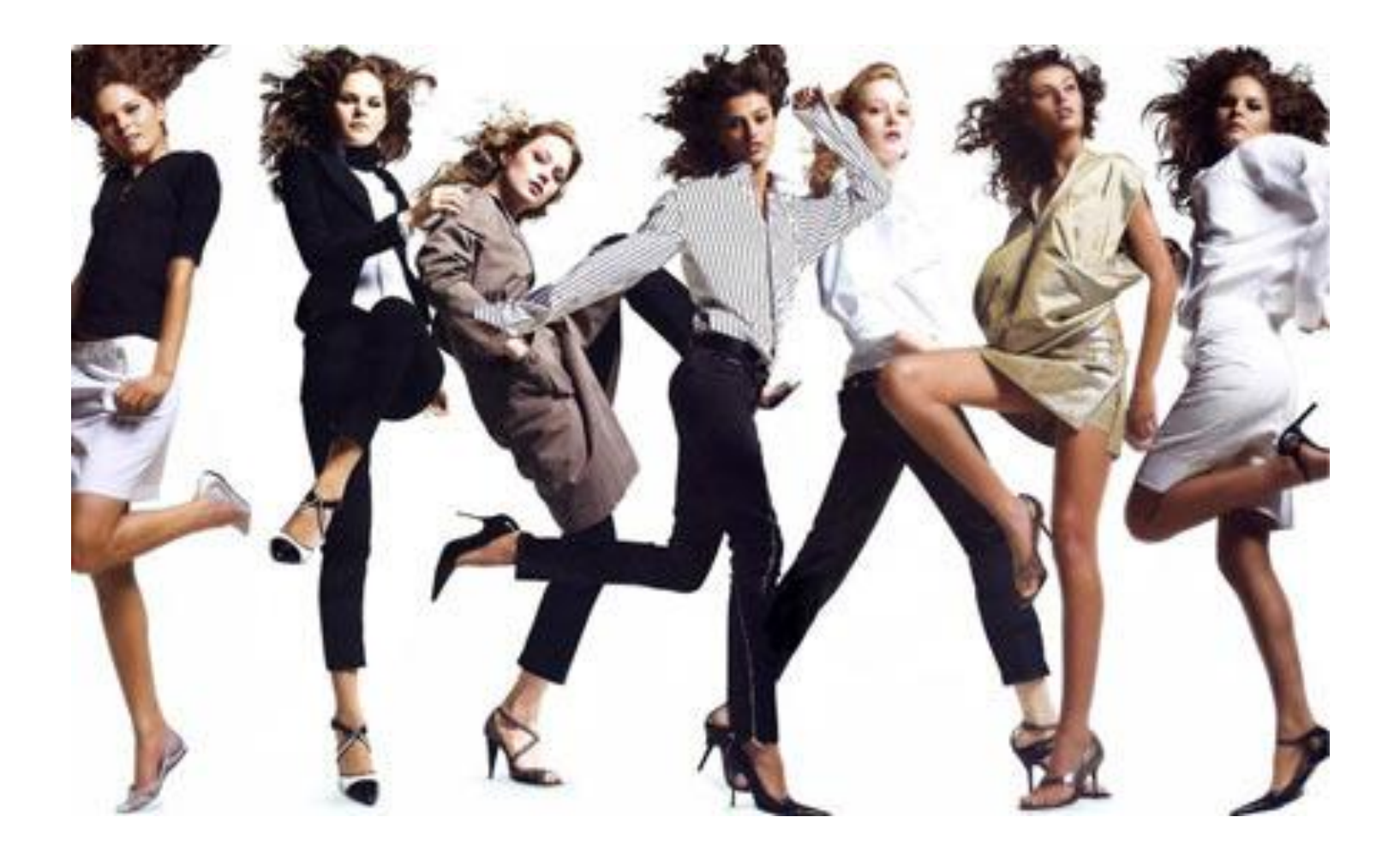

**Физическая МОДЕЛЬ определяет характеристики прискважинной зоны, неоднородности пласта в радиусе исследования и условия на границе этой области.**

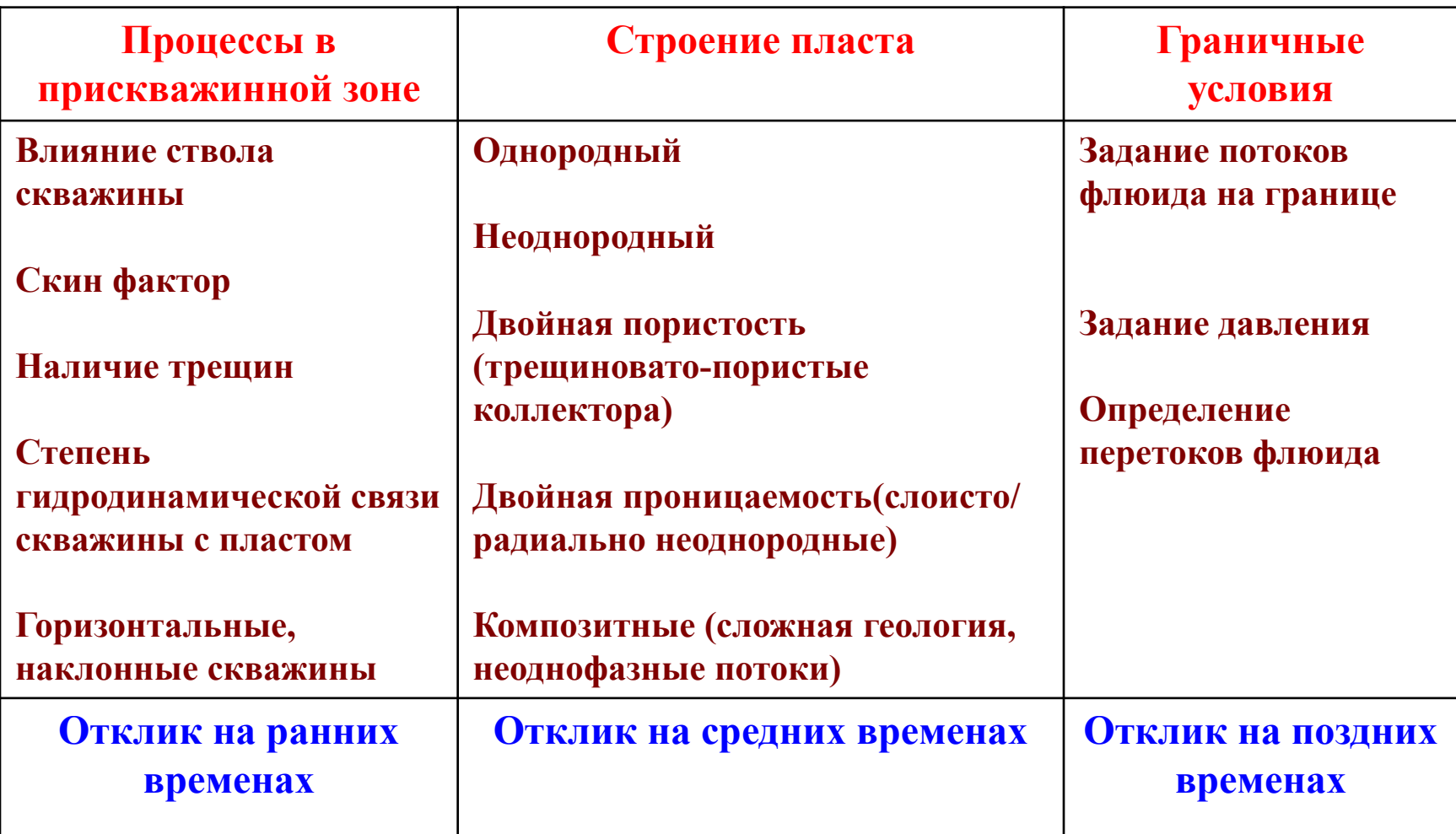

## **Пример выбора физической МОДЕЛИ из сопоставления с данными других исследований**

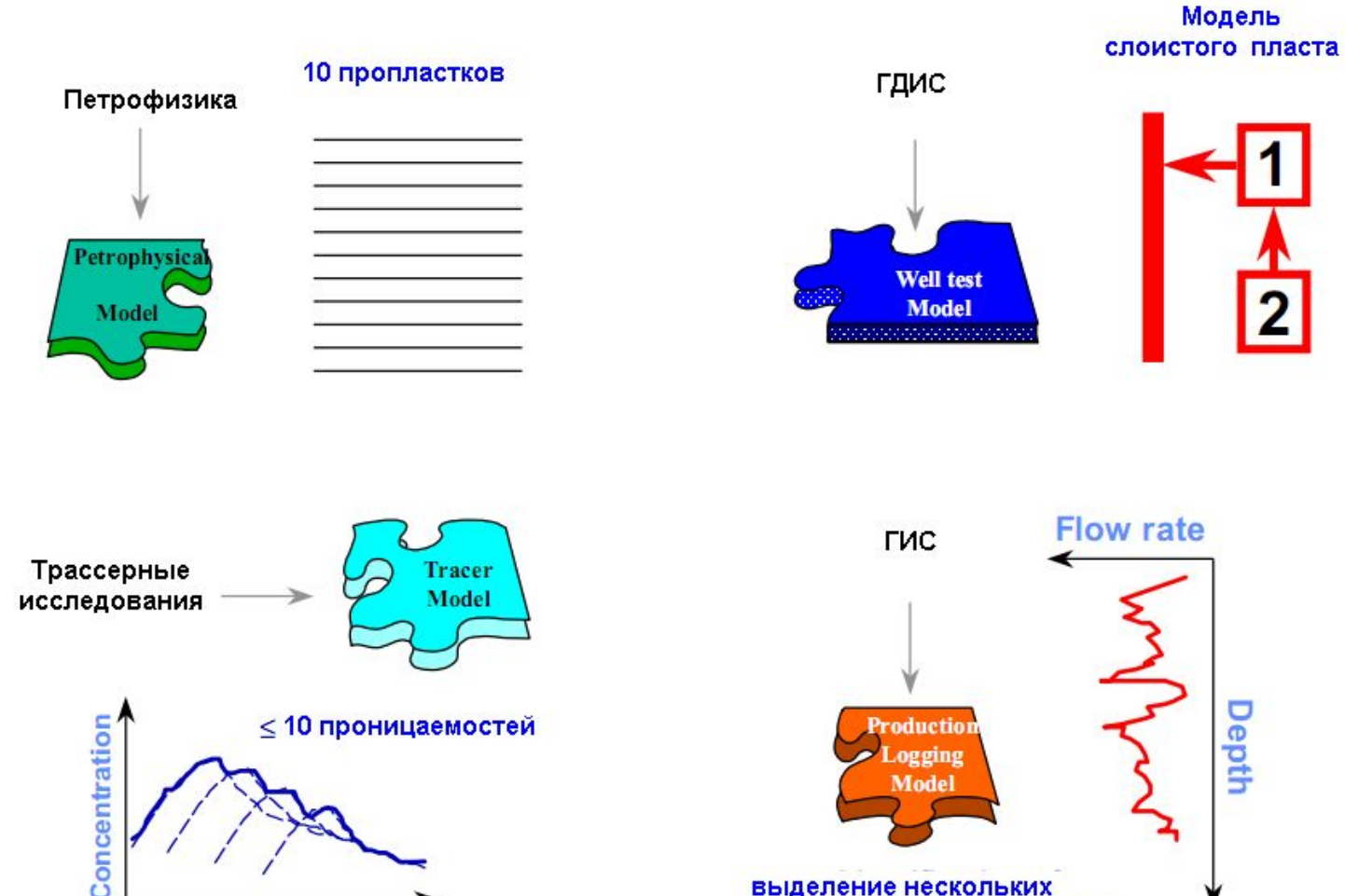

**Time** 

### **(КВД) исследованияПроявление физических характеристик МОДЕЛИ во время**

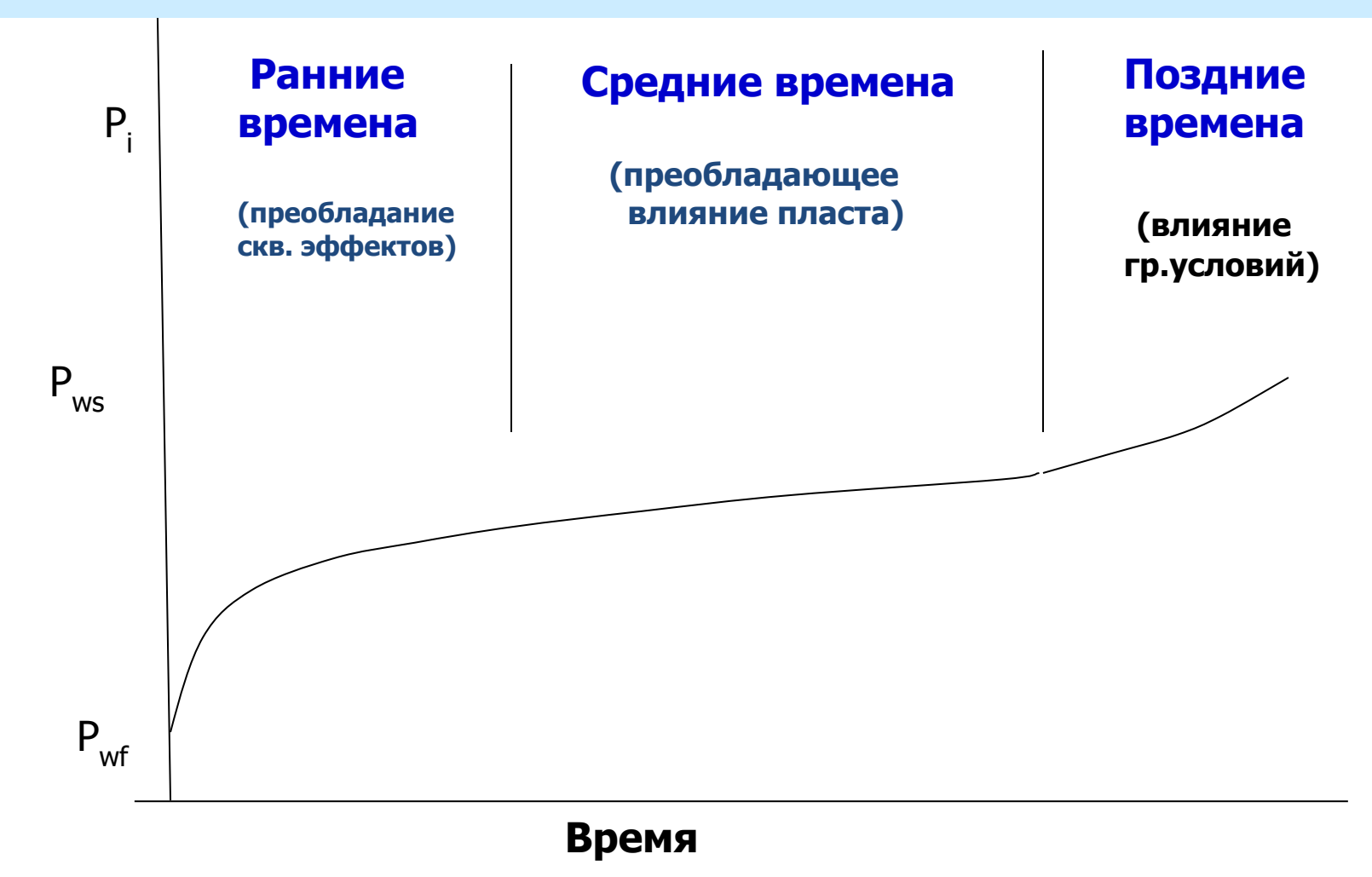

### **Уравнение пьезопроводности**

Уравнение неразрывности

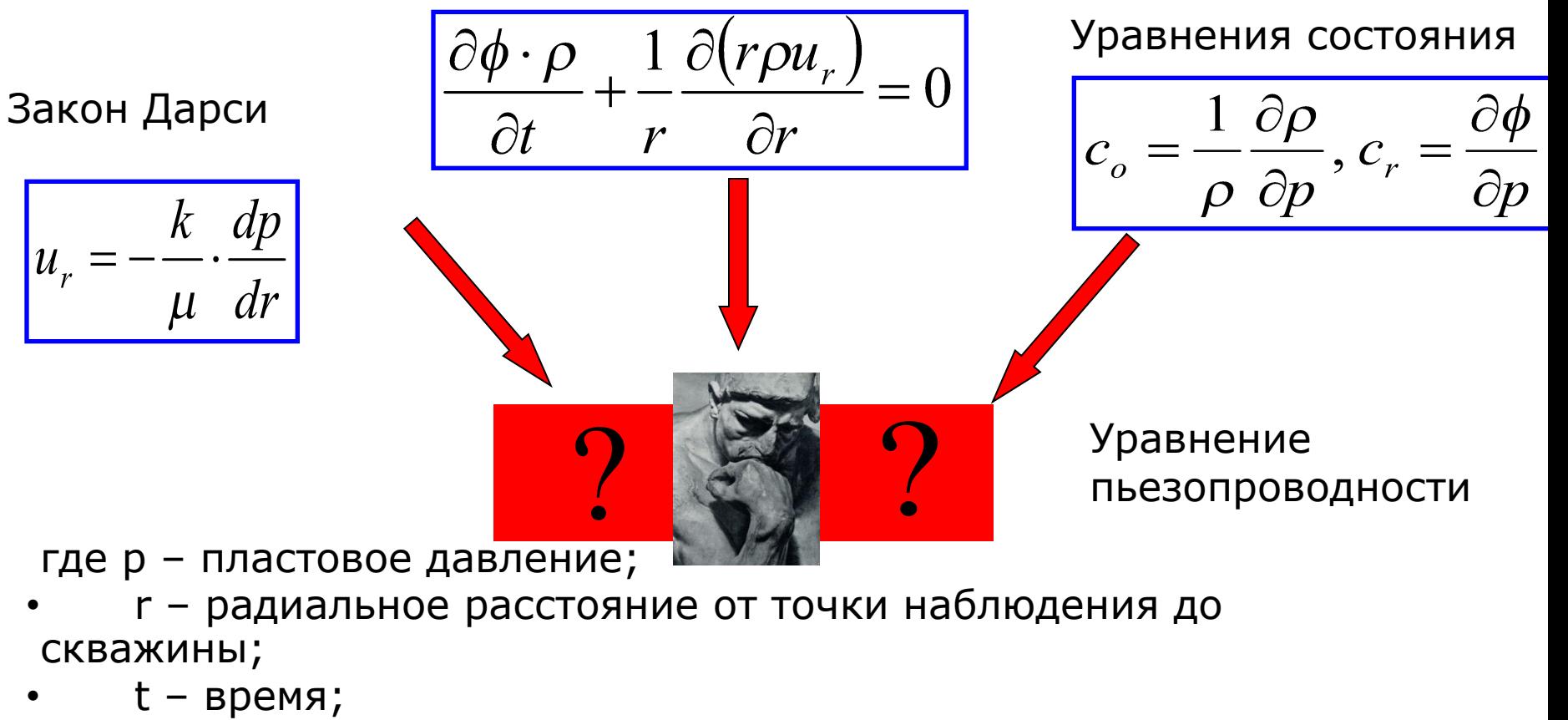

- $\eta$  = k / фист коэффициент пьезопроводности;
- k проницаемость;
- φ пористость;
- µ вязкость;
- $c_t = \varphi c_o + c_r$  общая сжимаемость системы

# *Наука и жизнь.*

Когда справедлив закон Дарси?

- Течение ламинарное,
- Нет реакций с породой,
- Поток однофазный.

Когда справедливо уравнение неразр-сти в диф. виде?

- Течение радиальное,
- Нет трещин, каналов, сопоставимых по размерам диаметром скв.

Когда справедливо такое уравнение состояния?

- Флюид слабосжимаемый,
- Нет хим.реакций и фазовых переходов.

# **Вывод уравнения пьезопроводности**

Подставим закон Дарси и уравнение состояния в уравнение неразрывности

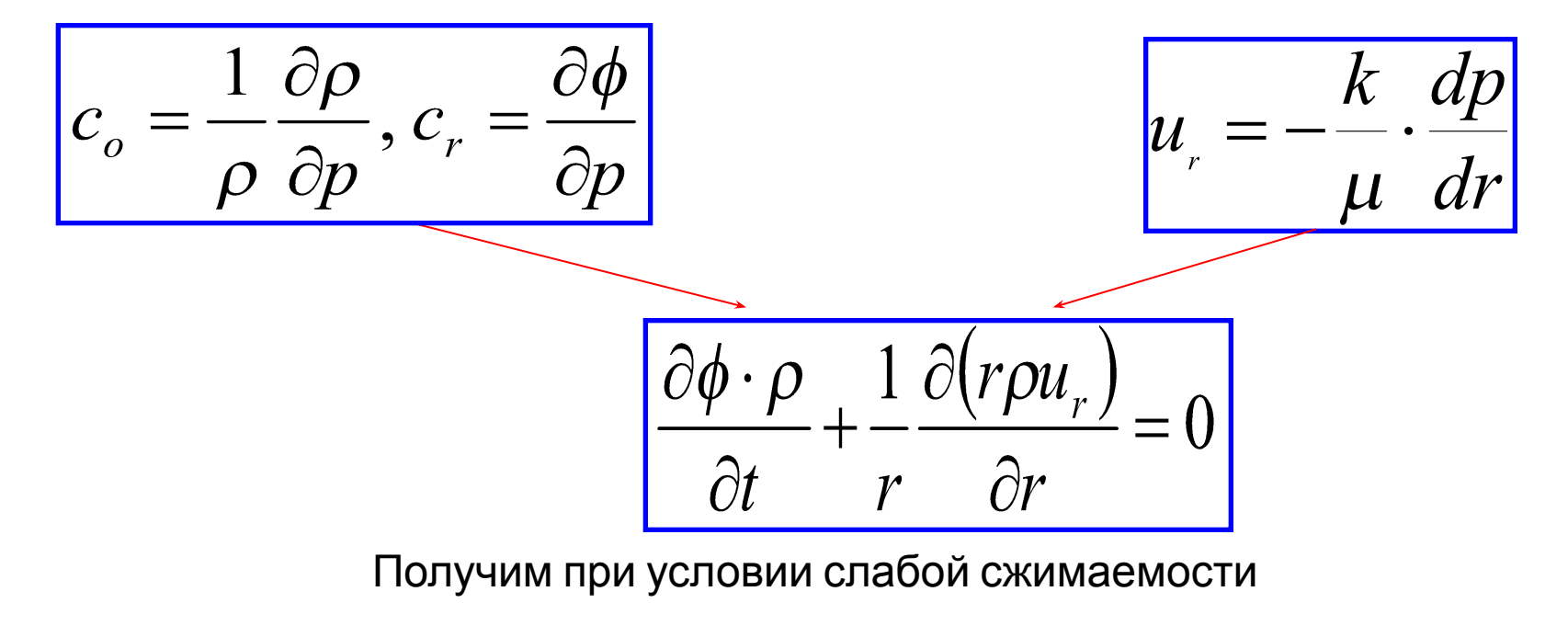

$$
\frac{\partial^2 p}{\partial r^2} + \frac{1}{r} \left( \frac{\partial p}{\partial r} \right) = \frac{\phi \cdot \mu \cdot c_t}{k} \frac{\partial p}{\partial t}
$$

## *Решение уравнения пьезопроводности*

$$
p_i - p(r, t) = -9.205 \frac{qB\mu}{kh} Ei \left( -\frac{\phi \mu c_i r^2}{0.00144 \cdot kt} \right)
$$

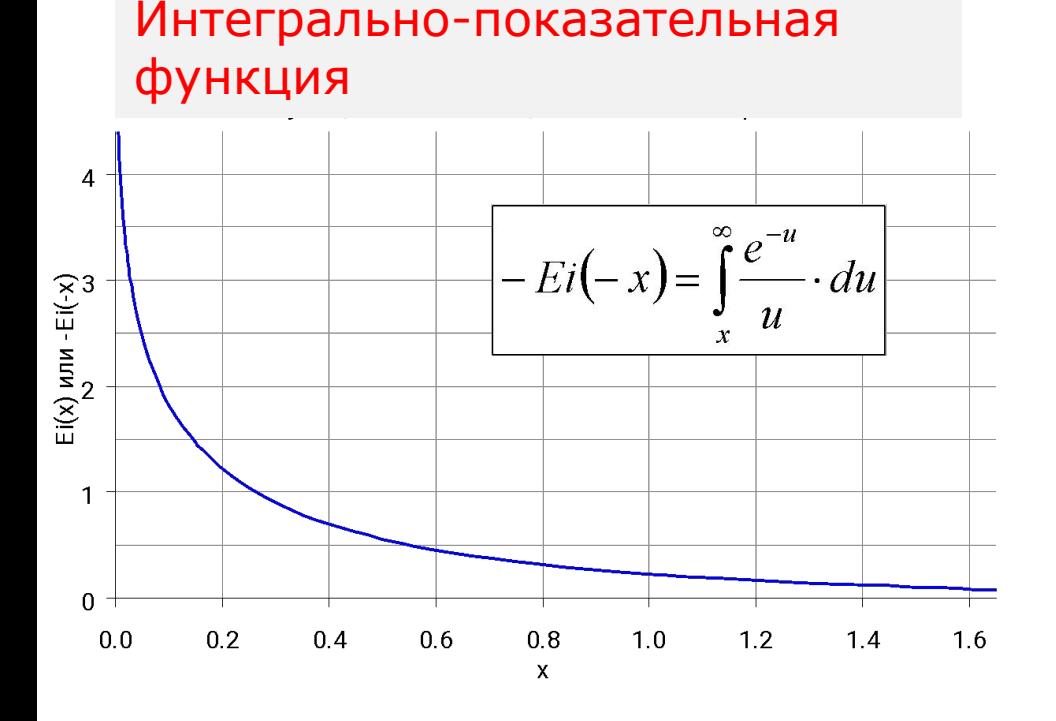

 *Задача о пуске скважины в*

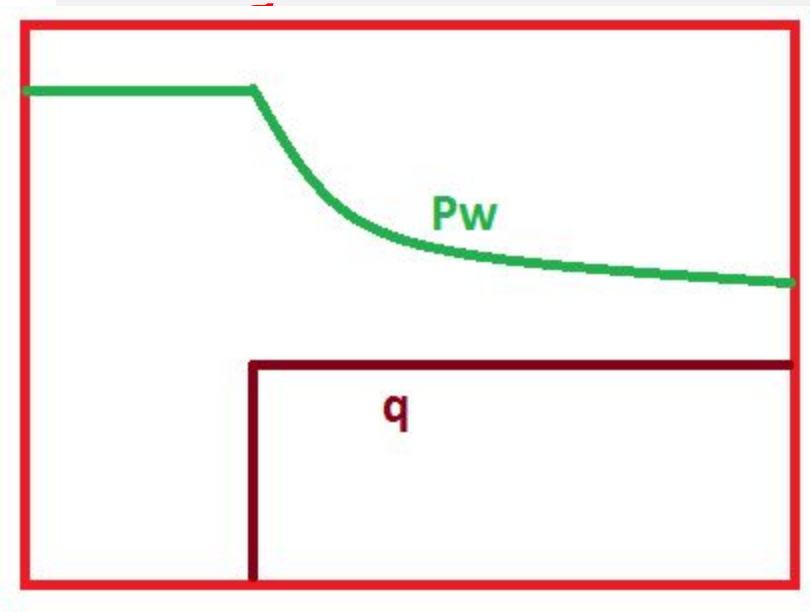

τ

### **Решения уравнения пьезопроводности и есть математические МОДЕЛИ течений**

# $PM[p_w(\Delta t) \cdot p_w(\Delta t=0)] \equiv p_D(TM \Delta t)$

**Функциональная связь безразмерного давления и безразмерного времени и является математической моделью, которая отражает режим течения. Она задается формулой**

Сферический режим:  $p_{\text{SPH }D} = \frac{1}{2} \left| 1 - \left( \pi t_{\text{SPH }D} \right)^{-1/2} \right|$ 

**Плоское течение:**  $p_{D} = (\pi t_{Df})^{1/2}$ 

**Радиальный**  $p_D = 1.151(\log t_{De} + 0.35)$ режим:

45 **(***k – S, k – Pr, kv/kh - L***)или видом участка диагностической кривой. В логарифмических координатах все решения имеют вид прямой. Прямая имеет два параметра (наклон и точка пересечения с осью), соответственно по ним можно определить только два параметра**

### **Запуск скважины в работу при постоянном дебите**

#### **Недостатки:**

- Технически сложно поддерживать постоянный расход при пуске скважины
- Колебания расхода приводят к «паразитным» изменениям забойного давления

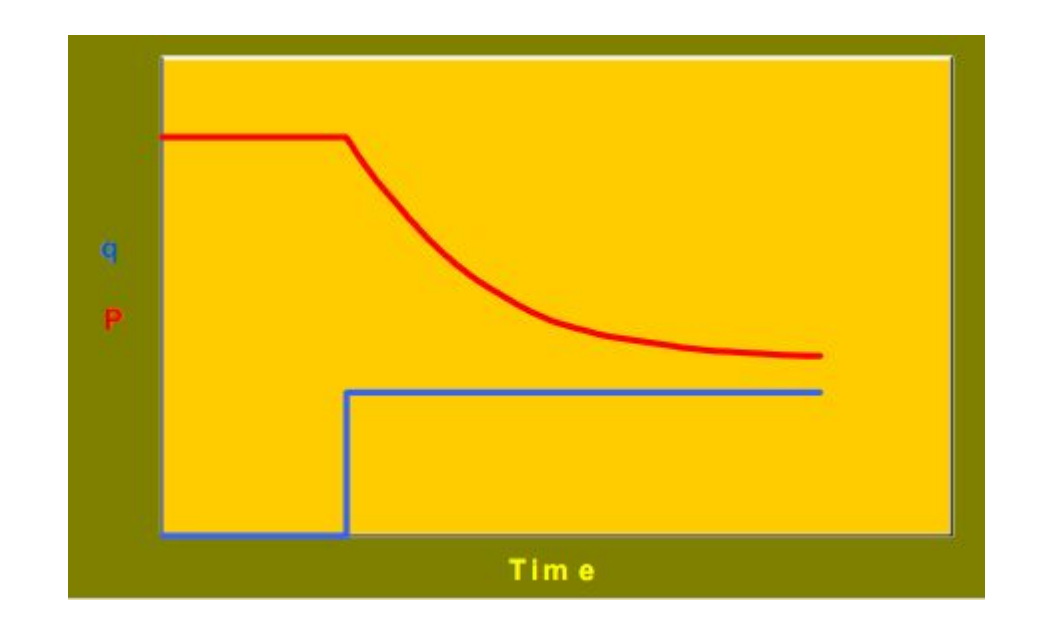

### **Замер кривой восстановления забойного давления после остановки работы скважины**

#### **Достоинства:**

Расход после остановки не меняется и равен нулю

#### **Недостатки:**

- Потери продукции скважины из-за ее остановки - Колебания расхода приводят к «паразитным» изменениям забойного давления

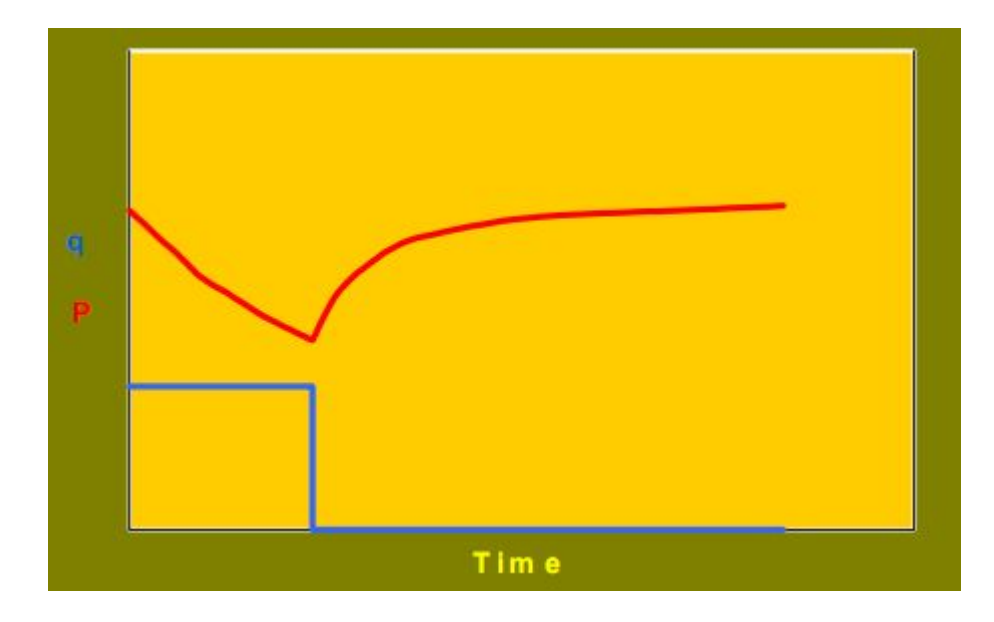

### **Запуск нагнетания жидкости в скважину**

#### **Достоинства:**

Расходы нагнетания хорошо контролируются

#### **Недостатки:**

- Интерпретация данных осложнена наличием двухфазных потоков и возможным трещинообразованием

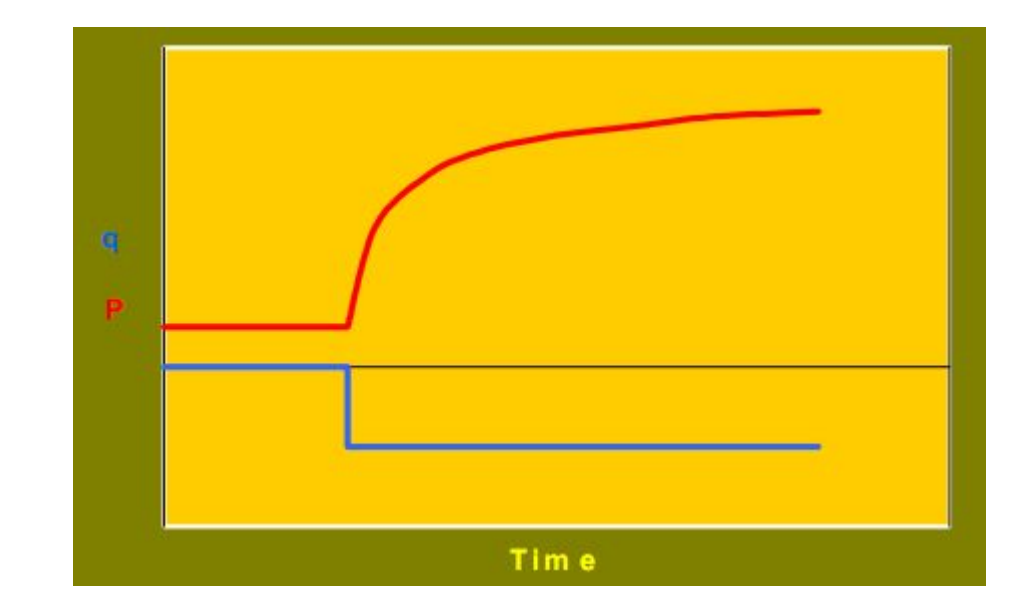

## **Остановка нагнетания и замер КПД**

#### **Достоинства:**

- Широко применяемое исследование с «качественной» исходной информацией

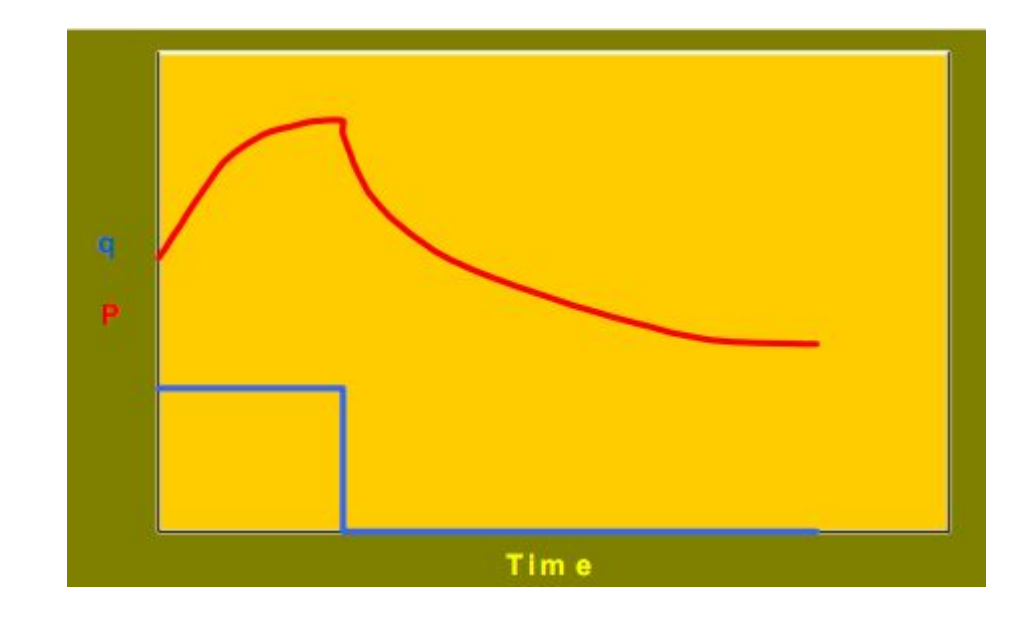

### **Два типа диаграмм**

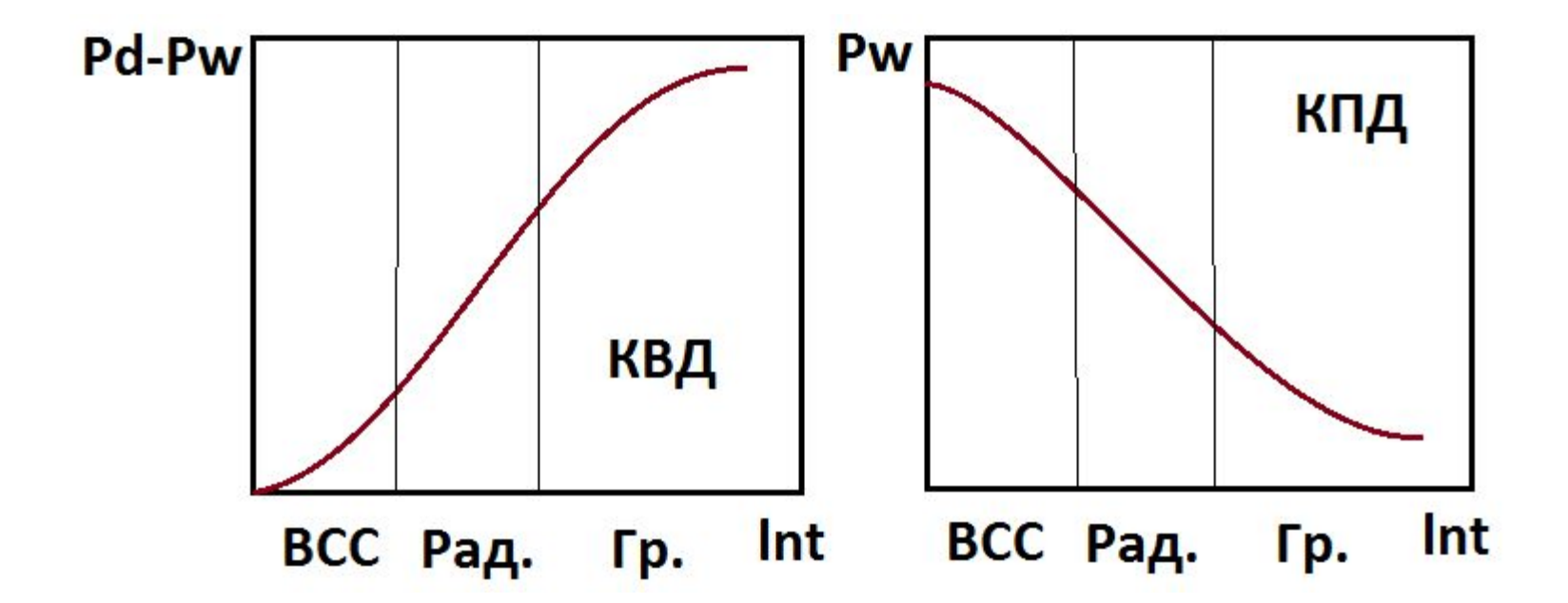

**Метод касательной/ Miller-Dyes-Hutchinson**

### **Два типа диаграмм**

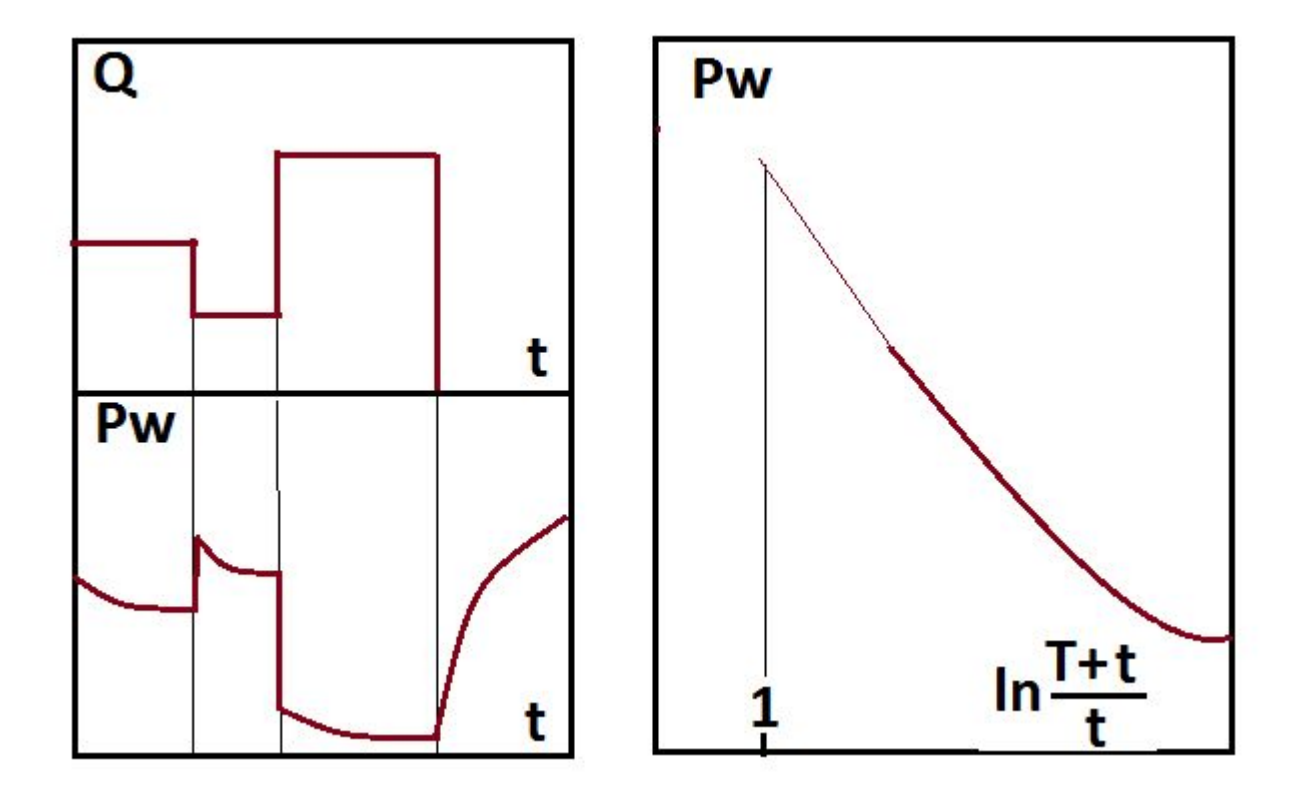

#### **Диаграмма Horner**

# **Диагностический график**

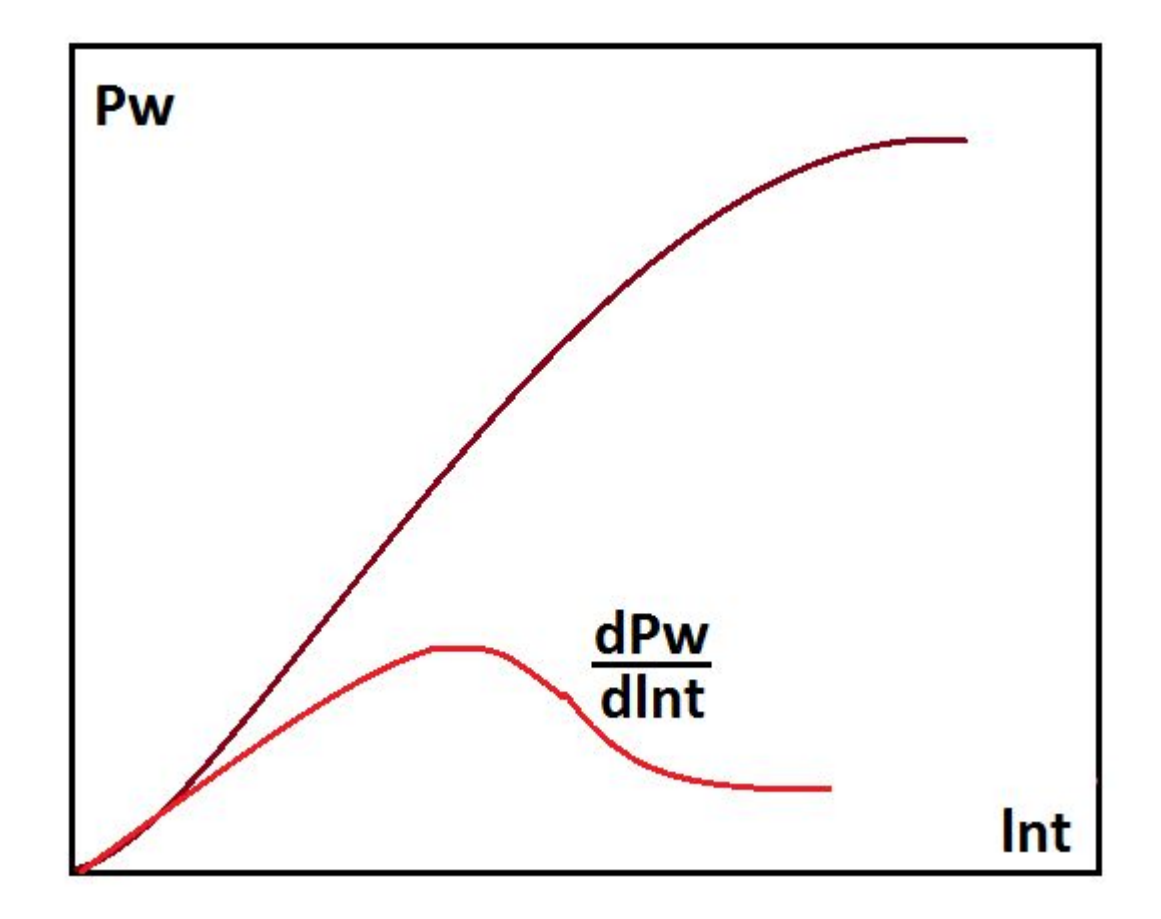

#### **Использование производной Bourdet**

### **Важность перекрытие потока на устье и забое при замере КВД**

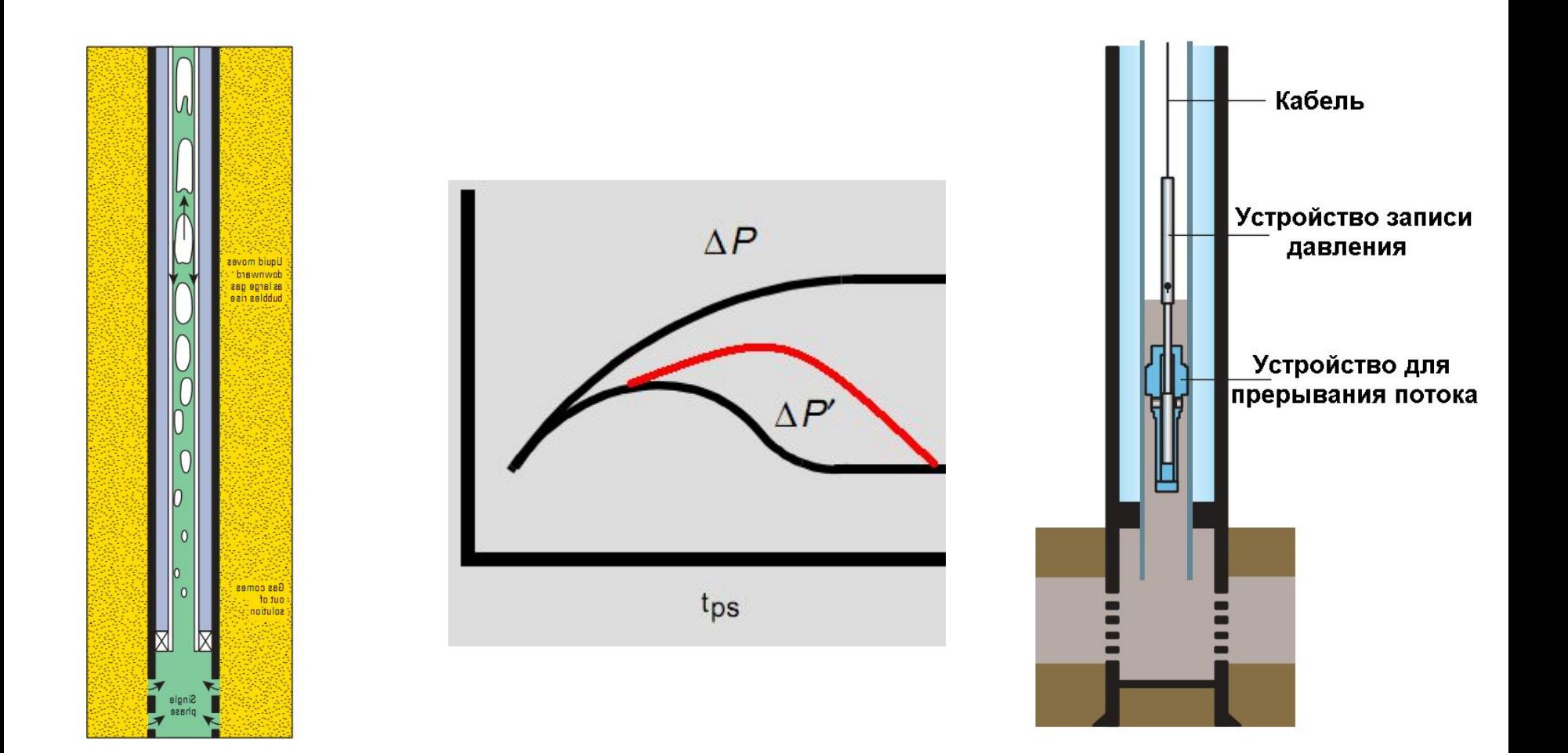

#### **Типы индикаторных диаграмм** $10<sup>1</sup>$ Pressure match =  $2.87 \times 10^{-3}$ Time match =  $22.0$  $10<sup>0</sup>$

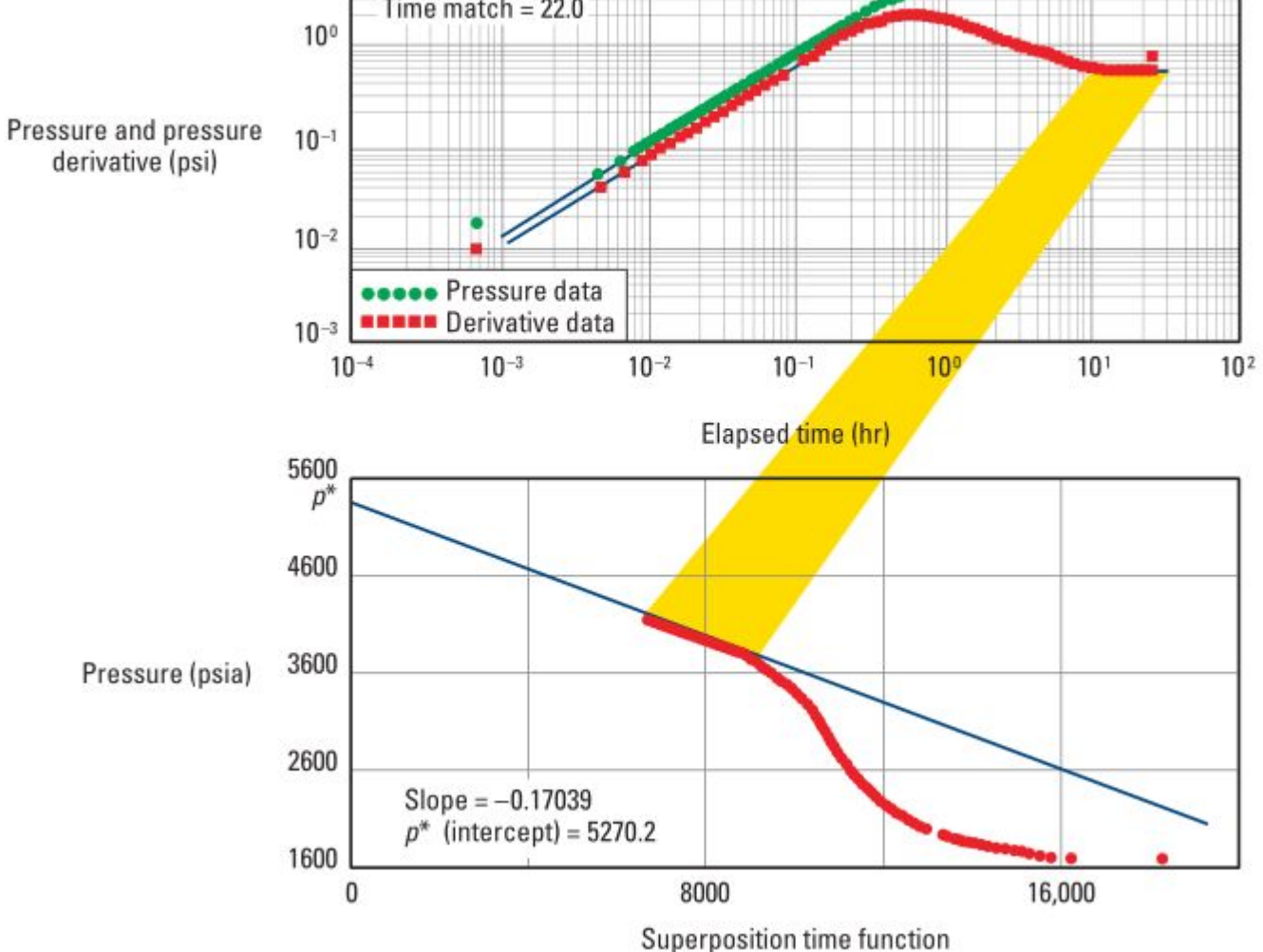

## **Влияние границ**

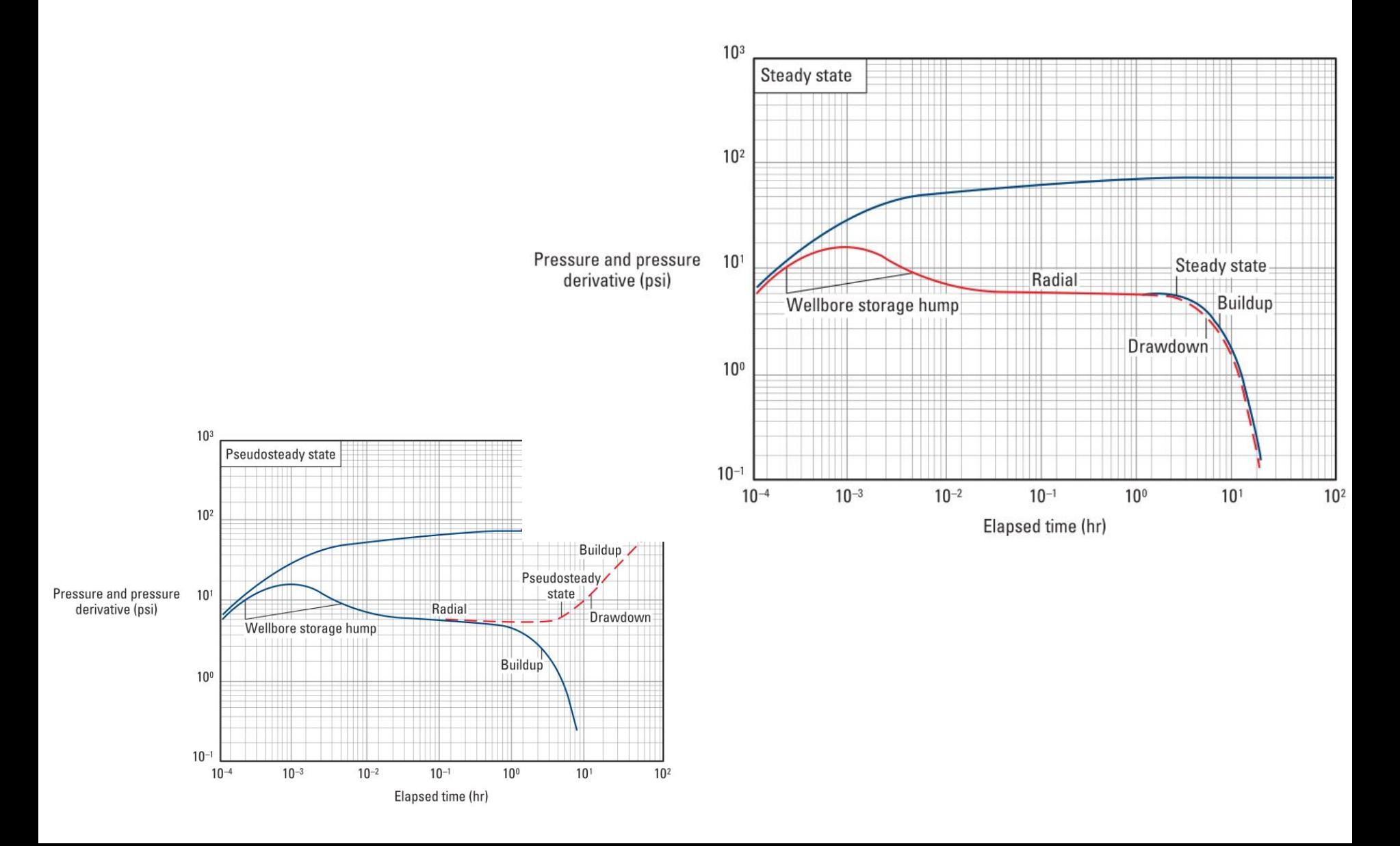

# **Двойная пористость**

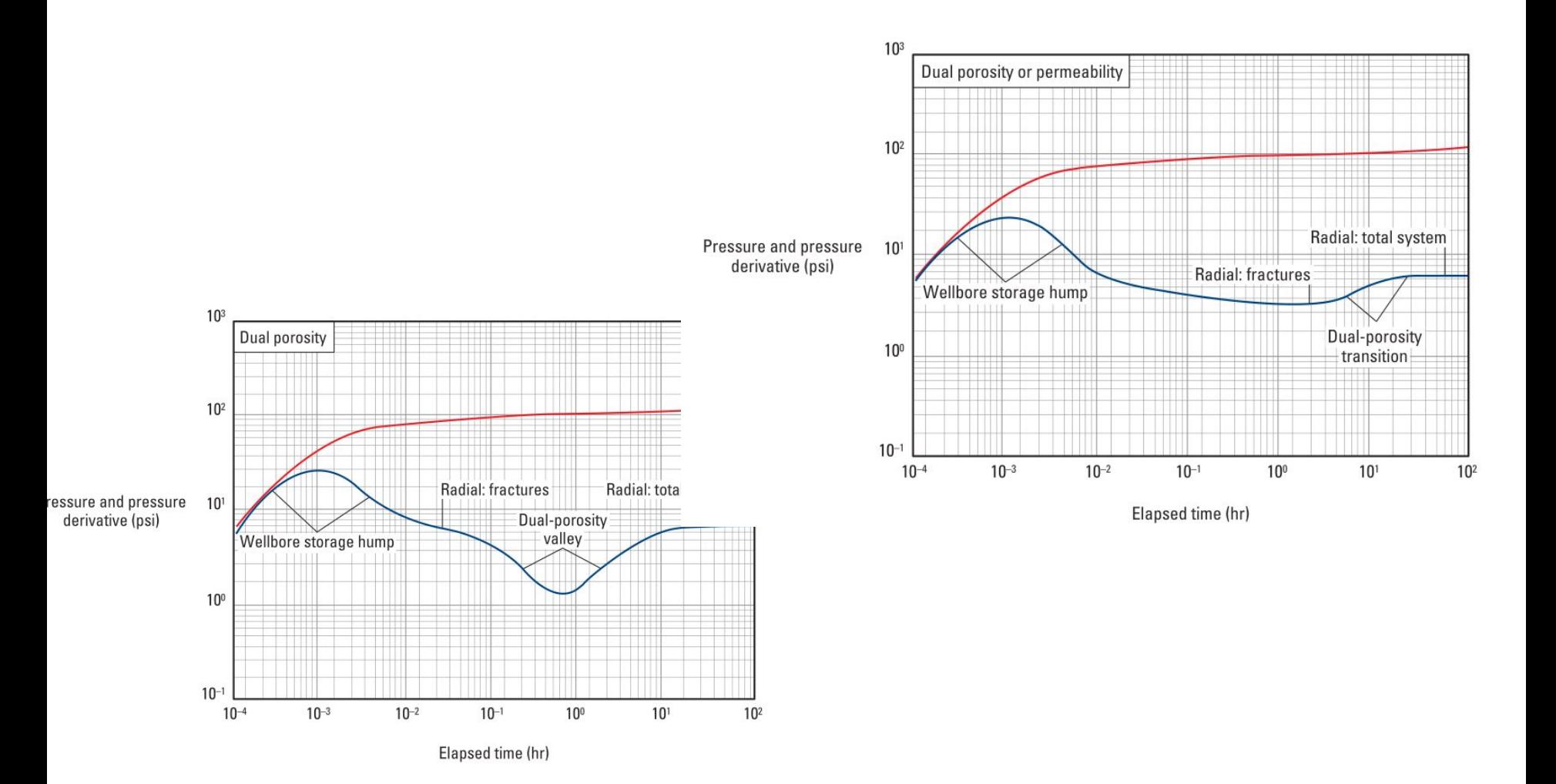

### **Исследование горизонтальных скважин: режимы течения**

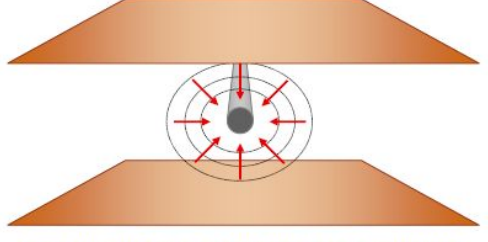

вертикальное радиальное течение

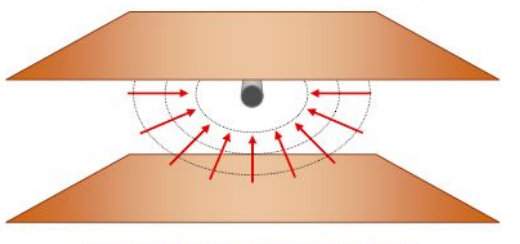

полурадиальное течение

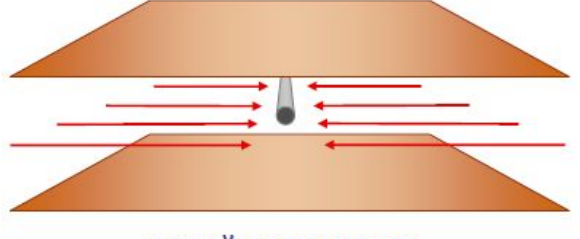

линейное течение

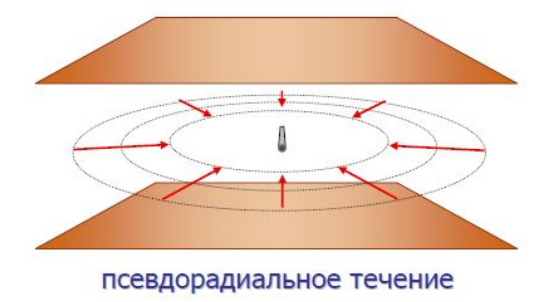

- ВСС перекрывает первые радиальные режимы течения
- Проектирование ГДИС

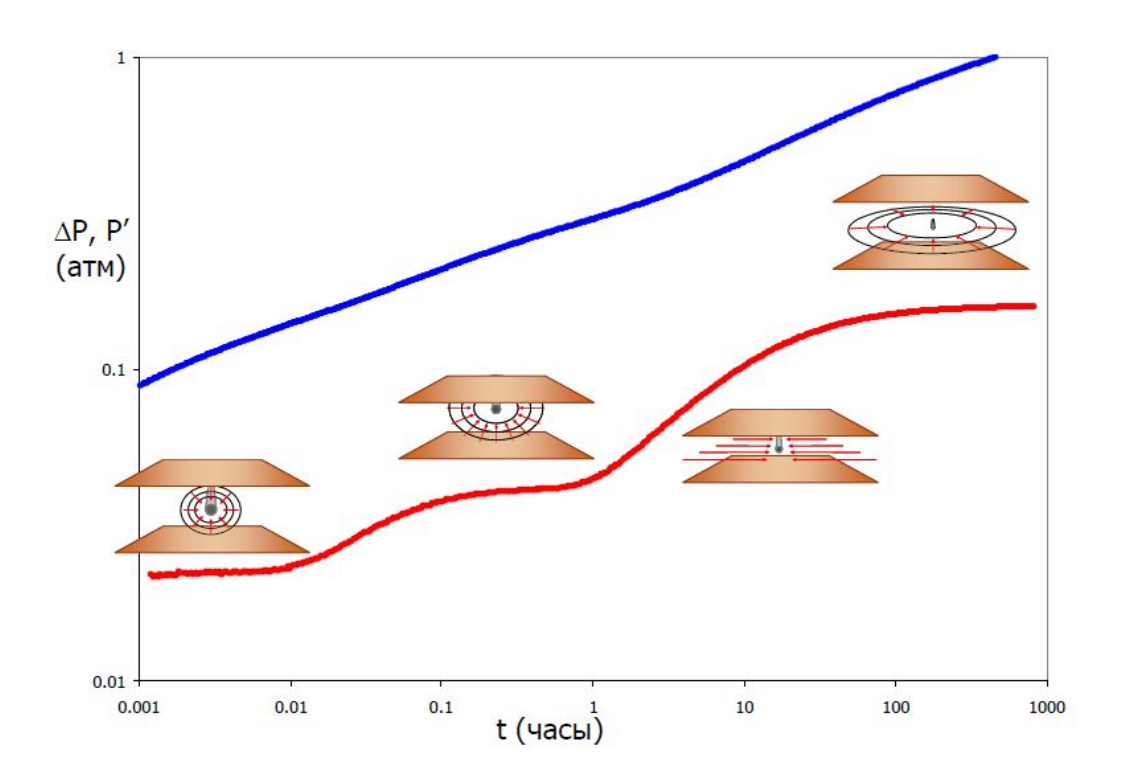

## **Использование безразмерных переменных**

Все параметры задаются в Американской промысловой системе единиц

Безразмерное давление (одинаковое для всех моделей)

Безразмерное время (зависит от типа модели)

Определяется радиусам скважины:

Определяется полудлиной трещины:

Определяется

эффективным радиусом  $r_{we} = r_w e^{-S}$ : скважины

 $\leftarrow$  PM  $kh$ 

$$
t_D = \frac{\sqrt{\frac{0.000264 k}{0 \mu c_t r_w^2}}}{\sqrt{\frac{0.000264 k}{0 \mu c_t x_f^2}}} dt
$$
  

$$
t_{De} = \frac{\sqrt{\frac{0.000264 k}{0 \mu c_t r_w^2}}}{\sqrt{\frac{0.000264 k}{0 \mu c_t r_w^2}}} dt
$$

## **Палетка для грубой оценки режимов течения**

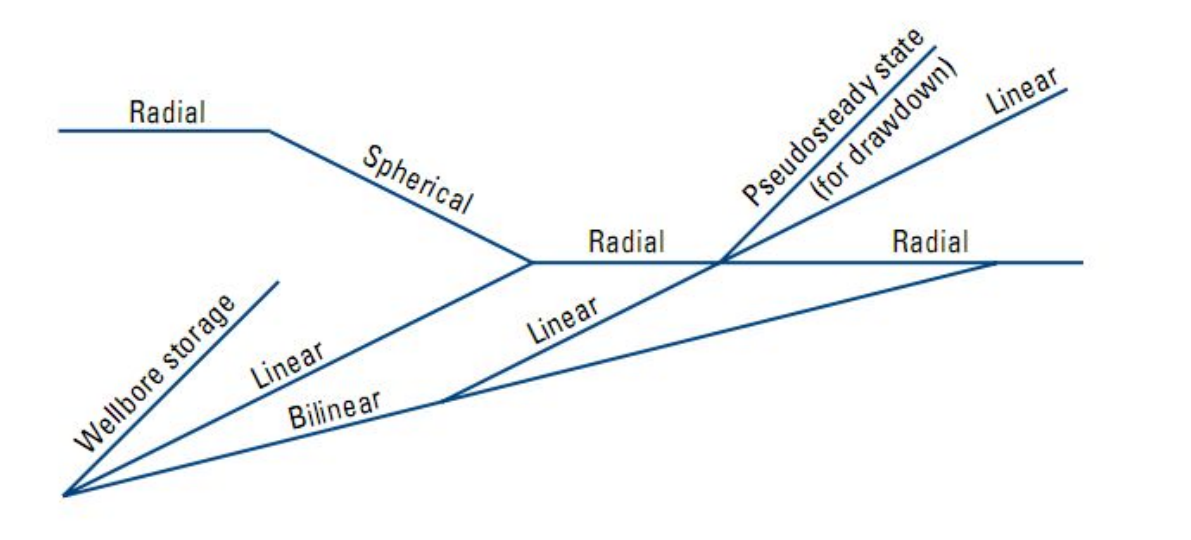

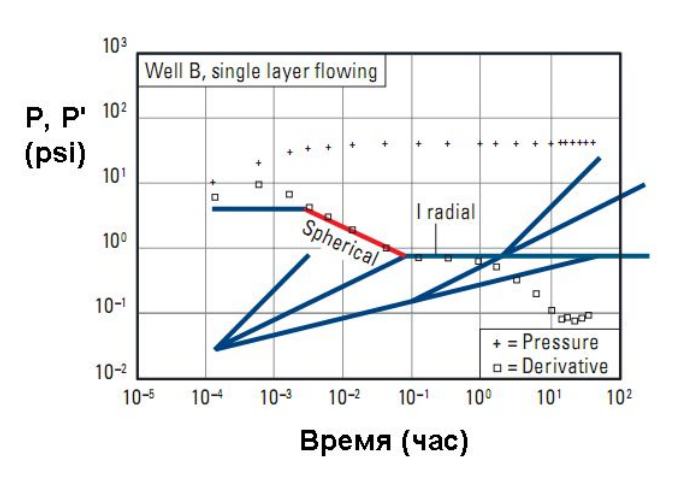

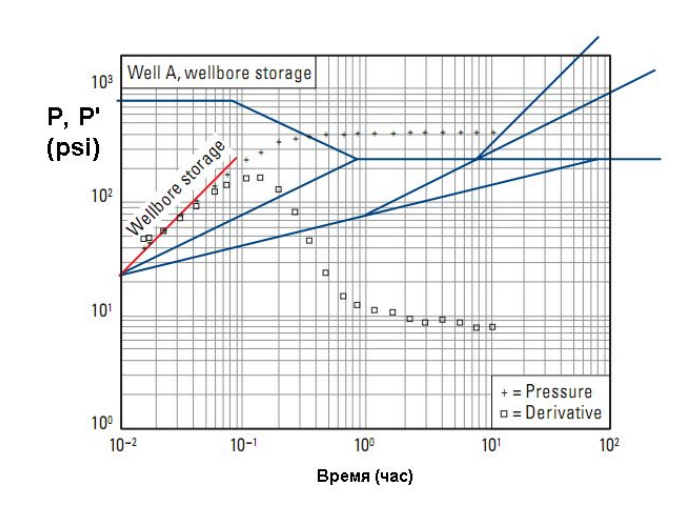

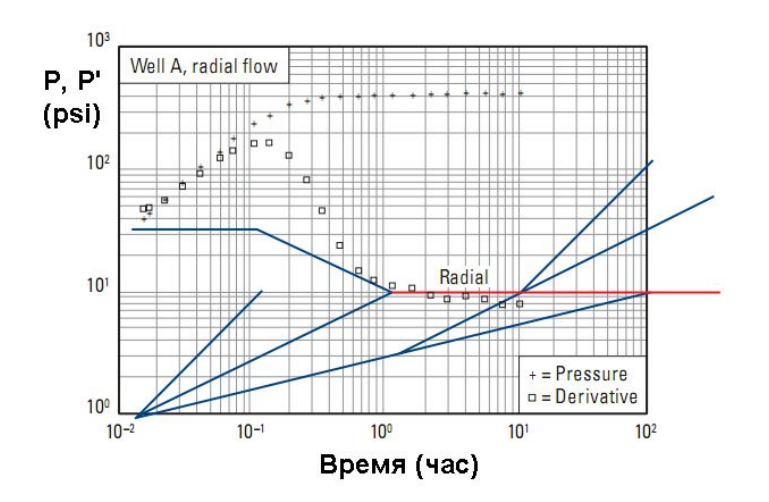

## **Основные правила интерпретации**

•Методы интерпретации различаются координатами, в которых обрабатываются графики.

- •Использование методов зависит от соотношения времен *Т* и *t*.
- •Все методы основаны на линейной аппроксимации поэтому позволяют определить только два параметра (k, Pb или S).
- •Необходимо помнить какой логарифм используется (натуральный или десятичный.

$$
kh = 9.205 \frac{q_s B \mu}{m_{\text{ln}}}
$$
  

$$
kh = 21.195 \frac{q_s B \mu}{m_{\text{log}}}
$$

### **Радиус исследований**

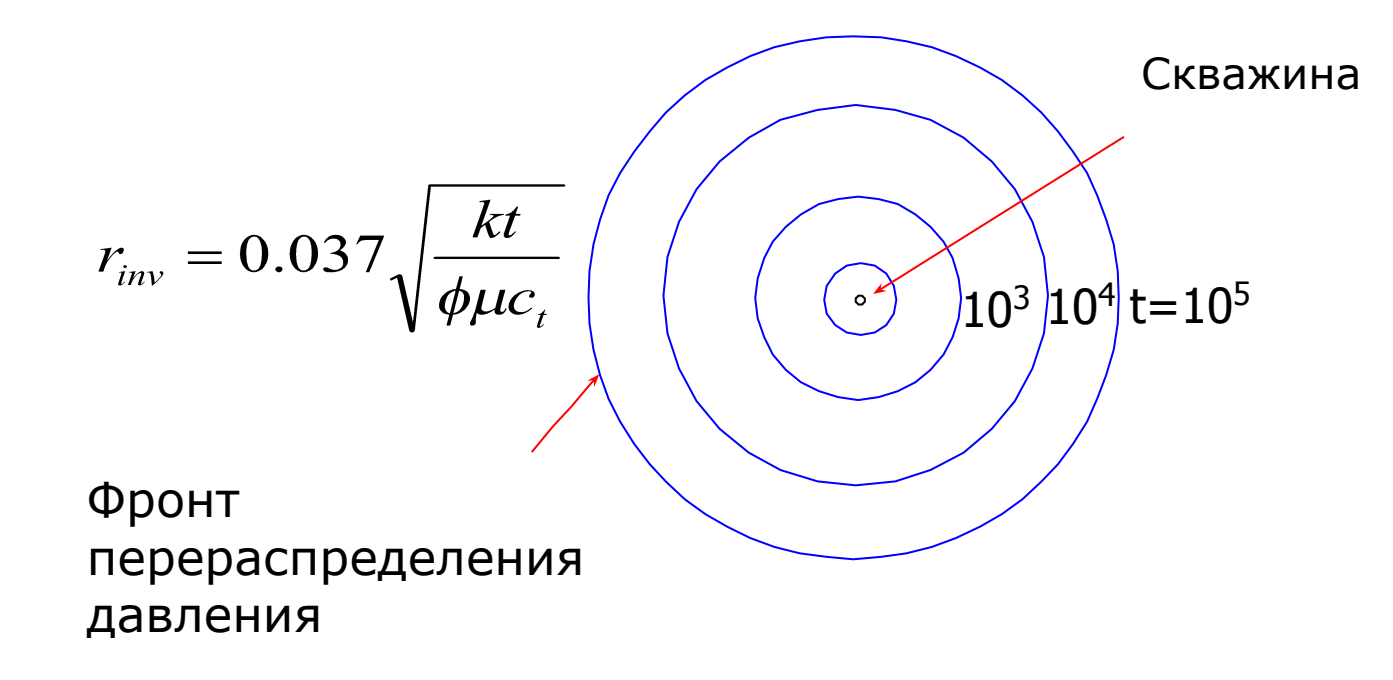

•Определите радиус исследований rinv для двух случаев:

•Высокопроницаемый нефтяной коллектор

• $k = 100$  мД  $\phi = 0.25$  ct = 1.47 x 10-4 атм-1

• $\mu = 0.8 \text{ cm}$  t = 1 мин

•Газовый коллектор с малой проницаемостью и низким пластовым давлением

• $k = 0.010 \text{ m}$   $\phi = 0.05$  ct = 2.939 x 10-3 a m - 1

 $\cdot \mu = 0.05 \text{ cm}$  t = 168 часов

# **ДИЗАЙН ГДИС**

#### **• Определите задачи исследования:**

- для определения скин фактора достаточно короткого исследования (периода остановки скважины)
- анализ неоднородного пласта требует длительного исследования.
- **• Оцените ожидаемые порядки значений параметров скважины и свойств пласта.**
- **• Определите технологические характеристики исследования:**
- максимальную длительность исследования
- расходные характеристики скважины перед остановкой
- объем продукции скважины в период установившейся работы
- подберите оборудование, обеспечивающее максимальное количество информации в процессе исследования.
- **• Оцените технические ограничения по исследованию:**
- За какое время можно перекрыть поток
- где располагаются/можно расположить датчики давления.
- **• Оцените коэффициент влияния ствола скважины.**

## **Подбор оборудования и планирование режимов работы**

- Прогноз вероятно поведения давления:
	- Saphir
	- Excel
	- $\bullet$  . . .
- Выбор оборудования:
	- Глубинный манометр
	- $\bullet$  . . .
- Минимизация возможных рисков:
	- Стабильный режим работы соседних скважин
	- Герметичность оборудования
	- $\bullet$  . . . .

# **Особенности Газодинамических исследований**

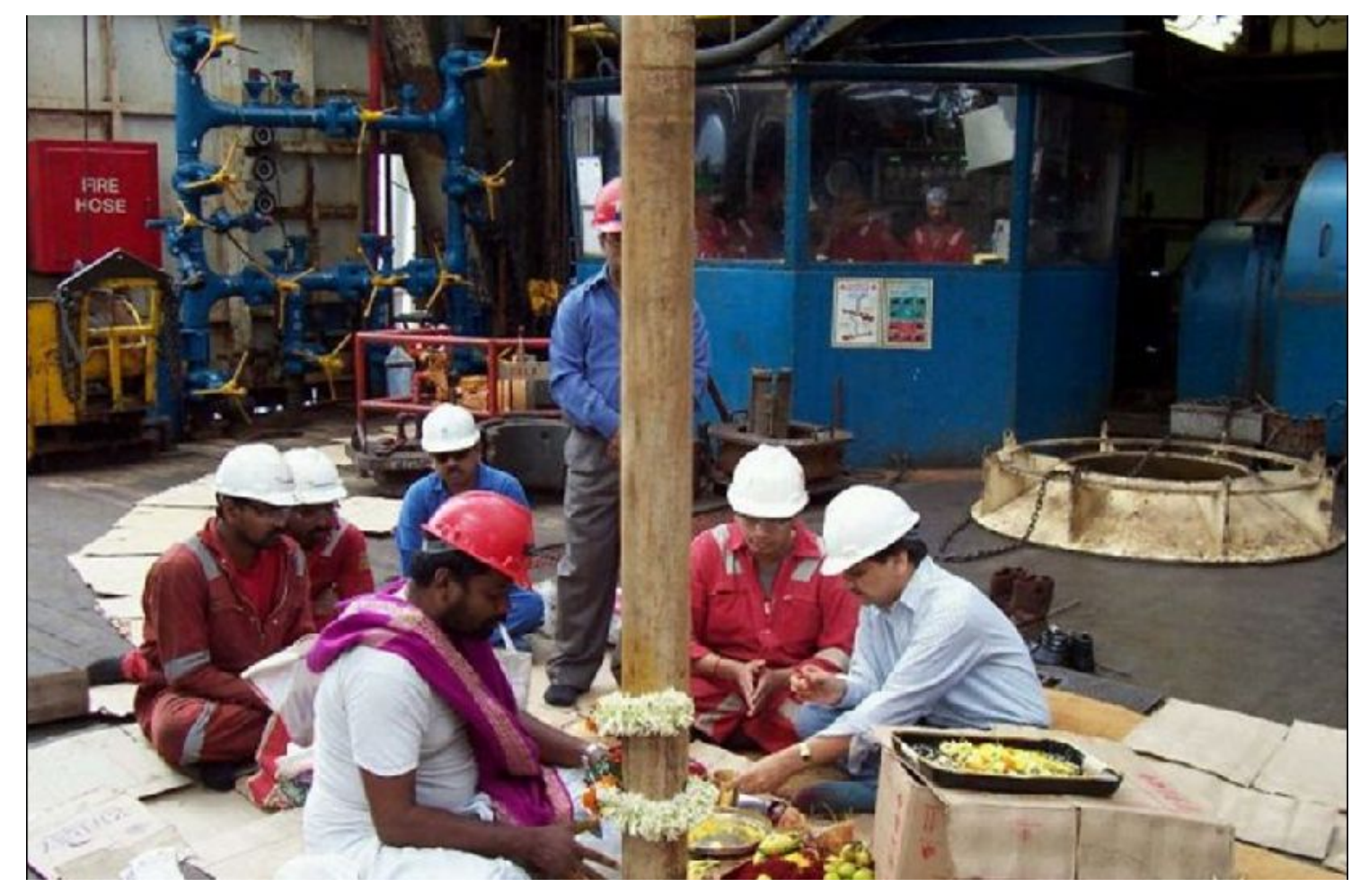

# **Турбулентный поток газа**

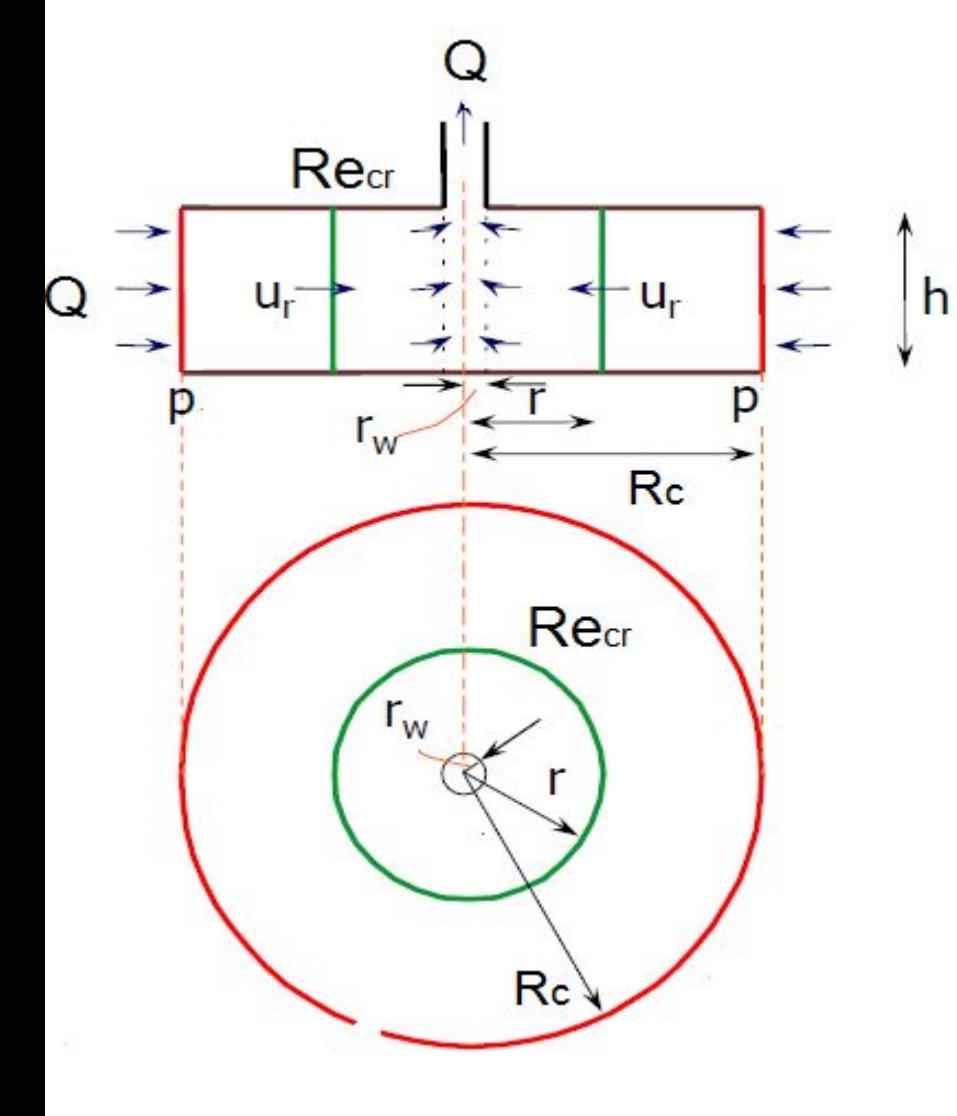

Вблизи скважины в области высоких скоростей, при которых число Рейнолдса выше критического значения, гидравлическое сопротивление возрастает. Введем понятие скин фактора за счет турбулентности потока.

Аналогия со скин фактором за счет загрязнения прискважинной

### **Задача о стационарном турбулентном притоке совершенного газа в скважину**

 $\triangleleft$ 

совериенный газ (
$$
\rho = \frac{P\rho_a}{P_a}
$$
):  $\psi = \int \frac{P\rho_a}{P_a} dP = \frac{2P^2\rho_a}{P_a}$ ,

\n
$$
P_{Rc}^2 - P_{rw}^2 = A(Q\rho) + B(Q)^2
$$
\n20e A u B kooqbduquethu bduwampquuohh bux

\ncompomusnenuŭ xapaxmepusyhouyue cksasucuny

\n
$$
A = \frac{P_a\mu}{\pi kh} \ln \frac{R_c}{r_w}, \quad B = \frac{P_a\rho_a\beta}{2\sqrt{k}(\pi h)^2 r_w}
$$

### **Нелинейное уравнение пьезопроводности для газа**

Подставим закон Дарси в уравнение сохранения массы:

Пусть пористость постоянная и введем сжимаемость газа:

 $\frac{\partial m\rho}{\partial t} + div(\rho u) = 0$  $m\frac{\partial \rho}{\partial t} = div \left( \rho \frac{k}{\mu} \frac{\partial \rho}{\partial r} \right),$  $m\rho c_t \frac{\partial P}{\partial t} = div \left( \rho \frac{k}{\mu} \frac{\partial}{\partial r} \rho \frac{\partial}{\partial r} \right),$ 

 $u = -\frac{k}{\text{grad}(P)}$ 

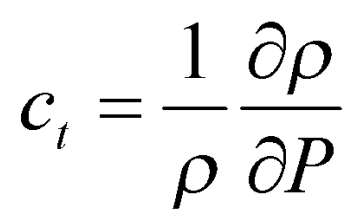

### **Псевдо давление или потенциал скорости**

Для реального газа преобразуем нелинейное уравнение пьезопроводности для газа к виду:

$$
\rho = \frac{P}{zR_gT} \quad mc_t \mu \frac{P}{\mu z} \frac{\partial P}{\partial t} = div \left( k \frac{P}{\mu z} \frac{\partial P}{\partial t} \right)
$$

Введем **потенциал скорости газа** (вспомним функцию введенную Лейбензоном):

$$
\psi(P) = 2 \int_{P_c}^{P} \frac{P}{\mu z} dP
$$

### **Псевдо давление или потенциал**

#### **скорости**

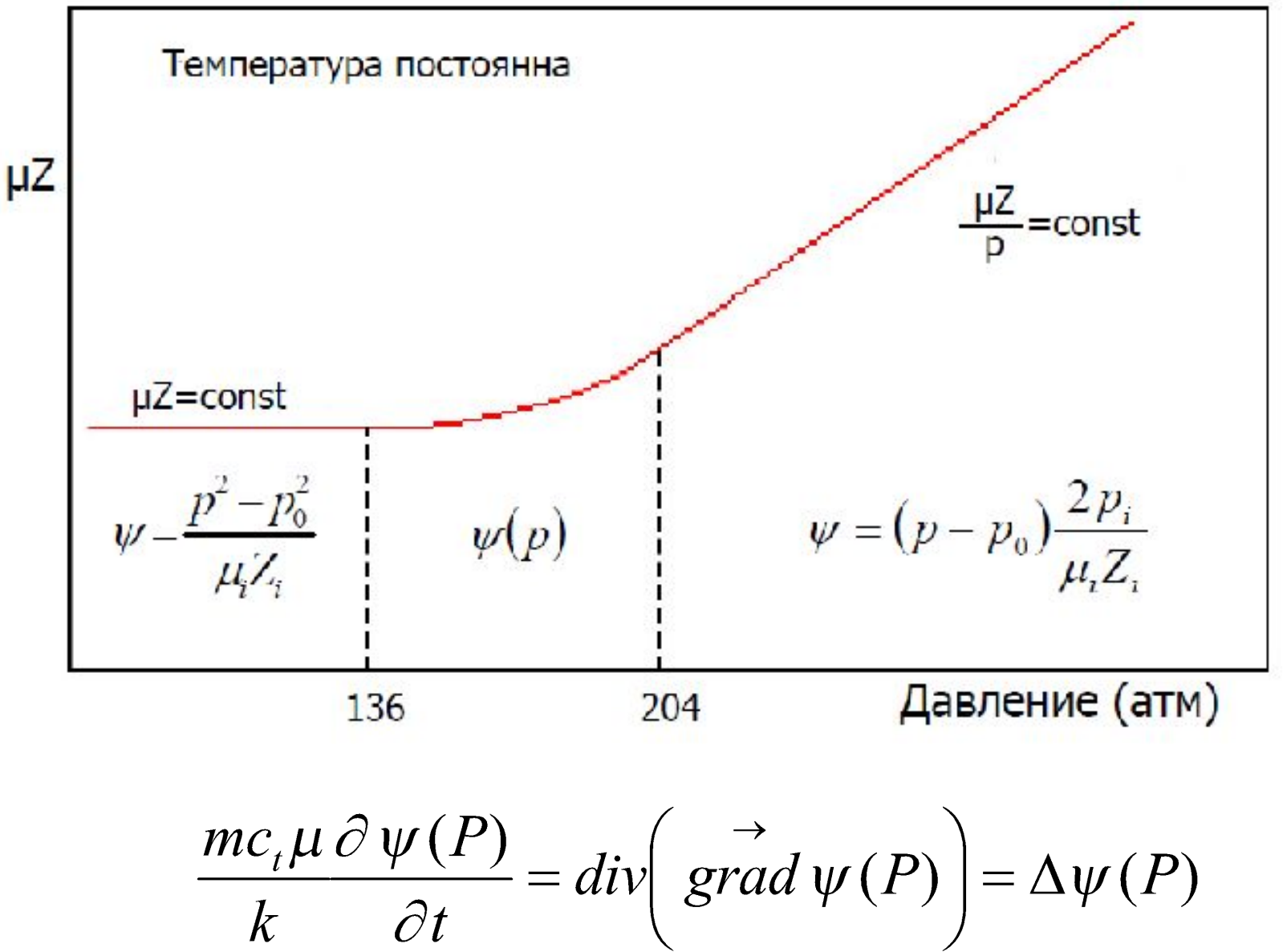

# **Концепция турбулентного скин фактора**

$$
P_c^2 - P_w^2 = A(Q\rho) + B(Q\rho)
$$

$$
Q\rho = \frac{P_c^2 - P_w^2}{A - B(Q\rho)}
$$

$$
Q\rho = -\frac{2\pi khz}{\mu R_g T} \frac{(P_c^2 - P_w^2)}{\ln(\frac{R_c}{r_w}) + S},
$$

$$
S = S_m + D(Q\rho)
$$

 $(\bm{s})^2$  Из полученной ранее формулы Форхгеймера можно определить структуру турбулентного скин фактора.

> Общий скин фактор разделяется на **две составляющие: механическую и турбулентную части.**

### **Необходимы комплексные исследования: индикаторная диаграмма + КВД**

#### **Метод установившихся отборов.**

По РД-153-39: скважина должна быть отработана на 4-5режимах прямого хода и одного обратногооптимального.

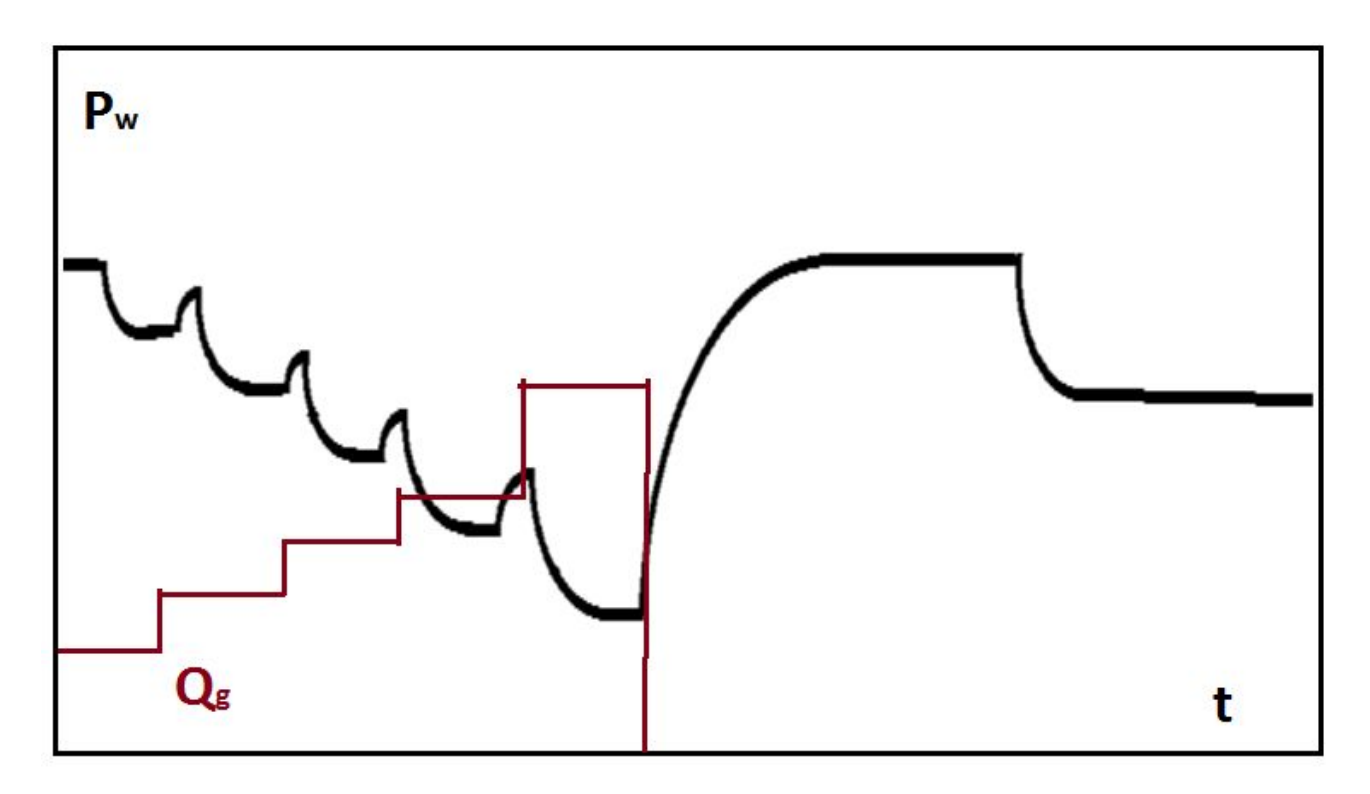

# **Отличия от интерпретации КВД для нефтяных пластов**

- Получены те же решения уравнения пьезопроводности, но в преобразованных переменных: потенциал скорости газа и псевдовремя.
- Следовательно при обработке данных и их интерпретации анализируются те же графики, но в других осях.
- Значение турбулентного скин фактора пропорционально массовому расходу, но параметр D зависит от проницаемости и времени, что не учитывается.
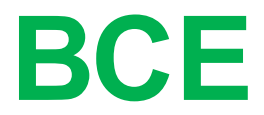

# **Построение карты давлений**

# **Исходные данные – Давления**

.

### **• Источники**

- КВД/КПД
- ИД
- Замеры на остановленных скважинах
- FMT/RFT

#### **• Возможные нюансы**

- Недостаточное количество данных
- Непредставительная выборка
- **• Действия**
	- Построение карт пластового давления и расчет среднего давления по ним
	- Использование аналитических методик оценки пластового давления

## Оценка среднего давления

- Приведение данных к единому уровню
- Отбраковка недостоверных значений и коррекция интерпретации
- Построение карты пластового давления
- Оценка среднего пластового давления

Метод материального баланса – одномерный метод все составляющие которого находятся в одинаковых условиях - давление на одном гидростатическом уровне

- давление средне взвешенное по объему

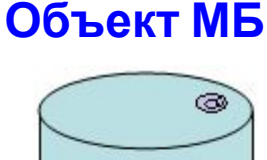

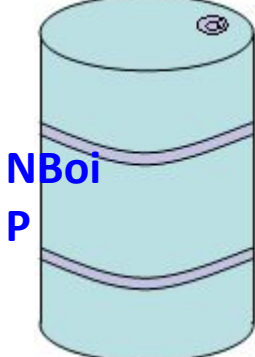

## **Приведение значений давления к базовому уровню**

• Давления приводятся к одному уровню с помощью уравнения гидростатики

$$
P_{\text{Gasa}} = P_{\text{ucx}} + \rho g \big( h_{\text{Gasa}} - h_{\text{ucx}} \big)
$$

- При пересчете давления нужно следить за единицами измерения (уравнение в единицах СИ)
- В расчетах используется пластовое давление средне взвешенное по объему

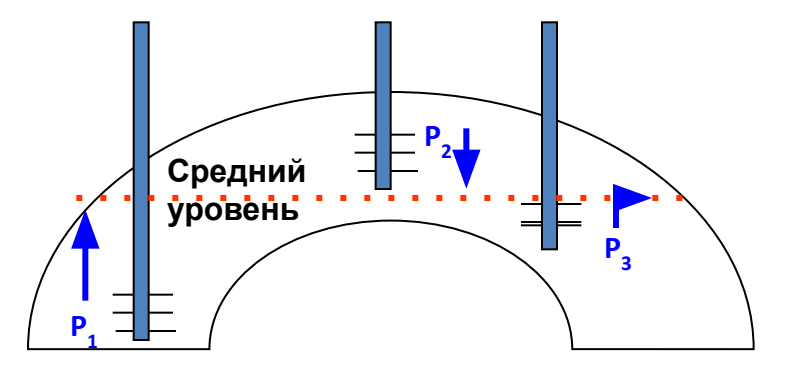

### **Использование замеров пластового давления и их отбраковка**

- Причины появления некорректных или непредставительных замеров :
	- Невосстановленные замеры Рпл
	- Использование некорректной модели интерпретации Рпл
	- Замеры по остаточному принципу
	- Большой разброс пластовых давлений

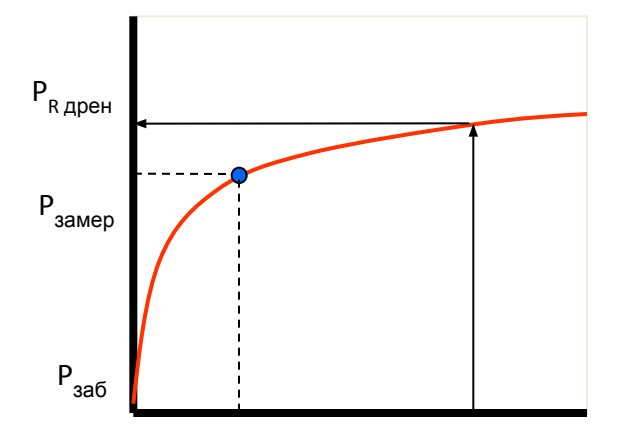

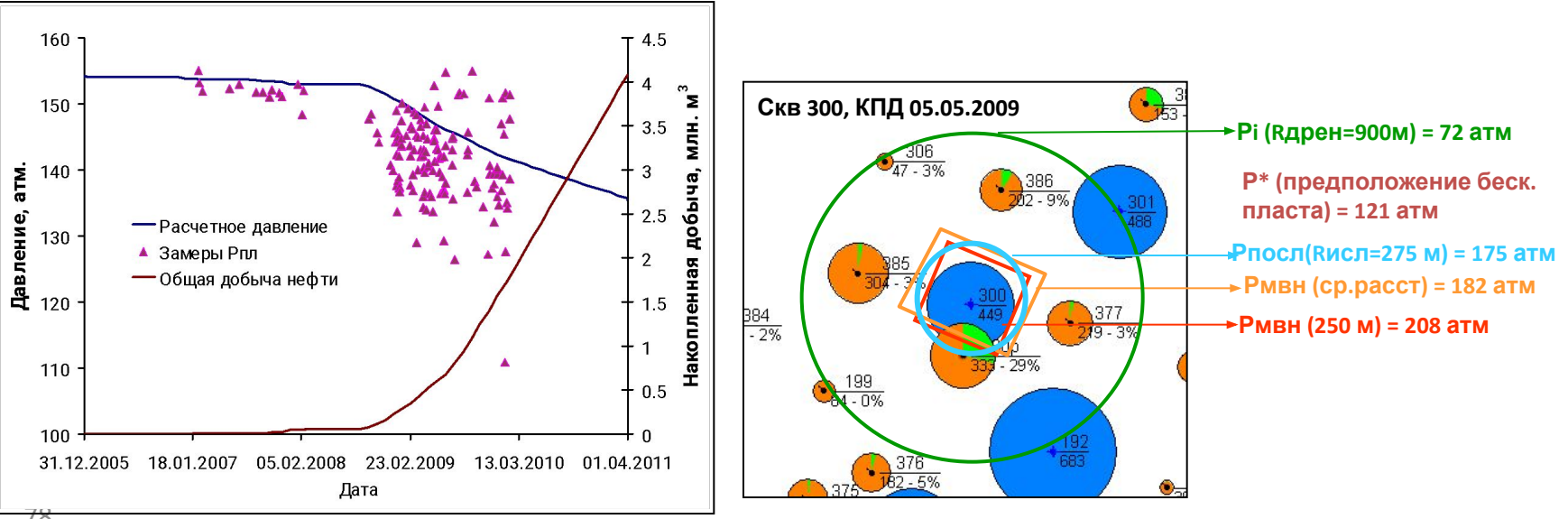

### **Оценка среднего пластового давления**

#### **Корректная оценка пластового давления – среднее давление по карте Pпл**

- при существенном отличии порового объема занятого нефтью, среднее значение необходимо взвешивать на него

 $P_{n_1\_\text{cpeak}} = \frac{\text{cpeak}(\text{Kapma}(P_{n_1})\cdot\text{Kapma}(h_{\text{c}_\text{p\_HH}})\cdot\text{Kapma}(S_\text{o})\cdot\text{Kapma}(\phi))}{h_{\text{c}_\text{p\_HH\_cpeakHA}}\cdot S_{\text{o}_\text{cpeakHA}}\cdot\phi_{\text{cpeakHA}}}$ 

- При наличии большого перепада давлений или их непредставительности, необходима дополнительная оценка пластового давления скважинах

- Контроль исходных данных:

(восстановленность, корректность интерпретации, заведомо неверные значения, например ниже забойного на добывающей скважине или ниже гидростатики на фонтанирующей)

### **Методы оценки пластового давления**

• Анализ параметров работы скважин при смене насоса или штуцера

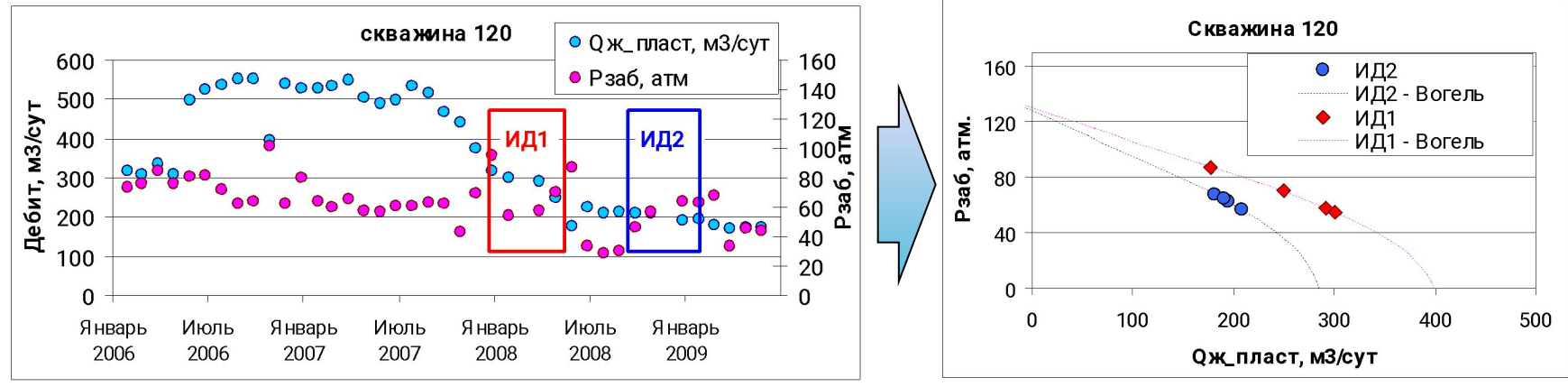

• Использование гидродинамической модели

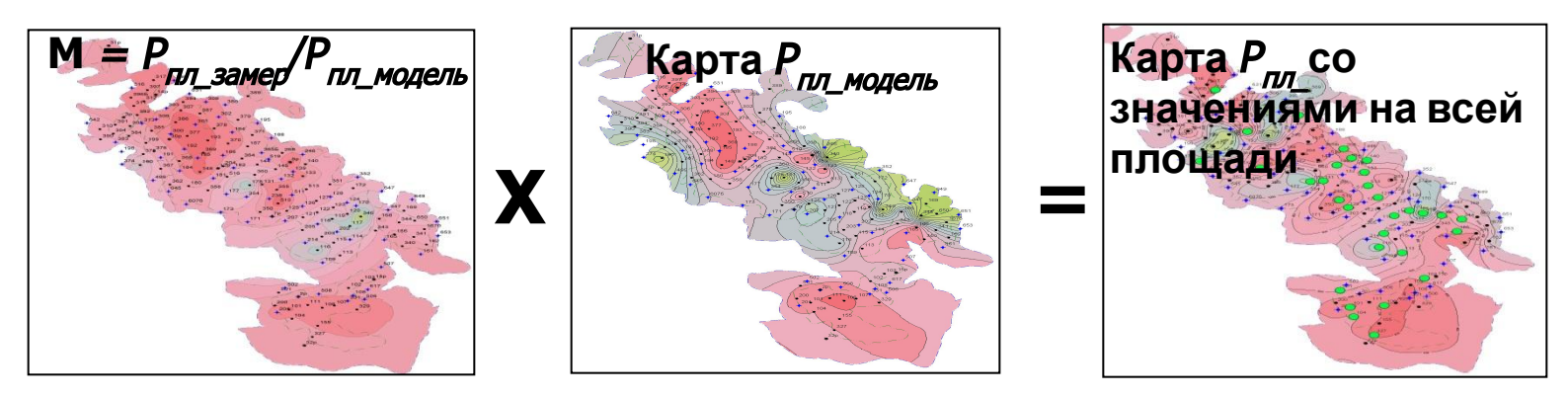

• Анализ изменения давлены на соседних скважинах

### **Пример карты с контрастными значениями давления**

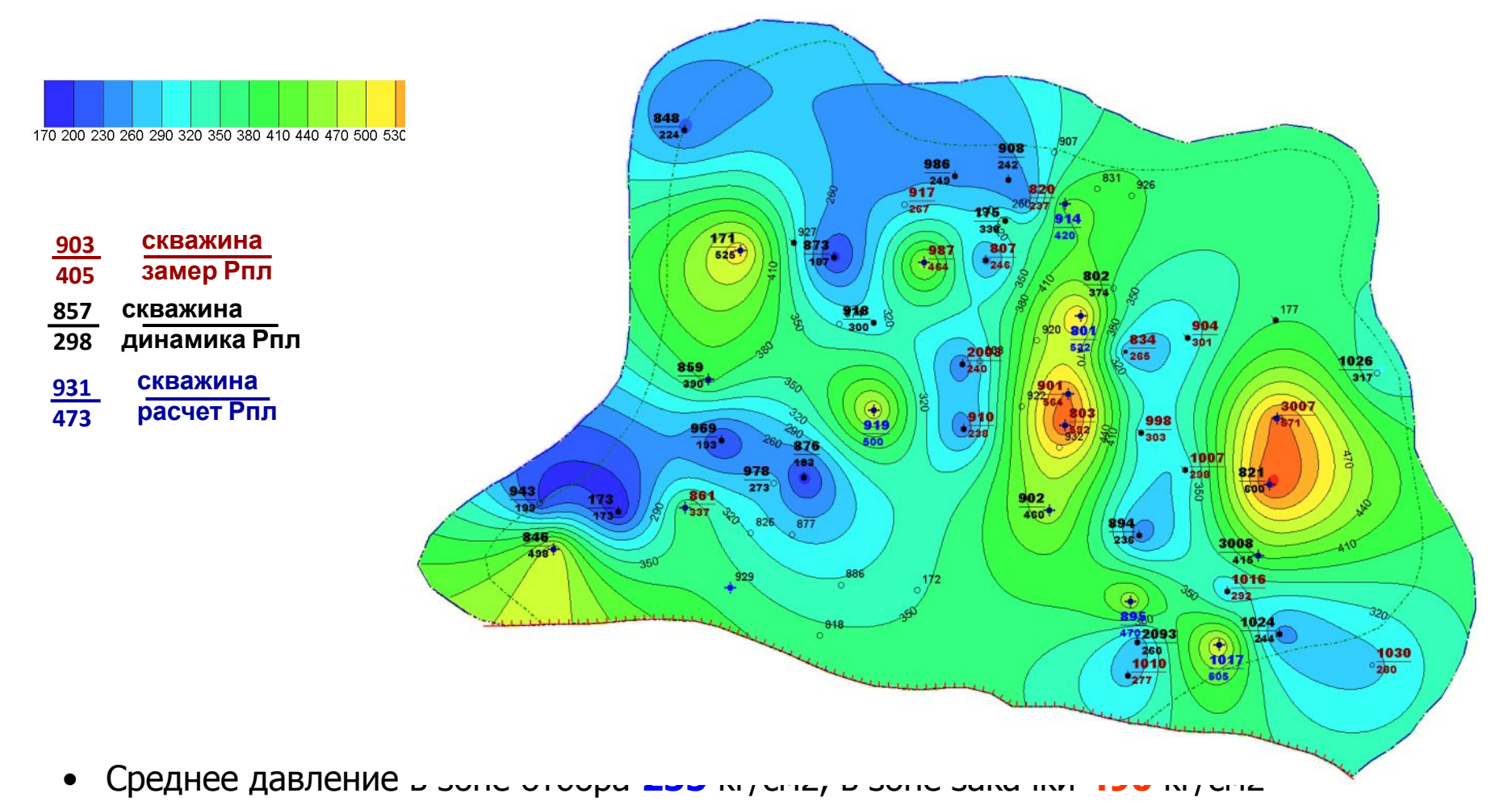

- Между зонами отбора и закачки наблюдается большой перепад давлений
- Существующие замеры преимущественно на добывающем и простаивающем фонде
- 81 • Среднее пластовое давление по замерам 287 атм, по карте 349 кг/см2

### Аналитические методы оценки пластового давления

1. Основа метода: модифицированная формула Дюпюи В произвольной точке: На забое скважины:

 $Q = \frac{(P_K - P_{3AB}) \cdot kh}{18,4 \cdot \mu \cdot \ln \left(\frac{r_K}{r_{34E}}\right)}$ 

 $2.$ 

Переход к суперпозиции нескольких скважин Давление для системы из 1 скв: Давление для системы из n скв:

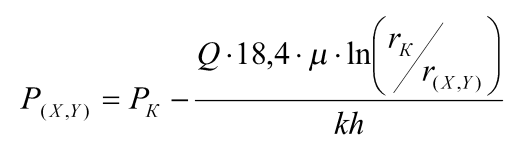

$$
P_{(X,Y)} = P_K - \frac{18,4 \cdot \overline{\mu}}{\overline{kh}} \sum_{i=1}^n Q_i \cdot \ln \left( \frac{r_K}{r_{(X,Y)}} \right)
$$

 $Q = \frac{(r_K - r_{(X,Y)}) \cdot \kappa n}{18,4 \cdot \mu \cdot \ln \left( \frac{r_K}{r_{(X,Y)}} \right)}$ 

#### Линейная форма суперпозиции  $3.$

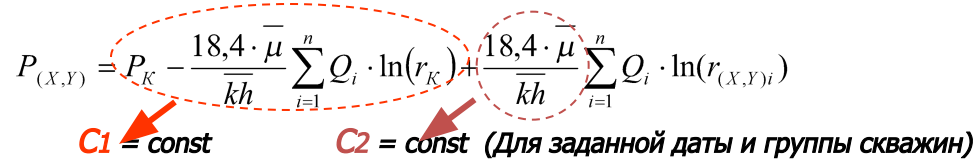

$$
P_{(X,Y)} = C_1 + C_2 \cdot \sum_{i=1}^{n} Q_i \cdot \ln(r_{(X,Y)i})
$$

#### Нахождение линейных коэффициентов  $\overline{4}$ . С1 и С2

Расчет в точках забоя скважин:

$$
P_{(X,Y)} = P \cdot 3a \cdot 6 \qquad \mathcal{U} \qquad \sum_{i=1}^{n} Q_i \cdot \ln(r_{(X,Y)i})
$$

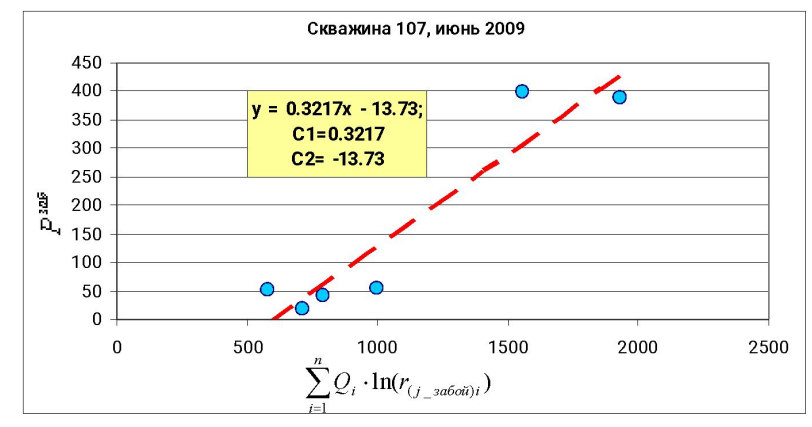

### **Сравнение карт пластового давления**

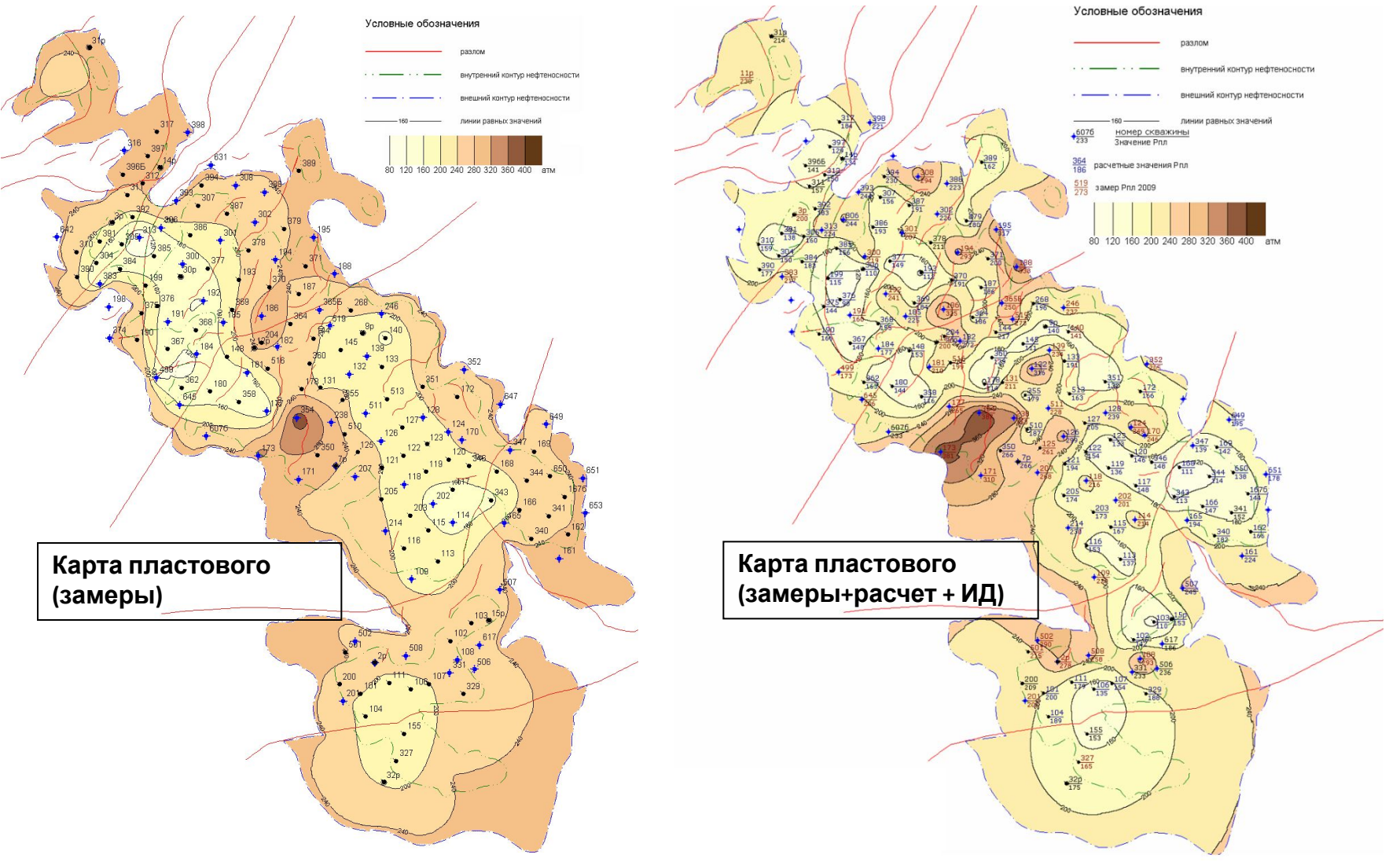

**Карта Рпл построенная с использованием дополнительных данных обладает лучшей детализацией при сохранении общего распределения значений**